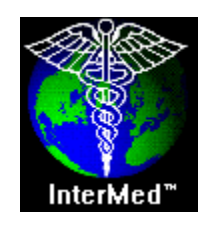

# <span id="page-0-0"></span>**Guideline Interchange Format 3.5 Technical Specification**

**May 4th, 2004** 

**InterMed Collaboratory** 

**Document Editors:** 

**Mor Peleg, Aziz Boxwala, Samson Tu, Dongwen Wang, Omolola Ogunyemi, Qing Zeng** 

**Significant contributions to the model and the document were made by (in alphabetical order):** 

**Nachman Ash, Elmer Bernstam, Robert A. Greenes, Ronilda Lacson, Peter Mork, Edward H. Shortliffe** 

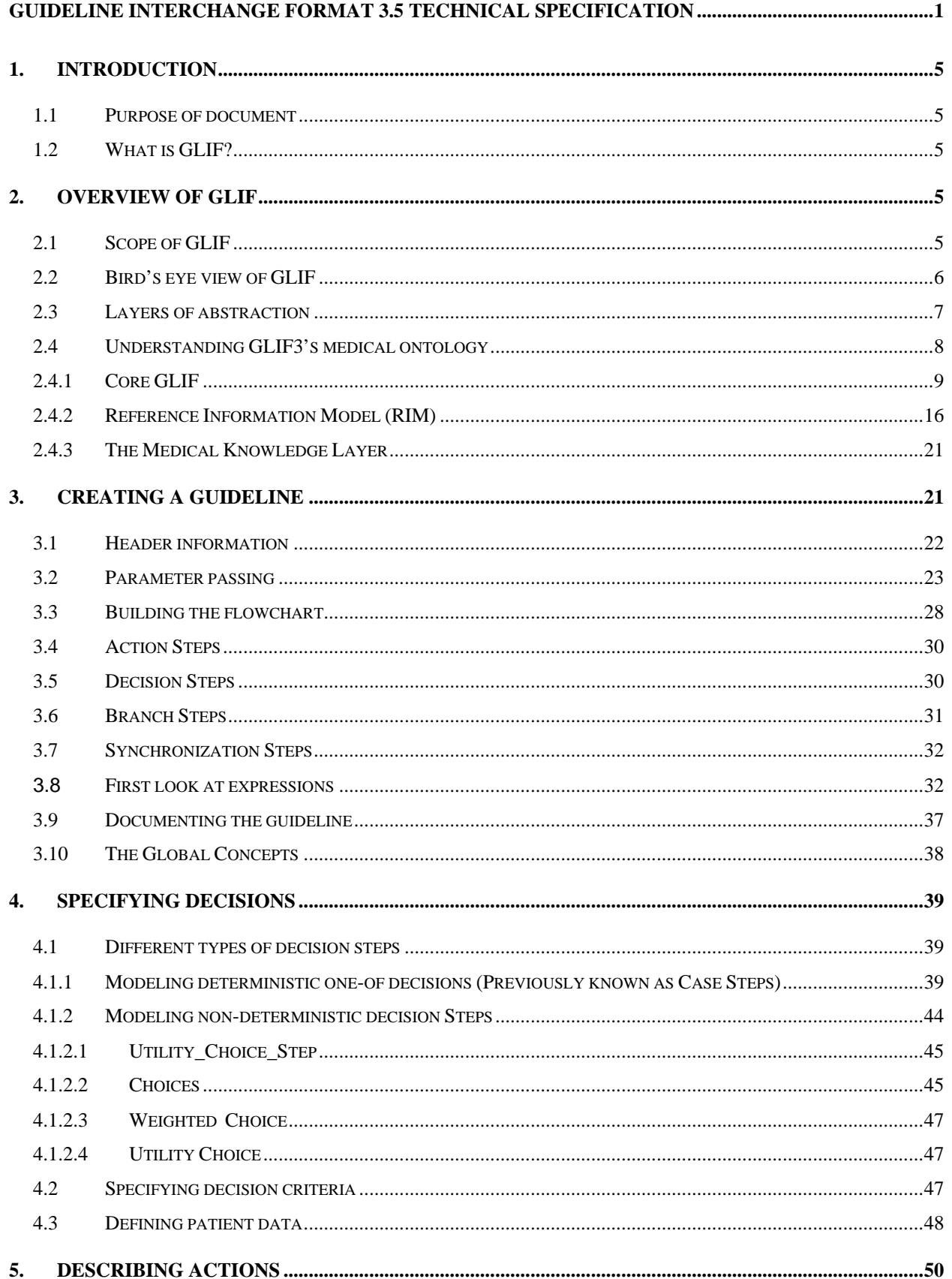

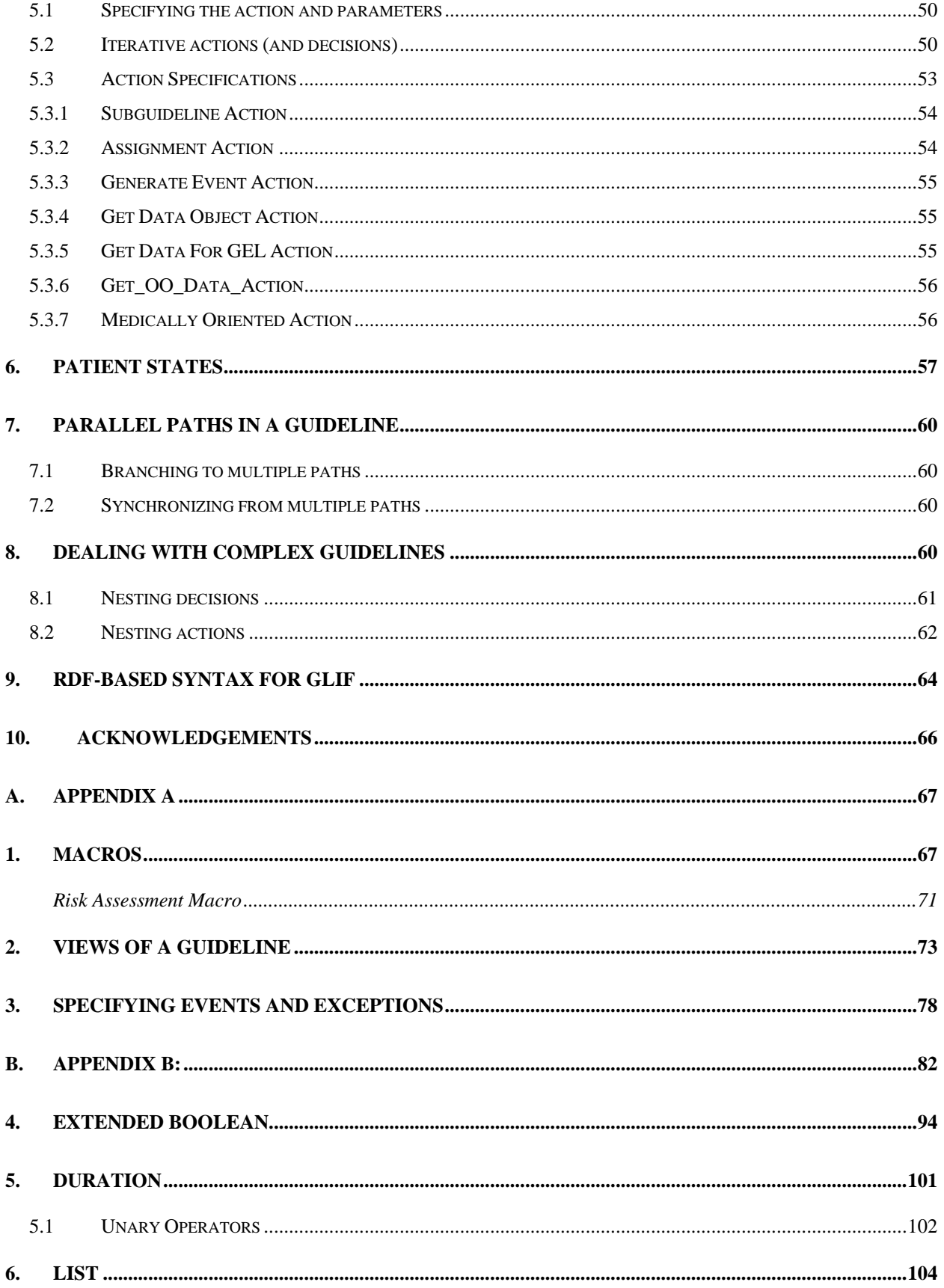

 $\overline{3}$ 

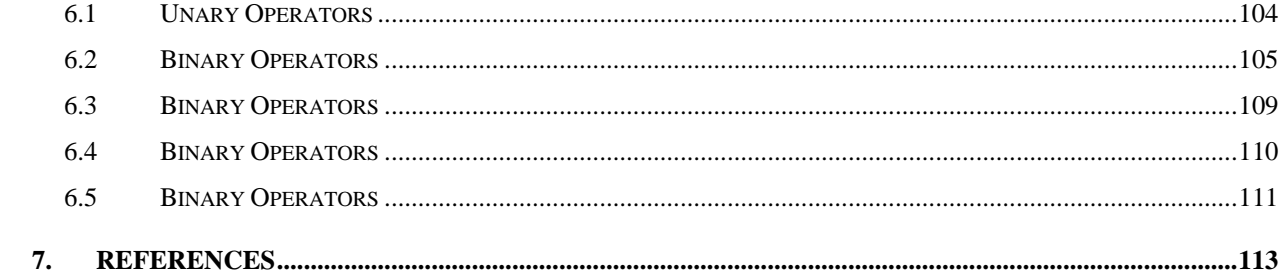

## <span id="page-4-0"></span>**1. Introduction**

## **1.1** *Purpose of document*

### **1.2** *What is GLIF?*

GLIF3 is a methodology that enables modeling and representation of clinical guidelines in a structured manner. Such guidelines can be used for clinical decision support applications.

Guidelines are modeled in GLIF at three levels of abstraction: a conceptual flowchart that is easy to author and comprehend, a computable specification that can be verified for logical consistency and completeness, and an implementable specification that can be incorporated into particular institutional information systems.

The GLIF3 model is object-oriented. It consists of classes, their attributes, and the relationships among the classes, which are necessary to model clinical guidelines. The model is described using Unified Modeling Language (UML) class diagrams [1]. Additional constraints on represented concepts are being specified in the Object Constraint Language (OCL), a part of the UML standard.

A top-level view of the GLIF model is shown in [Figure 1.](#page-4-1) The complete class hierarchy is shown in Appendix C.

<span id="page-4-1"></span>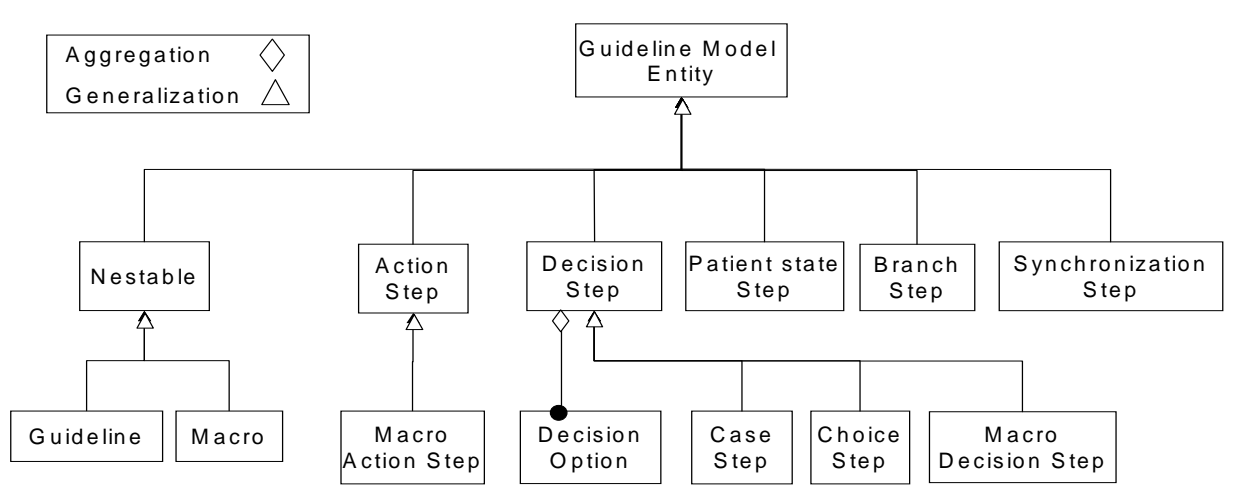

**Figure 1. The GLIF model. A top-level view of the main GLIF classes** 

## **2. Overview of GLIF**

## **2.1** *Scope of GLIF*

GLIF is intended to be used in a variety of guidelines. Guidelines may be classified according to the clinical domain, the stage of the medical problem and its management (e.g., screening, diagnosis, disease management), multiple or single encounters, setting (e.g., inpatient or <span id="page-5-0"></span>outpatient clinic), time frame (emergency, acute, or chronic), and guideline computability (i.e., algorithmic, guiding, or intermediate) [2]. We have used GLIF to encode a variety of guidelines including guidelines for Influenza vaccination [3], management of chronic cough [4], management of stable angina [5], thyroid screening [6], lower back pain [7], heart failure [8], depression [9], community-acquired pneumonia [10], hypertension [11], and migraine headaches [12], as shown in Table 1 [13].

| <b>Disease/Condition</b>        | <b>Stage of</b>             | <b>Encounters</b> | <b>Setting</b> | <b>Time Frame</b> | Computability |
|---------------------------------|-----------------------------|-------------------|----------------|-------------------|---------------|
|                                 | <b>Problem</b>              |                   |                |                   |               |
| Flu                             | prevention                  | $\mathbf{1}$      | outpatient     | acute             | algorithmic   |
| Stable Angina                   | management                  | many              | outpatient     | acute/chronic     | intermediate  |
| Chronic cough                   | Diagnosis $+$<br>management | many              | outpatient     | acute             | intermediate  |
| Lower back pain                 | Diagnosis $+$<br>management | many              | outpatient     | acute             | intermediate  |
| Heart failure                   | management                  | many              | outpatient     | acute/chronic     | algorithmic   |
| Depression                      | management                  | many              | outpatient     | acute             | algorithmic   |
| Thyroid screening               | screening                   | 1                 | out            | acute             | algorithmic   |
| community-acquired<br>pneumonia | management                  | many              | in/out         | acute             | algorithmic   |
| hypertension                    | management                  | many              | out            | chronic           | intermediate  |
| migraine headaches              | management                  | many              | out            | acute/chronic     | algorithmic   |

*Table 1 – Classification of GLIF3-encoded Guidelines* 

### **2.2** *Bird's eye view of GLIF*

In GLIF, guidelines are represented as a flowchart of temporally sequenced nodes called guideline steps. Different classes of guideline steps are used for modeling different constructs:

- The **Decision Step** class represents decision points in the guideline. A hierarchy of decision classes provides the ability to represent different decision models.
- The **Action Step** class is used for modeling actions to be performed. Action steps contain tasks. Two distinct types of tasks can be modeled: medically oriented actions such as a recommendation for a particular course of treatment, and programming-oriented actions such as retrieving data from an electronic patient record. Nesting of steps, discussed in Section [8,](#page-59-1) allows recursive specification of actions and decision. In other

<span id="page-6-0"></span>words, through nested steps, one can specify details of high-level actions and decisions as subguidelines.

- The **Branch\_Step** and **Synchronization\_Step** allow modeling of multiple simultaneous paths through the guideline.
- **Patient\_State\_Steps** serve as entry points into the guideline as well as allow for labeling patient states (e.g., a state of taking one anti-hypertensive drug).

The GLIF specification includes an expression language that is derived from the logical expression grammar of Arden Syntax. The expression language can be used for representing decision criteria, triggering events, exceptional conditions, duration expression, and states.

A medical ontology allows the use of standard controlled vocabularies and reference information models to specify linkages to individual patient data, medical knowledge, and clinical actions. This will facilitate sharing of guidelines among institutions.

The specification for supplemental material allows one to associate didactic material with the guideline itself or to some sections of it. The supplemental material can be in different formats (such as plain text and HTML) and can be for different purposes (such as rationale, further reading, patient education, etc).

### **2.3** *Layers of abstraction*

GLIF3 supports representing clinical guidelines in three levels of abstraction. When a guideline is first authored, a conceptual level of representation (called level A) is created. This level enables the guideline author to concentrate on conceptualizing a guideline as a flowchart. At this level of abstraction, the author is not concerned with formally specifying details, such as decision criteria, relevant patient data, and iteration information that must be provided to make the specification computable. The specification of these details is performed at the computable level of abstraction (level B), where medical concepts, patient data item definitions, logical criteria, and control flow are formally specified. We intend to create tools that will aid in the validation and simulation of guidelines that are specified at the computable level.

Before guidelines can be incorporated into an institutional information system, actions and patient data references must be mapped to institutional procedures and electronic medical records (EMRs). This mapping information is represented in the implementable level (level C). The implementable level has not yet been completed.

The different levels of abstraction are achieved by specifying values for different attributes of the GLIF classes. For example, a decision criterion (the Criterion class) has a *name* attribute that contains an English sentence that describes the criterion in free text (*e.g*., high LDL cholesterol) and also a *specification* attribute that contains a formal definition of the criterion using the GEL expression language

(e.g., selectAttribute("pq\_value", selectAttribute("value", Current LDL Cholesterol))  $>= 160$ and selectAttribute("unit", selectAttribute("value", Current\_LDL\_Cholesterol)) ==mg/dL)

<span id="page-7-0"></span>The name attribute is specified at level A, while the specification attribute is specified at level B. When a domain expert encodes the guideline, he can first specify the level A attributes. Later on, an informatician can specify the level B attributes, after consulting with the domain expert. All GLIF classes have at least one level A attribute that lets the author describe the construct in unconstrained narrative text.

#### **2.4** *Understanding GLIF3's medical ontology*

Logical expressions (criteria) and action specifications reference patient data items and medical concepts. These concepts are formally defined in the medical ontology, by referencing standard controlled vocabularies (e.g., UMLS [14]) and standard medical data models (e.g., HL-7's Reference Information Model version 1.0 [14]). Defining medical concepts in relationship to standard controlled medical vocabularies enables the guideline encoding in Level B to contain concepts that are not institution-dependent. The institution-dependent terms can therefore be specified only in level C, which will define the mappings between the Level B guideline terms and the institutional terms. Defining the structure of patient data items in accordance to standard medical data models is done to ease the process of mapping Level B guideline patient data items to institutional EMR codes and to facilitate the process of sharing guidelines. The support of the ontological needs for guideline modeling is separated into three layers, correlated to levels of abstraction. The first layer, **Core GLIF**, is part of the GLIF specification language. It defines a standard interface to medical data items and concepts, and to the relationships among them.

The second layer, **Reference Information Model (RIM)**, is essential for guideline execution and data sharing among different applications and different institutions. It defines the basic data model for representing medical information needed in specifying protocols and guidelines. It includes high-level classification concepts, such as medications and observations about a patient, and attributes, such as units of a measurement and dosage for a drug, that medical concepts and medical data may have. The default RIM that GLIF3 supports is HL-7's Reference Information Model (RIM) version 1, also known as the Unified Service Action Model (USAM) [15].

The third layer, **Medical Knowledge Layer** is still under development. It will be specified in terms of the methods that it should have for interfacing to the following medical knowledge sources:

- 1. Controlled vocabularies, like UMLS, that define medical concepts by giving them textual definitions and unique identifiers.
- 2. Medical knowledge bases that define medical knowledge, such as drug hierarchies, and normal ranges for test results.
- 3. Clinical repositories (EMRs)
- 4. Other clinical applications, such as order entry systems, alert/reminder systems.

When all three layers are involved, they work closely together: Core GLIF relies on the RIM to supply the attributes of the medical concepts and to represent data values. Core GLIF relies on the Medical Knowledge Layer for accessing specific medical concepts.

<span id="page-8-0"></span>In the three-layered medical ontology, users have the freedom to choose a particular RIM and a particular medical knowledge layer that fits their needs. We encourage guideline authors to use a single RIM and a single controlled vocabulary to encode one guideline. This eases the process of sharing the guideline, since mapping terms that belong to different RIMs and vocabularies is a difficult task.

## *2.4.1 Core GLIF*

<span id="page-8-1"></span>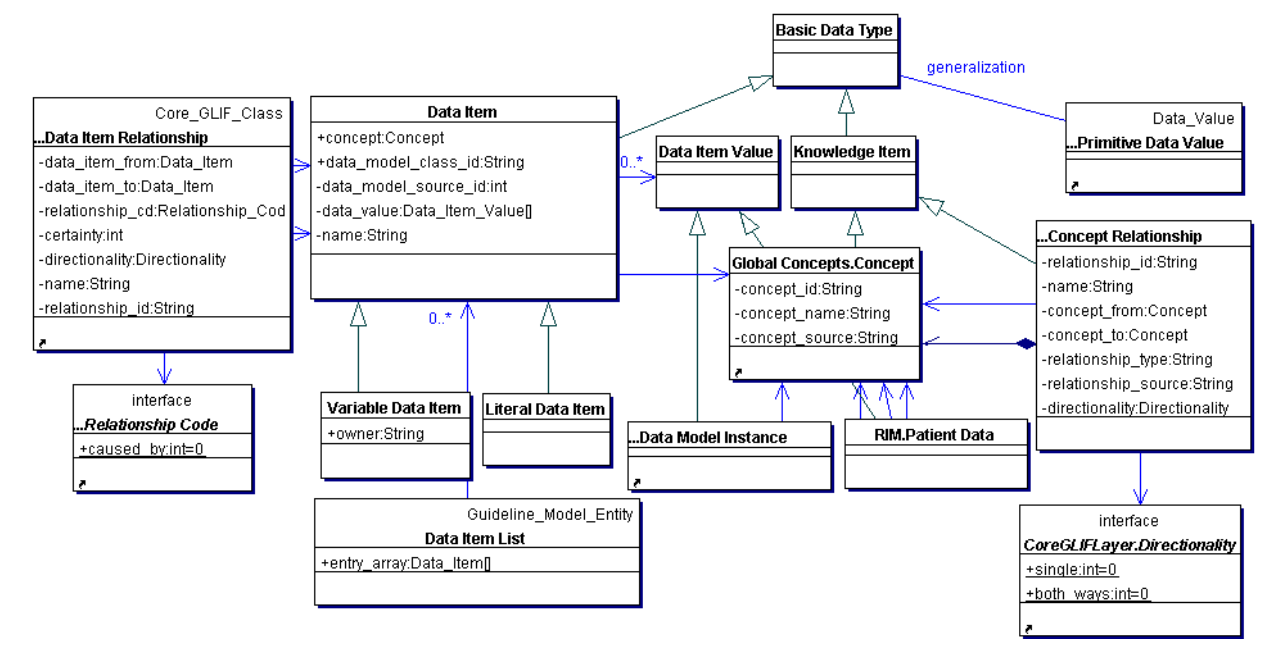

**Figure 2. The Data model package, which is part of Core GLIF** 

Core GLIF defines the medical data model of GLIF3, which is, how medical data items are structured and how they relate to medical concepts. The specification of the Core GLIF layer is shown in [Figure 2.](#page-8-1) GLIF3's **Basic\_Data\_Type** can be a **Primitive\_Data\_Item** (shown in [Figure](#page-13-0)  [6\)](#page-13-0), **A Data\_Item**, or a **Knowledge\_Item**.

GLIF clinical decisions and actions refer to patient data items. Each patient **Data**\_**Item** is defined by a medical concept, taken from some standard controlled vocabulary, and by a data model class and source. The data model class and source indicate the Reference Information Model (RIM) class and RIM model that is used for defining the data item's data structure. A data item also has a (complex) data value. A data value is a list of **Data\_Item\_Value**s. There are two types of data item values: the **Patient**\_**Data** class of the default RIM, shown in [Figure 9,](#page-16-0) or from a user-defined **Data\_Model\_Instance** class, shown in [Figure 6,](#page-13-0) which is part of Core GLIF.

Core GLIF distinguishes between two types of patient data items: literals (constants) and variables. **Variable\_Data\_Item**s represent data that needs to be instantiated at run time from external sources (e.g., electronic medical record) when the guideline is being applied to a specific patient or to a group of patients. Patient's height, weight, gender, and age are examples of variable data items. A variable data item has an owner, to which the data value belongs. Specifying the owner of a data item is necessary because sometimes even in one guideline, data from multiple patients will be mentioned (e.g., phase-I clinical trial guidelines sometimes refer to

a cohort of patients) although most of the guidelines are not applied to groups of patients. Variable data items are used when specifying decision criteria, as shown in Section [4.2.](#page-46-1)

A **Literal\_Data\_Item** is a data item that has a fixed value. It is similar to a constant in programming languages. Unlike a variable data item, a literal does not have an owner and its data value is modeled by a list of exactly one instance of Data\_Item\_Value. Congestive heart failure, female, smoker, and TSH-test-order are all examples of literal data items. The values of literal data items are assigned at authoring time. When specifying action specifications, literal data items are used to specify a recommended action. An example is shown in Section [0.](#page-55-1) Literal data items are also used to specify literal values in decision criteria, as shown in [Figure 42](#page-48-0) of Section [4.2.](#page-46-1)

A **Data\_Item\_List** is a run-time object that allows referencing different data items in a single list. For example, all of the data items that are referred by a guideline are stored in a data item list (See [Figure 16\)](#page-24-0).

GLIF3 has two types of Knowledge Items: Concept and Concept Relationship. They are both an embedded part of GLIF, unlike the Reference Information Model that can be taken from various sources (e.g., HL7). A **Concept** is defined by defining its name, concept\_id, the id of its source (concept\_source), that is, what local vocabulary did the concept come from. Concept relationships are created using the **Concept**\_**Relationship** class. An example is given in [Figure](#page-9-0)  [3.](#page-9-0)

<span id="page-9-0"></span>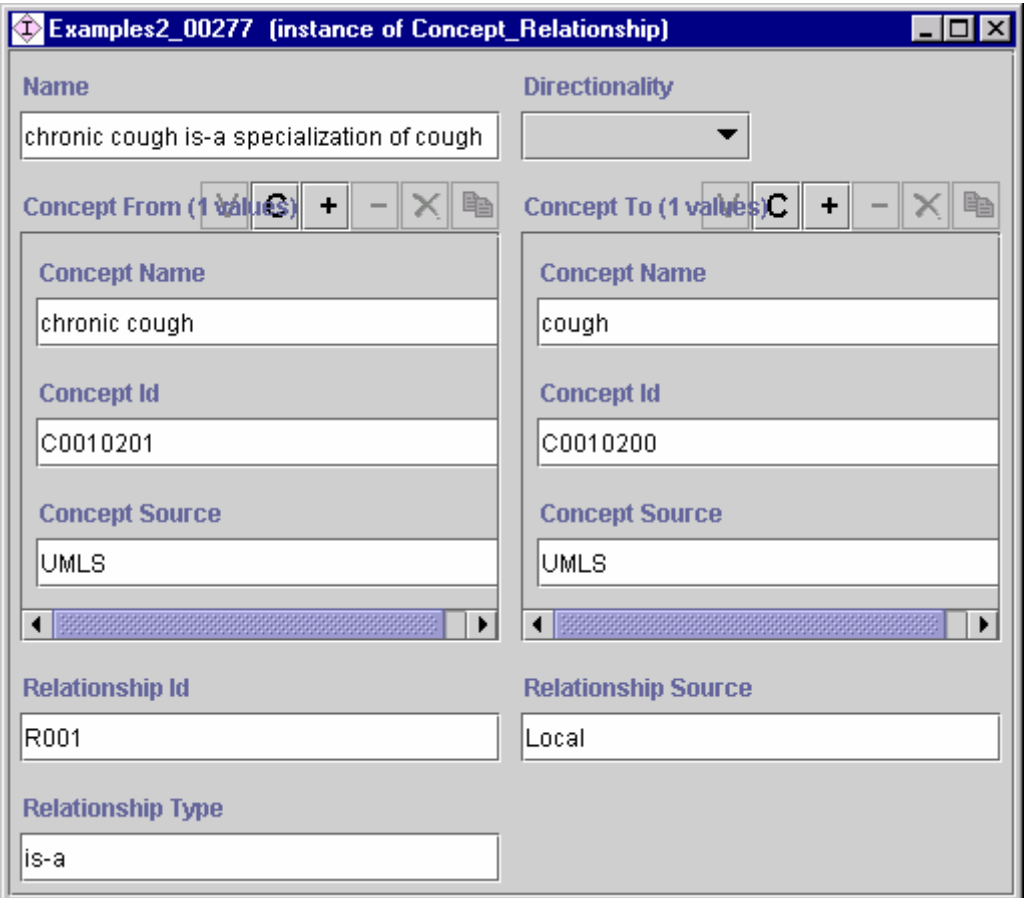

**Figure 3. A concept hierarchy. The Concept\_Ids are the UMLS codes for cough and chronic cough** 

A (patient) **Data\_Item\_Relationship** is a relationship between two data items (e.g., a certain patient's high body temperature was caused by a viral infection). Each data item relationship has an associated code (e.g., "caused\_by"), directionality, and a certainty attribute that expresses how sure we are that the relationship holds.

When users simply want to create a human-readable guideline, a RIM or controlled vocabulary might not be needed. When both the RIM and Medical Knowledge layers are absent, the concept, data model class id, and data model source id attributes of the data item are marked as "UNKNOWN". When a data item fails to be mapped to a concept, the referring concept is automatically assigned the value "UNKNOWN". When a data item does not have a data model specified by the RIM layer, the type for its data value is assigned to be a Data\_Model\_Instance whose *values* attribute is of the primitive type String\_Value.

Sometimes, standard controlled vocabularies do not define a concept that the guideline needs to express. Similarly, a guideline may need to refer to data model classes that are not supported by the default RIM. In these cases, Core GLIF defines a way for the guideline author to define new concepts and hierarchies of concepts, new data model classes, and to map a concept to a data model class. The classes of Core GLIF that enable these functionalities are shown in [Figure 4.](#page-11-0)

<span id="page-11-0"></span>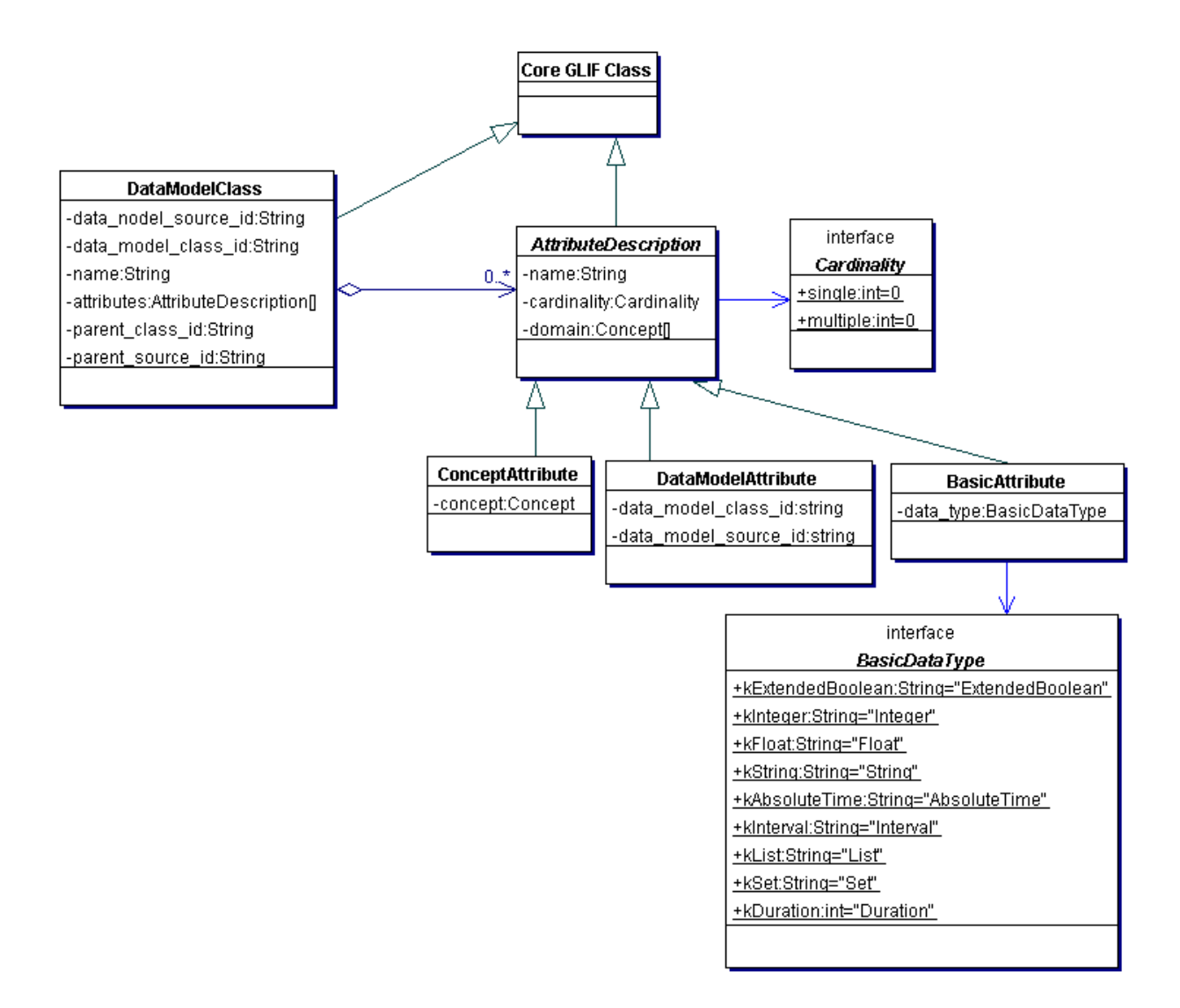

**Figure 4. Core GLIF class diagram** 

A *Data\_Model\_Class* is an embedded part of GLIF, unlike the Reference Information Model that can be taken from various sources (e.g., HL7). A **Data\_Model\_Class** allows a user to define RIM classes that are not part of the default RIM. A data model class is defined by specifying its attributes and its parent data model class, thus supporting sub-classing. GLIF's Get\_Data\_Action ([5.3.4\)](#page-54-1) retrieves data from the EMR and presents it in a form of a Query\_Result. A Query\_Result assumes that each data value is associated with a primary timestamp. Therefore, on of the timeattributes of a *Data\_Model\_Class* will be defined in a Get\_Data\_Action as the primary time attribute.

The AttributeDescription class defines the attributes of a *Data\_Model\_Class* . Each attribute description object has a name and cardinality. There are three subclasses of **AttributeDescription.** They differ in the types of attributes that they define. The three subclasses are:

- 1. **BasicAttribute**s, which are string, integer, float, Extended\_Boolean, absolute\_time, duration, interval, list, and set.
- 2. **ConceptAttribute**s, which define the range of concepts that are allowed to serve as the value of the attribute. For example, if the concept attribute refers to the concept "gender", then the allowed values for the attribute are male and female.
- 3. **DataModelAttribute**s, that are attributes whose type is another data model class.

When users define data model classes, they need to define the domain of each attribute of the data model class, that is, what concepts would use that data model class. Therefore, every AttributeDescription has a "domain" attribute that specifies the list of Concepts that define the domain of the attribute. (Note: This replaced GLIF 3.1's DataModelConcept Map)

[Figure 5](#page-12-0) shows an example of a data model class.

<span id="page-12-0"></span>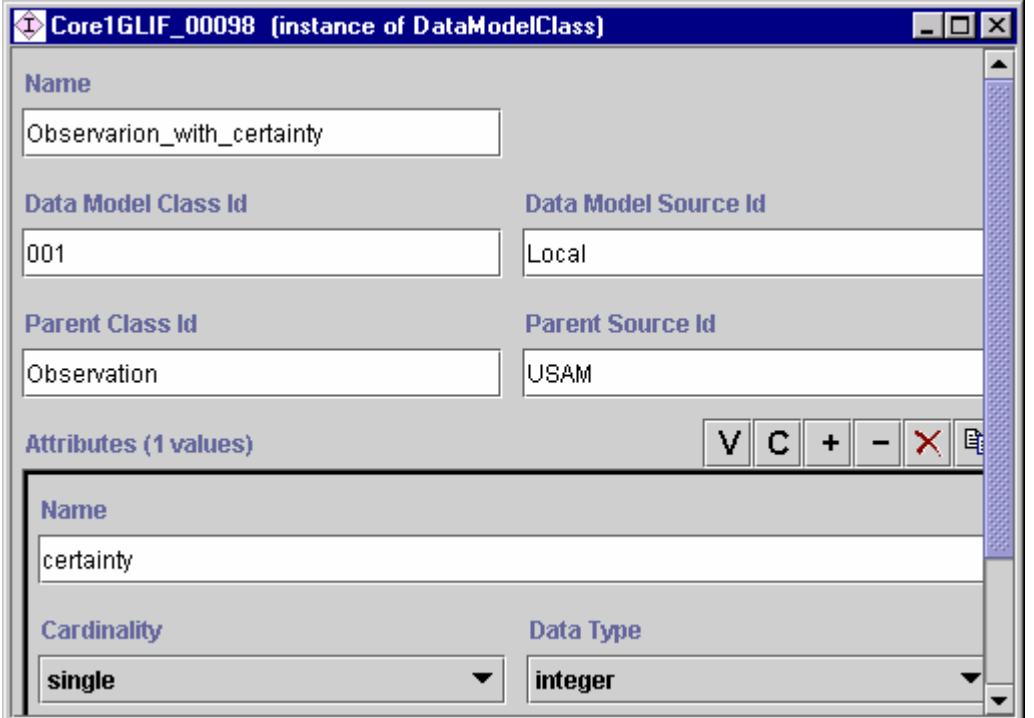

**Figure 5. An example of a data model class with a basic attribute. Observation\_with\_certainty is derived from USAM's Observation class and extends it by adding the simple attribute "certainty", of type Integer.** 

Instances of user-defined (where the user is the guideline author) DataModelClass are defined using the **Data\_Model\_Instance** shown in [Figure 6.](#page-13-0) Examples are shown in [Figure 7](#page-14-0) and [Figure](#page-14-1)  [8.](#page-14-1)

<span id="page-13-0"></span>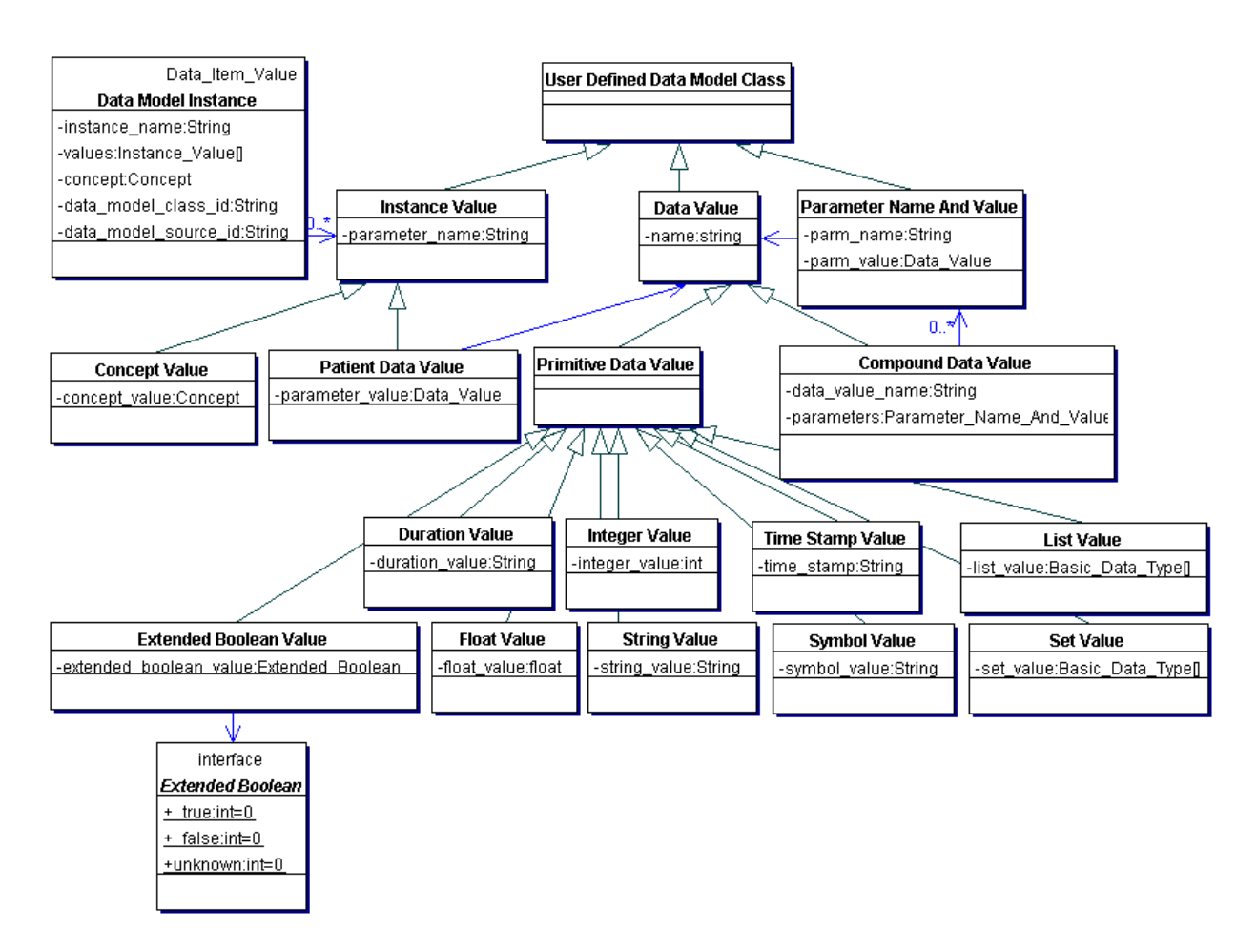

**Figure 6. User Defined Instances Ontology** 

A **Data\_Model\_Instance** identifies the concept and the data\_model class and source that it refers to. It also has a "values" attribute, which is of a list of Instance\_Value objects.

An **Instance\_Value** can be either a **Concept\_Value** or a **Patient\_Data\_Value**. Concept values refer to concepts, as in the example shown in [Figure 8.](#page-14-1) Patient data values have **Data**\_**Values**, which can be either **Primitive**\_**Data**\_**Values** (i.e., **integer**, **float**, **string**, **time**-**stamp**, **duration**, **extended Boolean**, **symbol**, **list**, or **set**, as shown in [Figure 6\)](#page-13-0), or compound. **Compound\_Data\_Values** have parameters, of type **Parameter\_Name\_And\_Type**, which refer to other data values.

<span id="page-14-0"></span>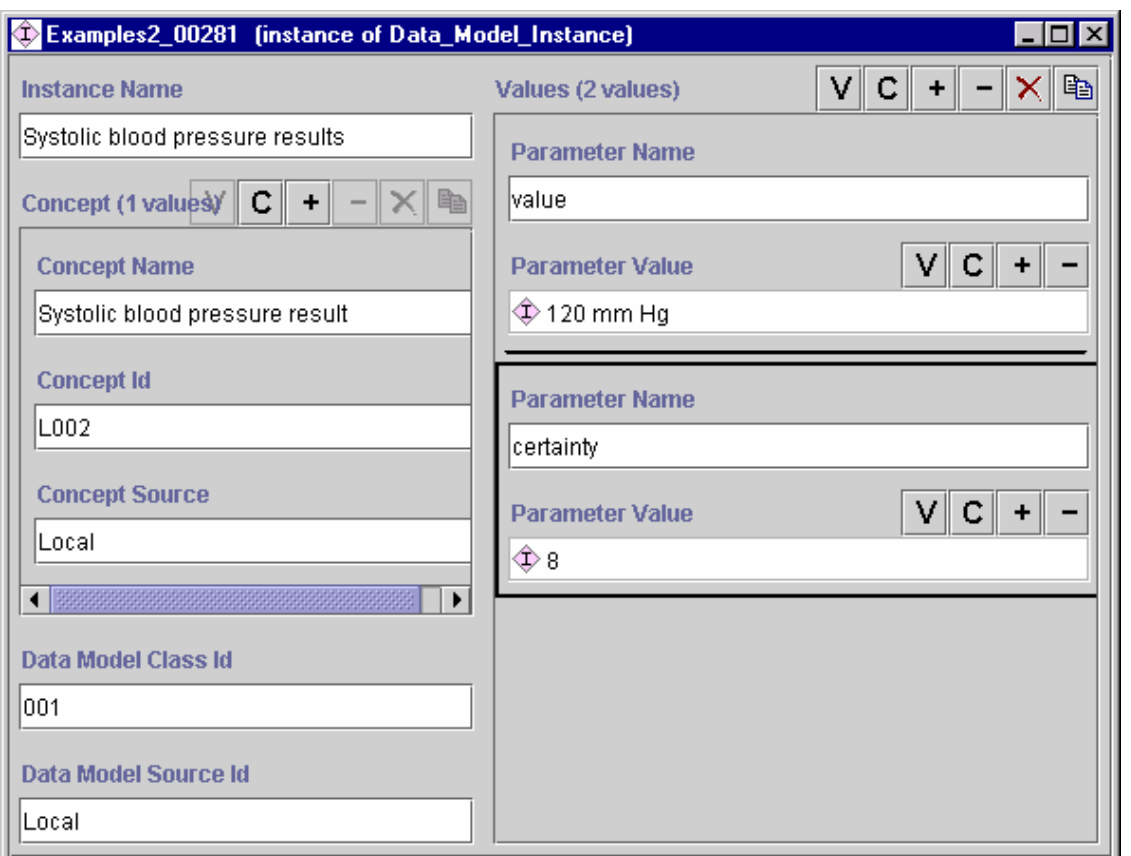

**Figure 7. An instance of systolic blood pressure result, which corresponds to the locally defined Observation\_with\_certainty class that is shown in [Figure 5.](#page-12-0)** 

<span id="page-14-1"></span>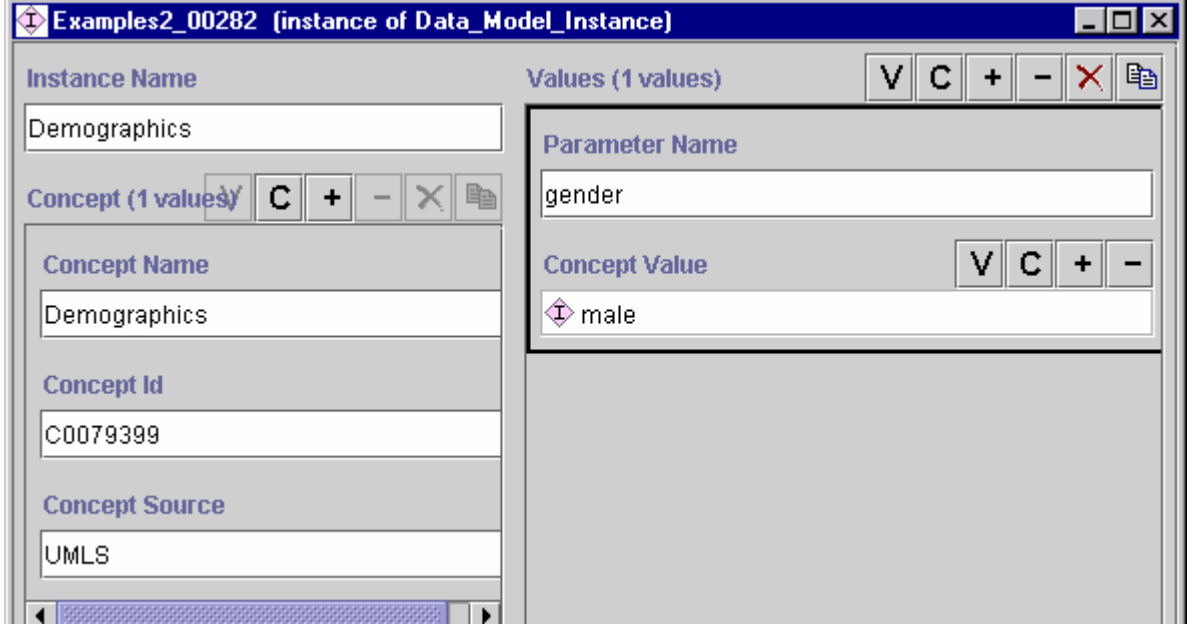

**Figure 8. An instance of Demographics, which has a Concept\_Value of the concept "gender"**

### <span id="page-15-0"></span>*2.4.2 Reference Information Model (RIM)*

A RIM defines a class hierarchy that organizes medical concepts into classes. For each class, the RIM provides a data model that defines the attributes of the different classes. We examined several reference information models, including HL-7's RIM version 0.94, the clinical part of HL-7's RIM version 1.0 (also known as the Unified Service Action Model (USAM), foundational models in SNOMED-RT, and the National Library of Medicine's Semantic Net, which is part of UMLS.

We chose to use HL-7s Unified Service Action Model as our default reference information model, because of its generality. We use RIM's Service\_Action class for representing patient data. We therefore renamed the Service\_Action class as Patient\_Data. We are not utilizing all of the classes and attributes that are defined in the RIM, since we have a different approach for modeling them in GLIF. Specifically, we are only using the Service\_Action (Patient\_Data), Medication, Observation, and Procedure classes. The following changes were also made:

- 1. We are not representing the following attributes of the service (patient data) class: max\_repeat\_number, interruptible\_ind, substitution\_cd, priority\_cd, and orderable\_indication.
- 2. We added two attributes to the Observation class: severity, and certainty that we found lacking from HL7-RIM's Service\_Action class.
- 3. We simplified some of the attribute data types used by the RIM. For example, for activity\_time and critical\_time, we only allow time intervals, and not every temporal function.

The RIM reference information model class diagram is shown in [Figure 9.](#page-16-0) [Figure 10](#page-17-0) shows the enumerated codes used by the RIM reference information model.

<span id="page-16-0"></span>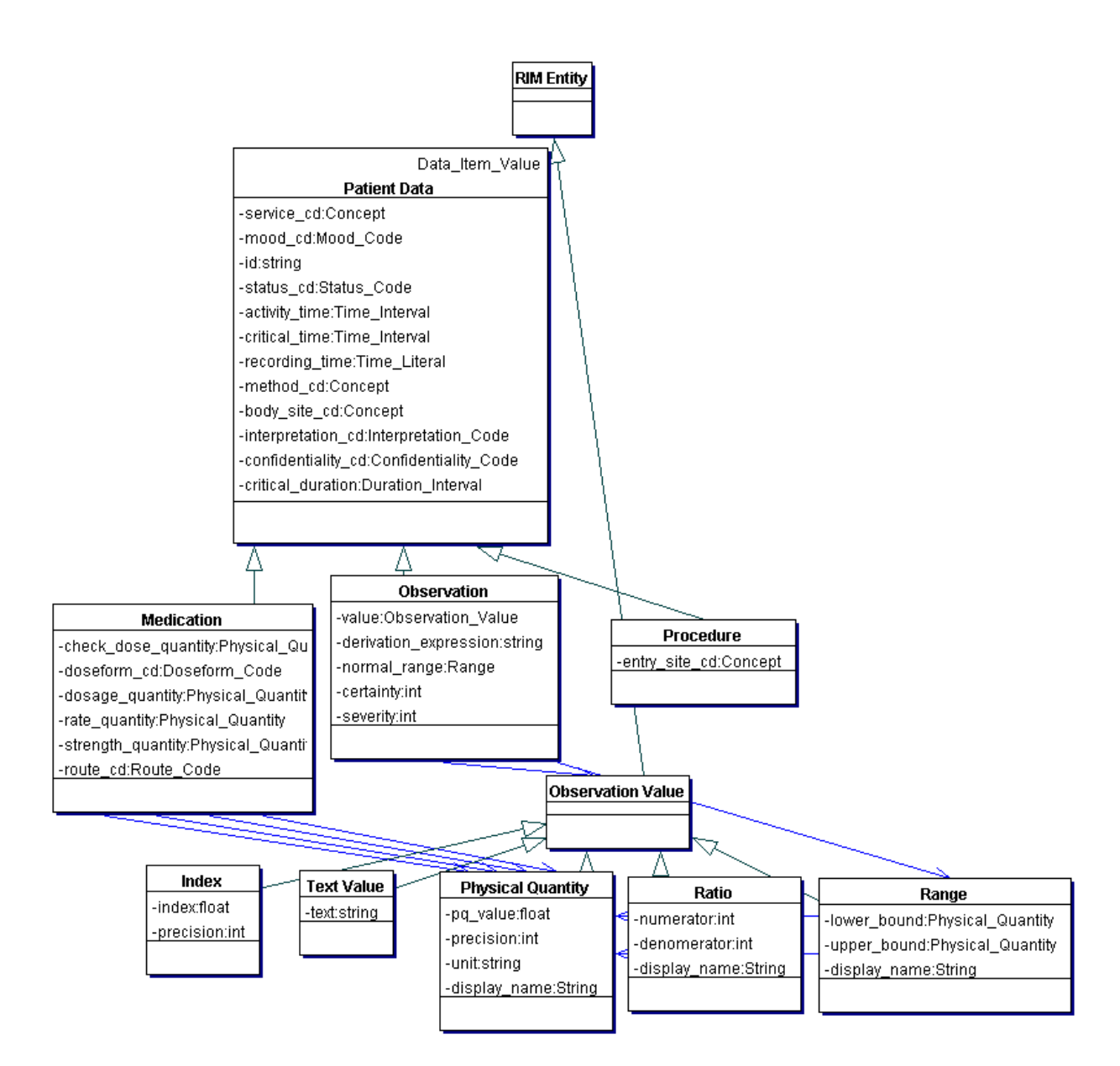

**Figure 9. HL-7's RIM class diagram** 

<span id="page-17-0"></span>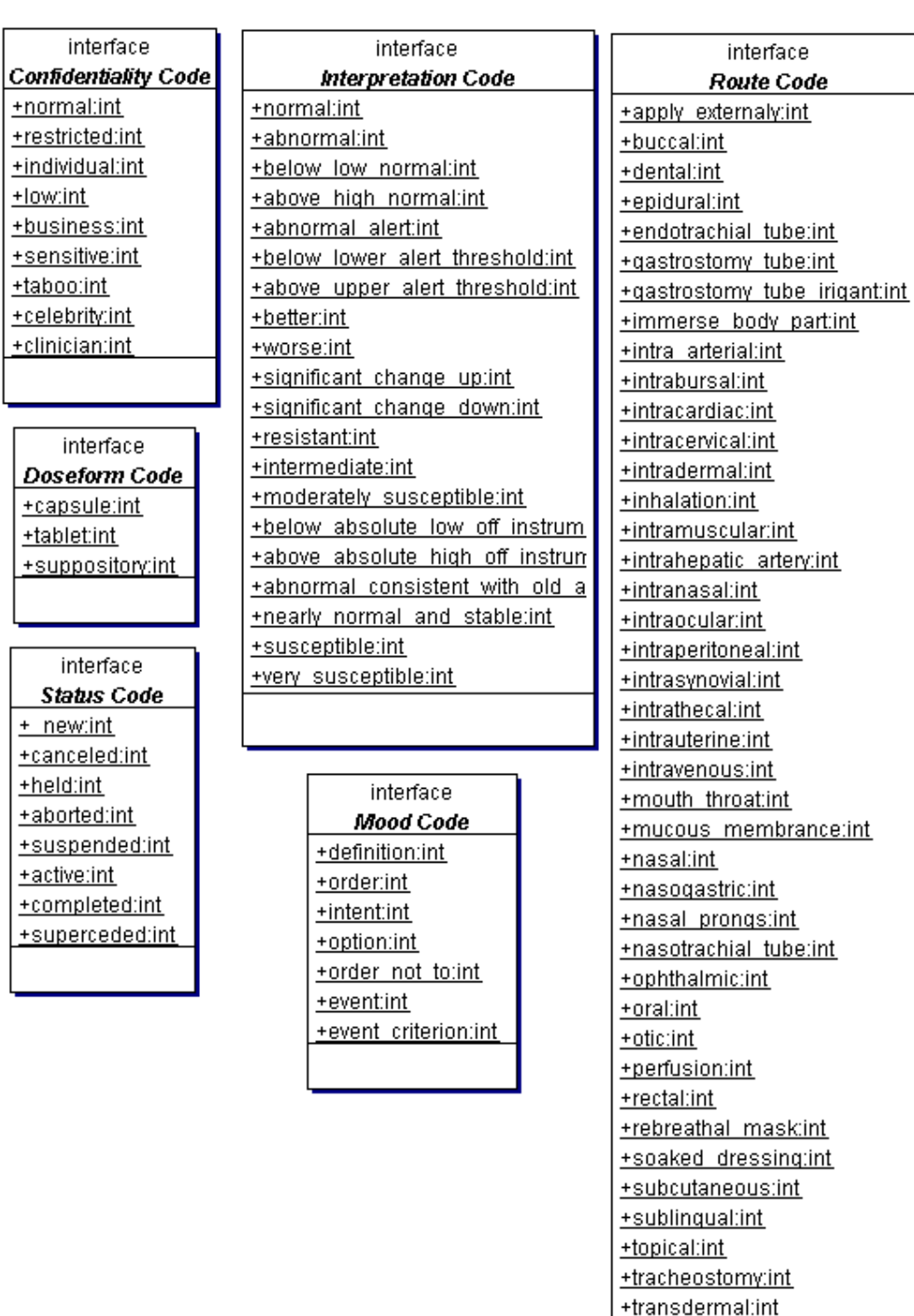

+translingual:int +urethral:int waginal:int<br>wound:int

**Figure 10. The codes used by the HL7-RIM ontology** 

Examples of RIM Observation and Medication are shown in [Figure 11](#page-18-0) and [Figure 12,](#page-19-0) respectively.

<span id="page-18-0"></span>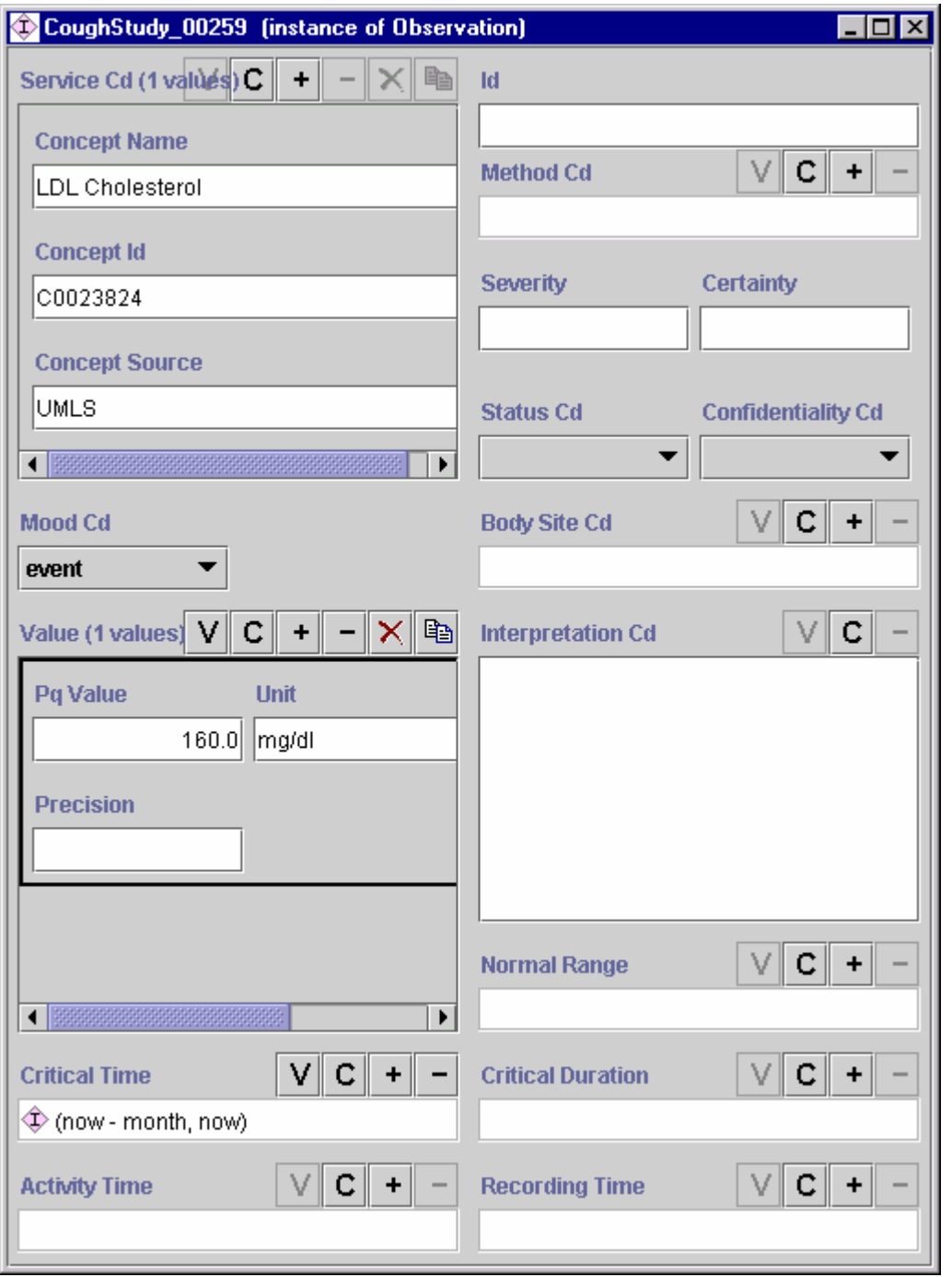

**Figure 11. An example of a RIM observation showing an LDL cholesterol of 160 mg/dL that was taken within the past month**

<span id="page-19-0"></span>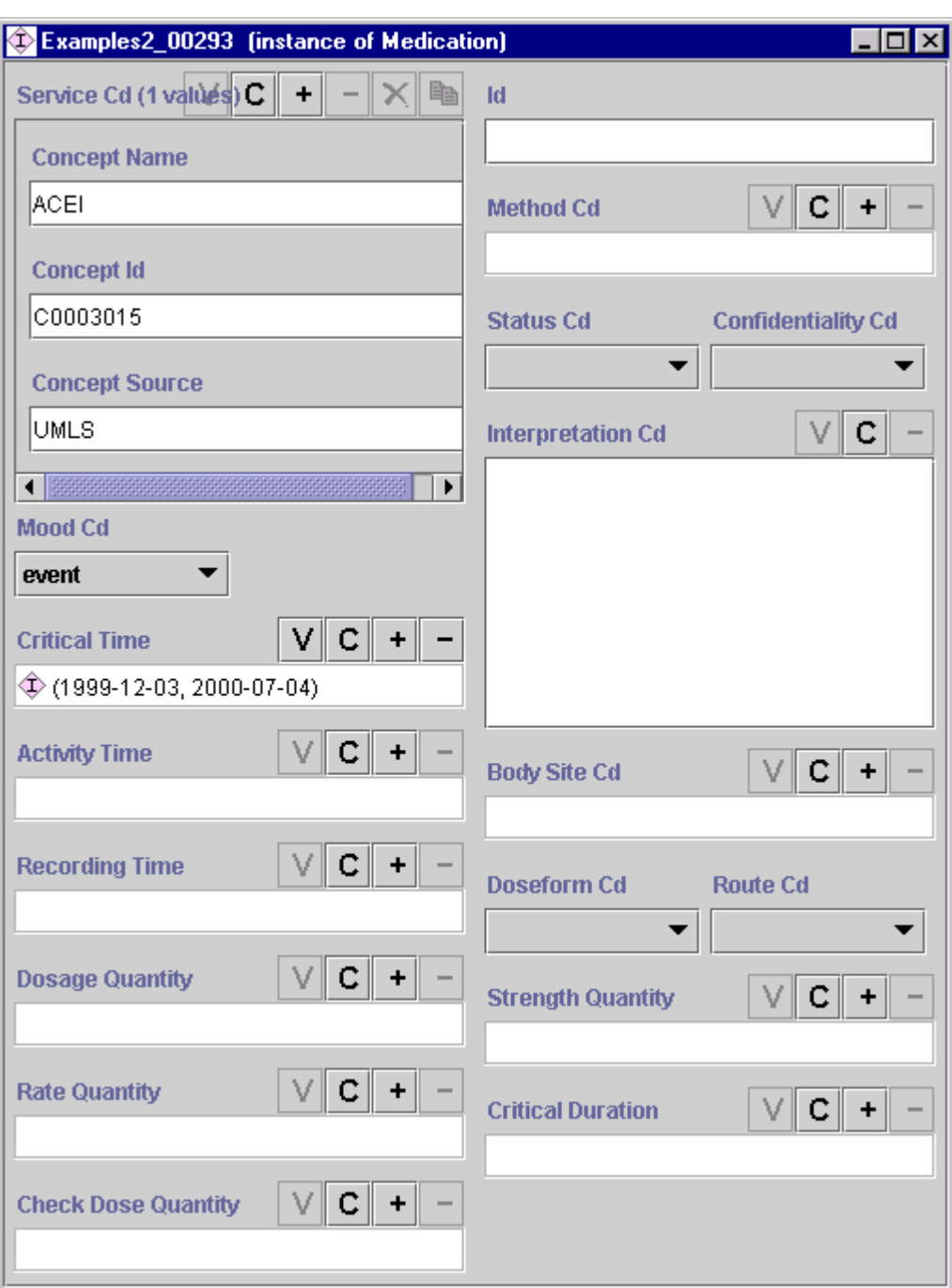

**Figure 12. An example of a RIM medication showing that ACE inhibitor was used for some time interval** 

20

## <span id="page-20-0"></span>*2.4.3 The Medical Knowledge Layer*

As was mentioned before, the medical knowledge layer will contain interfaces to controlled vocabularies, medical knowledge bases, and EMRs. It will be specified in terms of the methods that it should have for interfacing to the medical knowledge sources.

The medical knowledge layer is still under development. Nonetheless, we do view this layer as a very important part of the GLIF ontology, especially for the purpose of integration into local institutional environments.

# **3. Creating a guideline**

<span id="page-20-1"></span>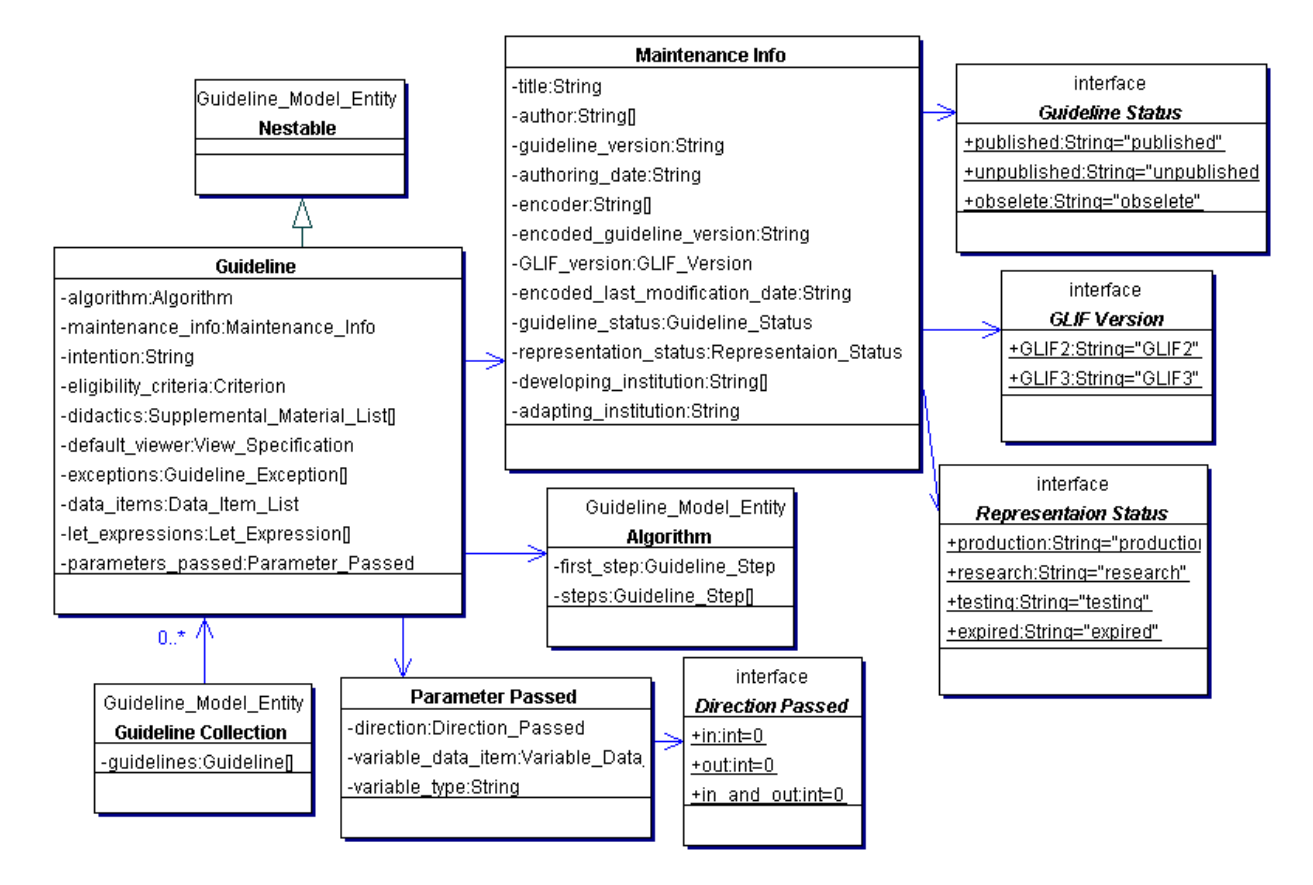

#### **Figure 13. The Guideline Package**

The **Guideline** class is used to model clinical guidelines and sub-guidelines (described in Section [5.3.1\)](#page-53-1). A guideline contains an **Algorithm**, which is a flowchart of guideline steps. GLIF's guideline class specifies **Maintenance\_info**rmation (such as author, guideline\_status, encoded\_last\_modification date, and guideline\_version), the intention of the guideline, eligibility criteria, didactics, and the set of exceptions that interrupt the normal flow of execution of the guideline. The guideline defines patient data items that are accessed by it and parameters that the guideline passes in and out to other sub-guidelines. A guideline also has "let expressions" that define global definitions (see Section [3.8\)](#page-31-1). For each guideline, default viewers may be specified.

<span id="page-21-0"></span>Since different users may be interested in different parts of a large, complex guideline, differential display capability is supported. This capability is provided through the use of filters that collapse segments of the guideline into a default view of the guideline customized to a given user, situation, etc.

A **Guideline\_Collection** object identifies the primary (top-level) guidelines in a guideline file. There is only one Guideline\_Collection object per guideline file. There are other guideline objects in a file. These are subguidelines.

An example of a GLIF-encoded guideline that was authored using the Protégé authoring tool is shown in [Figure 14.](#page-21-1)

<span id="page-21-1"></span>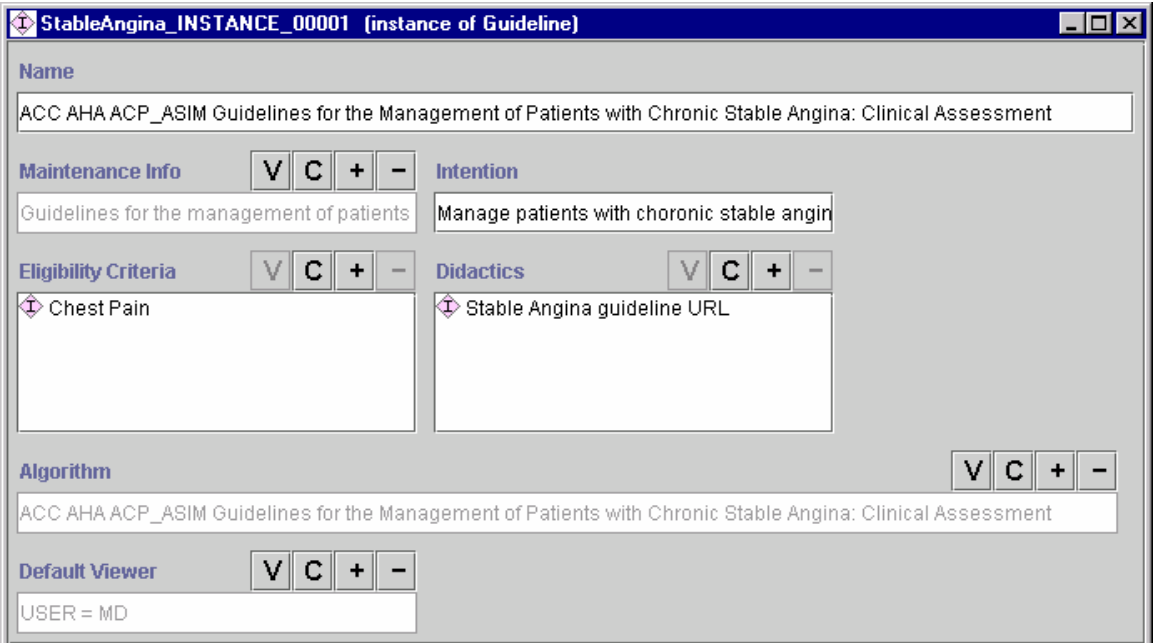

**Figure 14. A Stable Angina guideline that was encoded in GLIF using the Protégé authoring tool**

### **3.1** *Header information*

The **Maintenance** Info class, shown in [Figure 13,](#page-20-1) represents maintenance information related to guidelines. An example is shown in [Figure 15.](#page-22-1)

<span id="page-22-1"></span><span id="page-22-0"></span>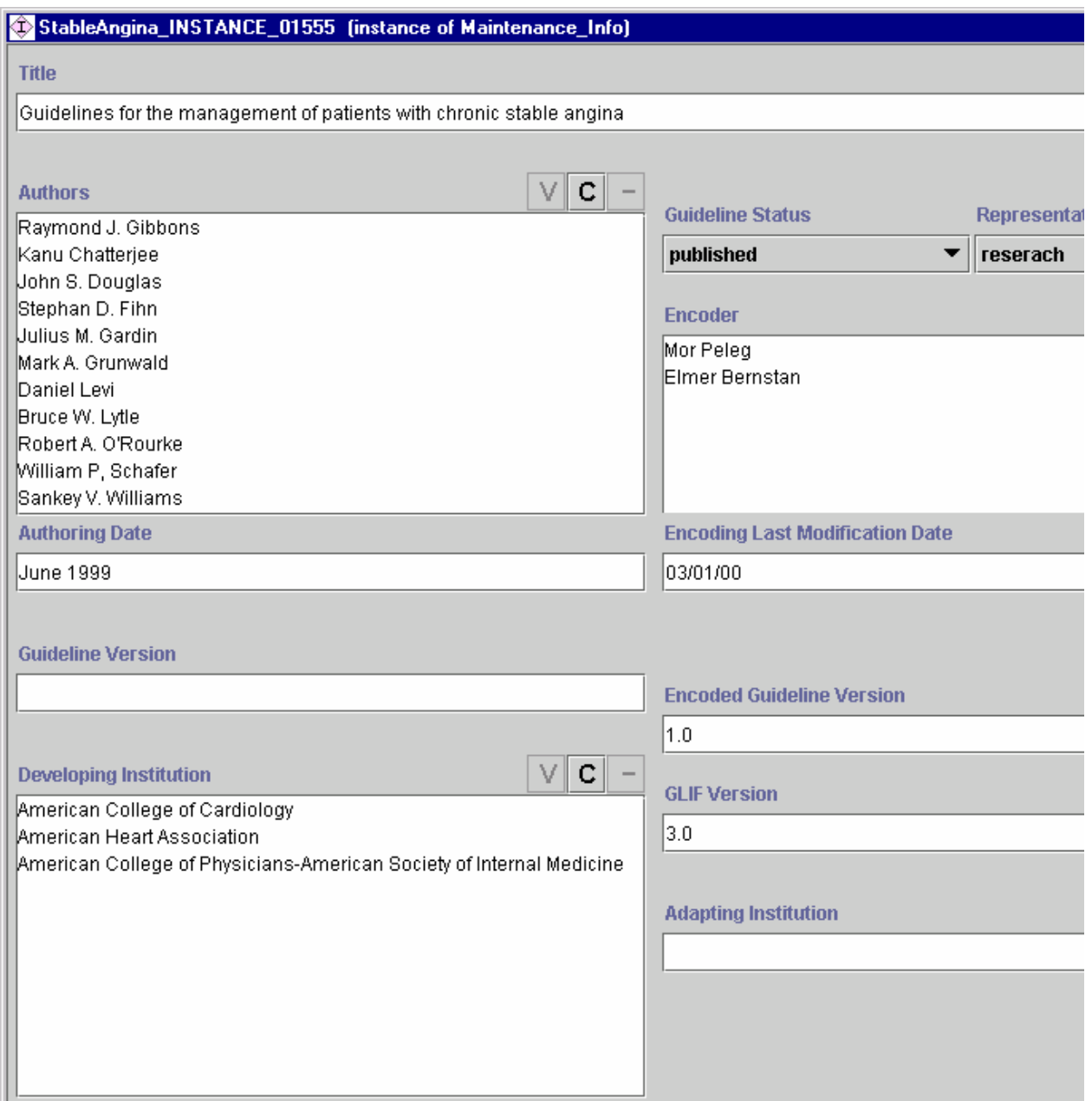

**Figure 15. Maintenance information of the stable angina guideline shown in [Figure 14](#page-21-1)** 

### **3.2** *Parameter passing*

By default, data items are not shared between guideline and sub-guideline. The reason for this is that guidelines and sub-guideline can be relatively independent of each other and may not be created by the same authors. Each sub-guideline has a data-items list that lists all the data items that it uses.

Sub-guideline sometimes may require some data from the calling guideline. Such needs should be explicitly declared in the form of a parameters-passed list. For each parameter in the list, the permitted passing direction (IN, OUT, IN/OUT). IN means that the parameter value may be read but not written. OUT means that parameter value may set, but cannot acquire values from outside the sub-guideline. IN/OUT means that the parameter value may be both read from the outside, and reset. The parameters passed can be data items or variables. A pointer that points to them specifies data items. Variables are specified by indicating their name and type.

Referencing a sub-guideline transfers control from one guideline to another.

The figures below show an example of a main guideline (treatment of cough) that passes parameters in and out to a sub-guideline called "cessation of smoking/ACEI.

Guidelines need to be aware of the data items that they use (in decision criteria and action specifications). They also should define parameters that are passed to them and/or that they pass out. For example, the treatment guideline, whose algorithm is shown in [Figure 17,](#page-25-0) defines several data items in its data\_item\_list slot, as shown in [Figure 16.](#page-24-0) Some of these data items (e.g., pregnancy) are not parameters that need to be passed to other guidelines. The parameters\_passed slot specifies the parameters that need to be passed in or out of other (sub) guidelines. For example, the treatment guideline has a sub-guideline called "cessation of smoking/ACEI". The sub-guideline needs to "read" the following attributes from the outer treatment guideline: ACEI, smoker, cough, and X\_Ray\_done. Therefore, the treatment guideline needs to export these parameters out (to the sub-guideline). The cessation of smoking/ACEI subguideline may perform an X-ray. It will then need to change (export out) the values of the following data items: X-Ray\_done and X-Ray\_result. The treatment guideline will therefore need to import (read in) these two data items. Similarly, Further\_Test\_Can\_Be\_Ordered needs to be passed in and out between the treatment and cessation of smoking/ACEI guidelines (see also [Figure 18\)](#page-26-0). The Time Of Stopping Smoking ACEI Order needs to be passed out of the cessation guideline and into the treatment guideline.

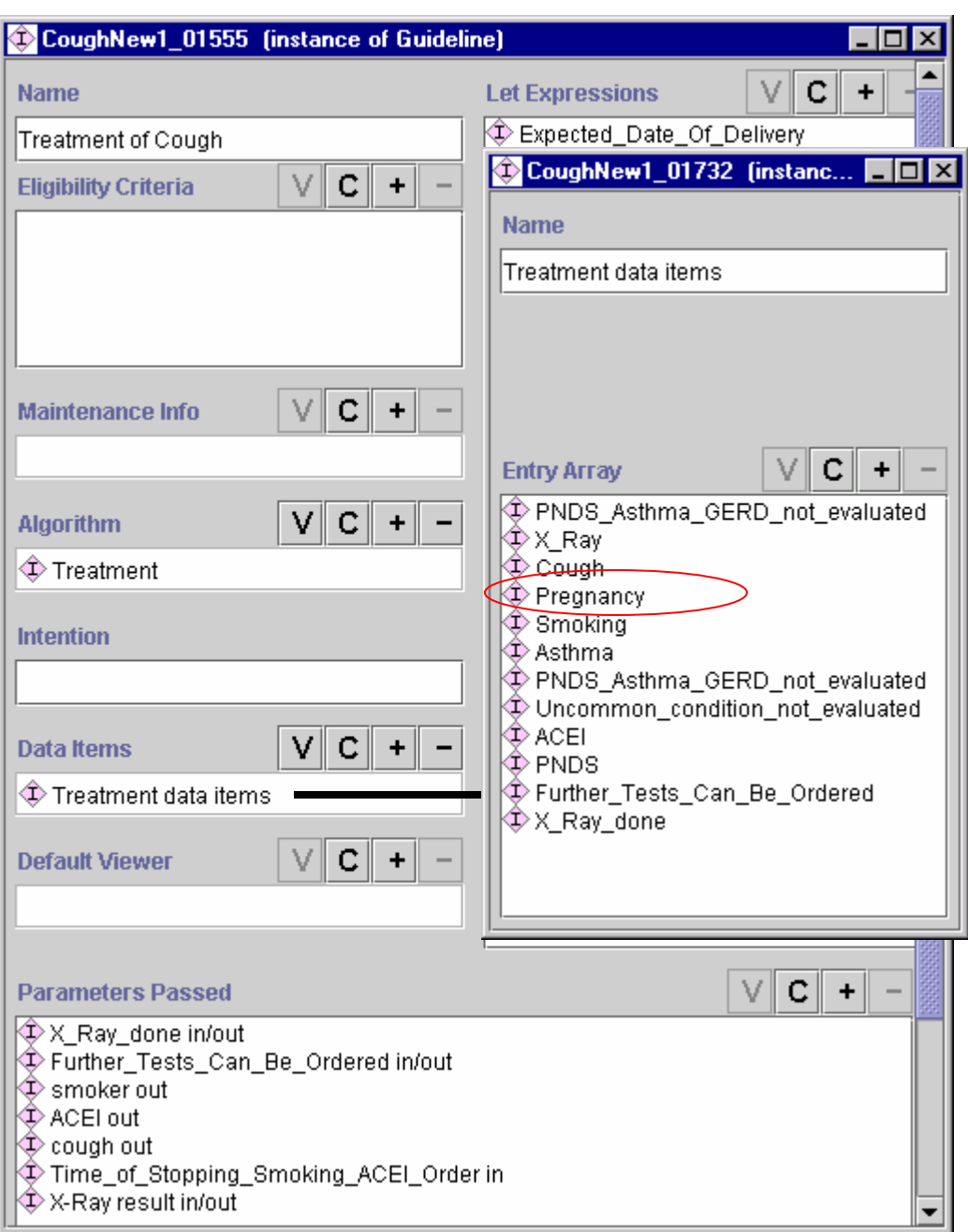

<span id="page-24-0"></span>**Figure 16. The "treatment of cough" guideline and the lists of data items that it uses and parameter that it passes/are passed to it by other guidelines.** 

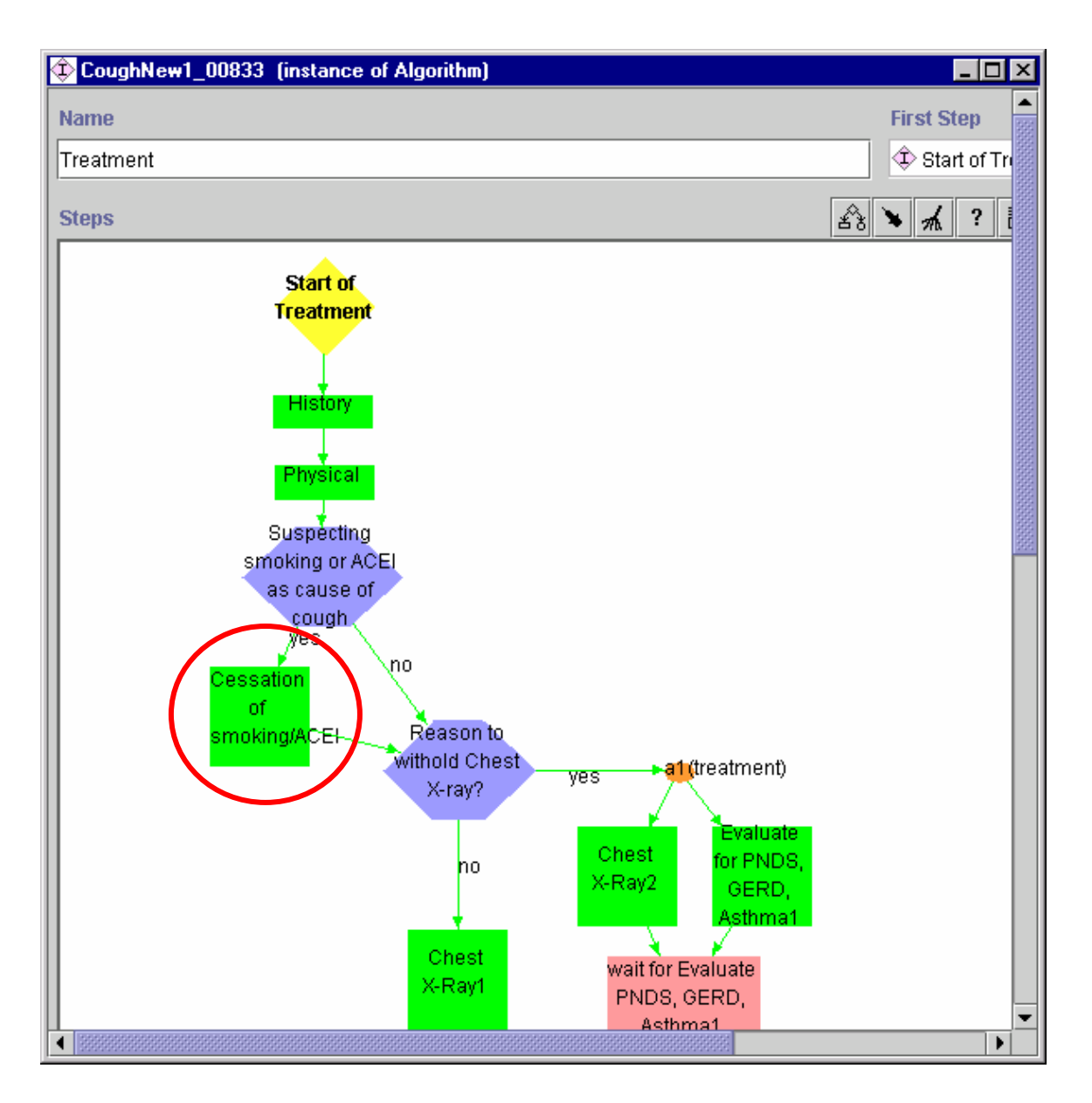

<span id="page-25-0"></span>**Figure 17. The treatment of cough algorithm that calls a sub-guideline called "cessation of smoking/ACEI"** 

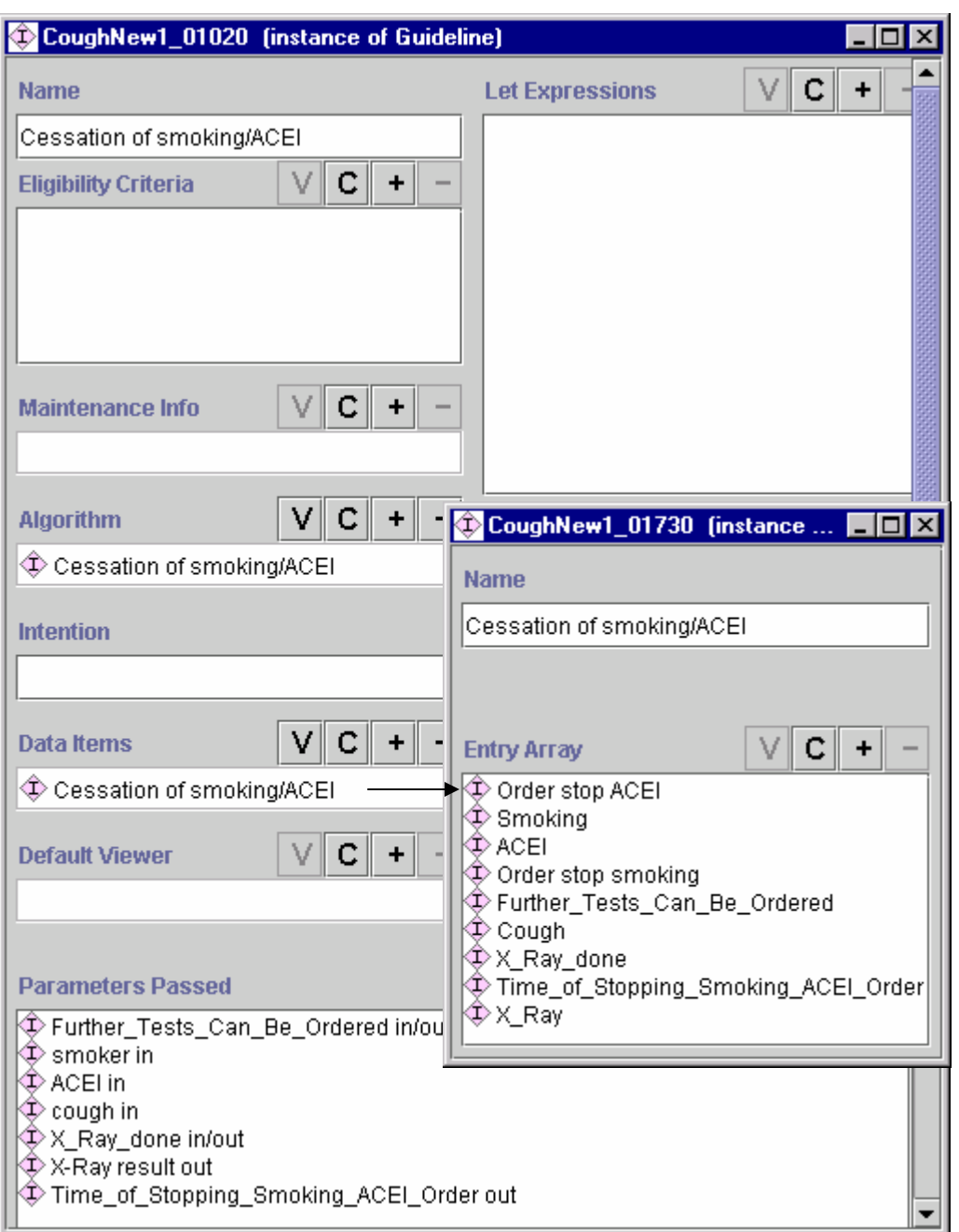

<span id="page-26-0"></span>**Figure 18. The "cessation of smoking/ACEI" guideline and the lists of data items that it uses and parameter that it passes/are passed to it by the treatment of cough guideline.** 

## <span id="page-27-0"></span>**3.3** *Building the flowchart*

The flowchart is an instance of the Algorithm class. It may contain one or more instances from any of 5 classes of guideline steps: action, decision, branch, synchronization, and patient state (see sections [3.4,](#page-29-1) [3.5,](#page-29-2) [3.6,](#page-30-1) [3.7,](#page-31-2) and [6.](#page-56-1) The *first\_step* attribute indicates the starting point of the algorithm. Next step, branches, and options attributes of the algorithm's guideline steps provide the flow among the steps of the algorithm. Examples of algorithms can be seen in [Figure 19](#page-27-1) and [Figure 20.](#page-28-0) The Algorithm class diagram is shown in [Figure 13.](#page-20-1)

<span id="page-27-1"></span>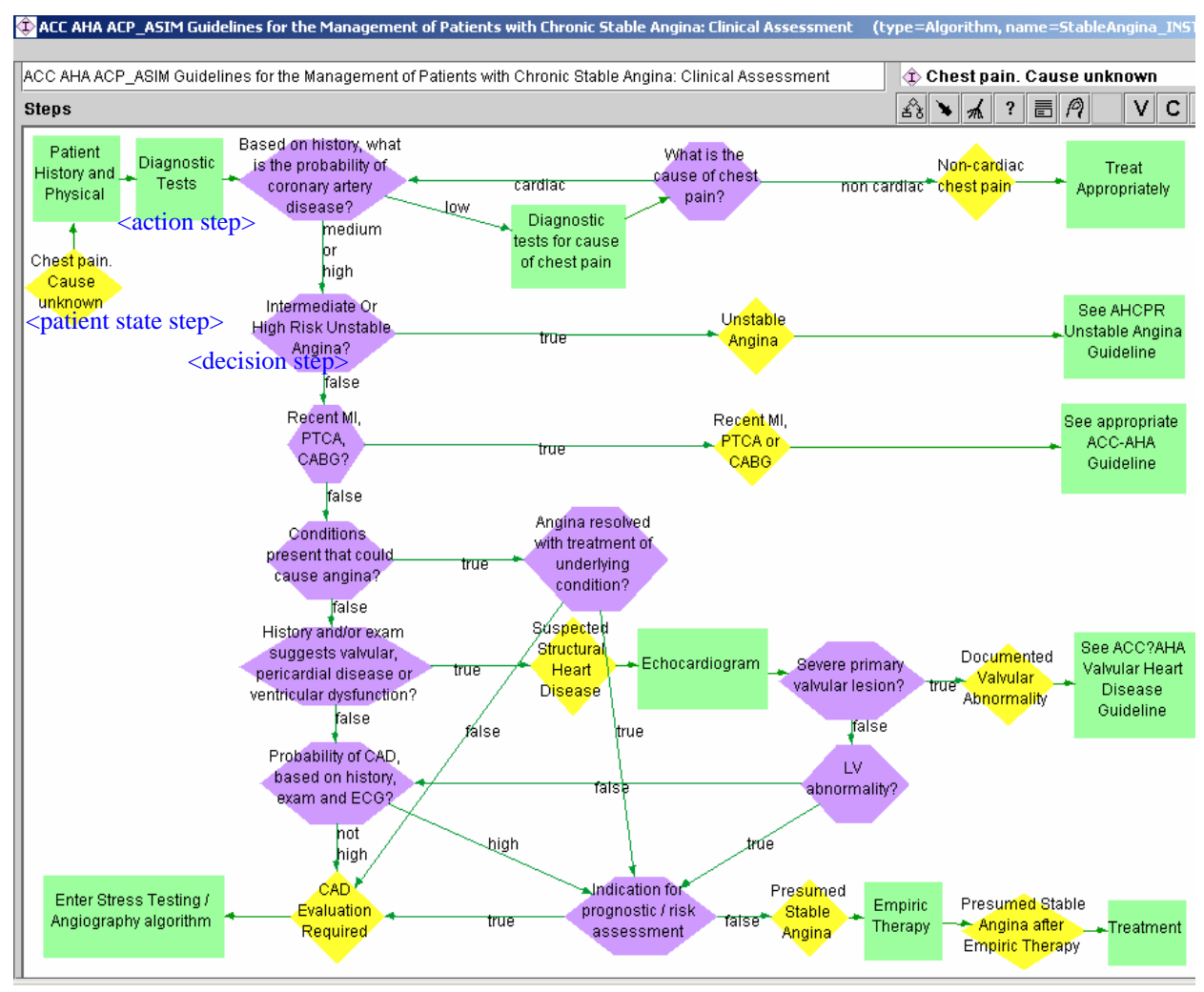

**Figure 19. An algorithm for the stable angina guideline shown in [Figure 14](#page-21-1)**

<span id="page-28-0"></span>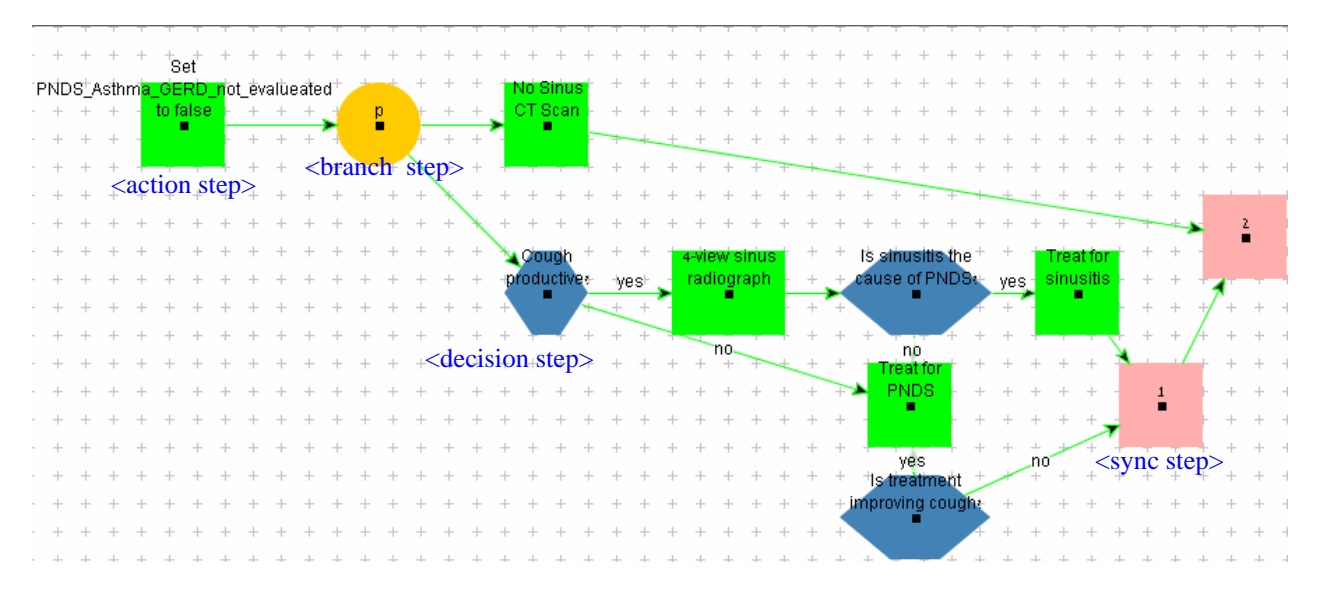

**Figure 20. The algorithm for evaluating Post Nasal Drip Syndrome (PNDS) as the cause of chronic cough in immunocompetent adults.** 

As described earlier, the steps of the algorithm are subclasses of the Guideline\_Step class. Each subclass is used for a step with a different purpose. Each step has a name and associated didactics. The hierarchy of guideline steps is shown in [Figure 22.](#page-28-1)

<span id="page-28-1"></span>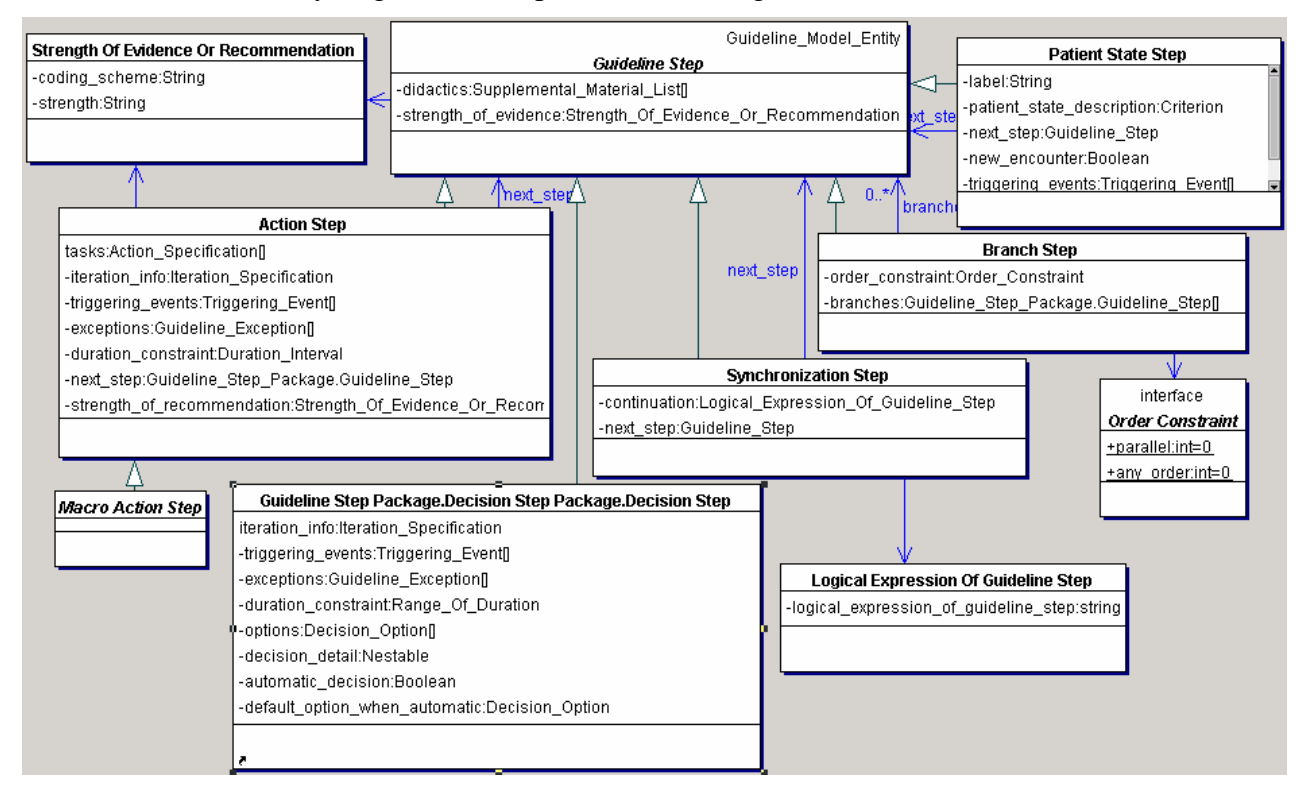

**Figure 22. The Guideline\_step class hierarchy** 

## <span id="page-29-1"></span><span id="page-29-0"></span>**3.4** *Action Steps*

Action Steps specify clinical actions that are to be performed in the patient-care process. An action step specifies a set of tasks (Action\_Specifications, discussed in Section [5.3\)](#page-52-1) that need to be performed. The order in which the tasks are executed is not specified. The action step has attributes that specify its strength of recommendation[,](#page-29-4) strength of evidence<sup>1</sup>, didactics, iteration information, duration range, triggering events, and associated exceptions (events and exceptions are discussed in Section [3](#page-77-1) of Appendix [A.](#page-66-1) Action Steps can be refined by including a task of Subguideline\_Action type in the step. The Subguideline\_Action task has a (sub)guideline attribute that contains the nested subguideline. An action step has a next step attribute that is used to specify the step to go to once this step has finished execution. When a guideline step has finished its execution and the control flow is about to pass to the next step, then, if the next step has associated triggering events, then this next step is executed only after one of its triggering event occurred. An example of an action step is shown in [Figure 23.](#page-29-3) The class diagram of the action step is shown in [Figure 22.](#page-28-1)

<span id="page-29-3"></span>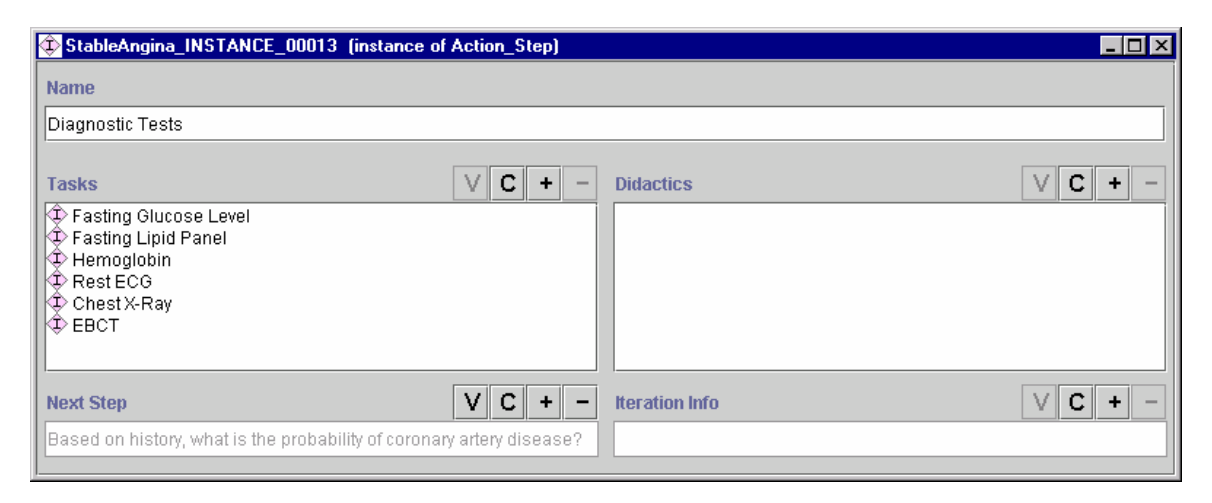

**Figure 23. An example of an action step**

## <span id="page-29-2"></span>**3.5** *Decision Steps*

 $\overline{a}$ 

Decision steps, shown in [Figure 31,](#page-38-1) *conditionally* direct flow from one guideline step to another. GLIF provides a flexible decision model through a hierarchy of decision step classes. The Decision Step allows specification of deterministic as well as non-deterministic decisions. Examples of decision steps are shown in [Figure 20.](#page-28-0) The decision hierarchy can be extended in the future to model decisions that consider uncertainty or patient preferences. The hierarchy might be extended to support different decision models.

<span id="page-29-4"></span><sup>&</sup>lt;sup>1</sup> Strength of evidence marks the way the guideline authors evaluate the strength of evidence that supports a recommendation. Strength of recommendation indicates whether the guideline authors want the physician to follow the recommendation in every case, or do they relax the recommendation

<span id="page-30-0"></span>Decision Steps are nested by specifying a (sub)guideline in the decision\_detail attribute of the step. This subguideline is executed before the decision criterion for that step is evaluated. The subguideline would modify or create new variable data items and assign them values. The use of these variables in the decision criteria makes the decision nested. An example of a nested decision step is shown in [Figure 54](#page-60-1) and [Figure 55.](#page-61-1) Like the action step, a decision step has attributes that specify its strength of recommendation, strength of evidence, didactics, iteration information, duration range, triggering events, and associated exceptions (events and exceptions are discussed in Section [3](#page-77-1) of Appendix [A.](#page-66-1)

The decision hierarchy is discussed in greater detail in Section [4.1.](#page-38-2)

## <span id="page-30-1"></span>**3.6** *Branch Steps*

The branch step is used to model concurrent guideline steps. Branch steps direct flow to multiple guideline steps. All of these guideline steps must occur in parallel. A branch step may link a guideline step to any other guideline step. An example of a branch step is shown in [Figure 24.](#page-30-2) The class diagram of a branch step is shown in [Figure 22.](#page-28-1)

The selection method (e.g., "one of") that characterized the branch step in GLIF2 was removed so that the branch step would not semantically overlap the case step.

Like every other guideline step, branch steps have didactics and strength of evidence.

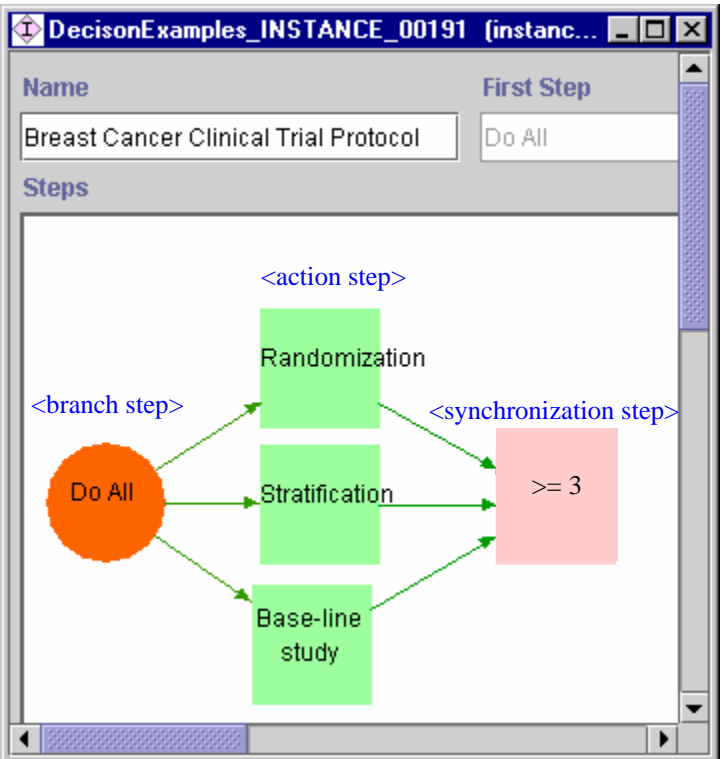

<span id="page-30-2"></span>**Figure 24. An example of branch and synchronization steps** 

## <span id="page-31-2"></span><span id="page-31-0"></span>**3.7** *Synchronization Steps*

Synchronization steps are used in conjunction with branch steps. When multiple guideline steps follow a branch step, the flow of control can eventually converge in a single step. Each branch may lead to a series of steps, resulting in a set of branching paths. The step at which the paths converge is the synchronization step. When the flow of control reaches the synchronization step, a continuation attribute specifies whether all, some, or one of the preceding steps must have been completed before control can move to the next step. The continuation is expressed as a logical expression of guideline steps (e.g., ((Step\_A or Step\_B) indicates that flow must continue once either Step A or Step B are completed). The syntax of the expressions for specifying continuation is as follows:

 Logical\_expression\_of\_guideline\_steps: **Guideline\_Step** | **(**Logical\_expression\_of\_guideline\_steps**)** | **not** Logical\_expression\_of\_guideline\_steps | Logical\_expression\_of\_guideline\_steps **and** Logical\_expression\_of\_guideline\_steps | Logical\_expression\_of\_guideline\_steps **or** Logical\_expression\_of\_guideline\_steps | >= Integer

Like every other guideline step, synchronization steps have didactics and strength of evidence.

## <span id="page-31-1"></span>**3.8***First look at expressions*

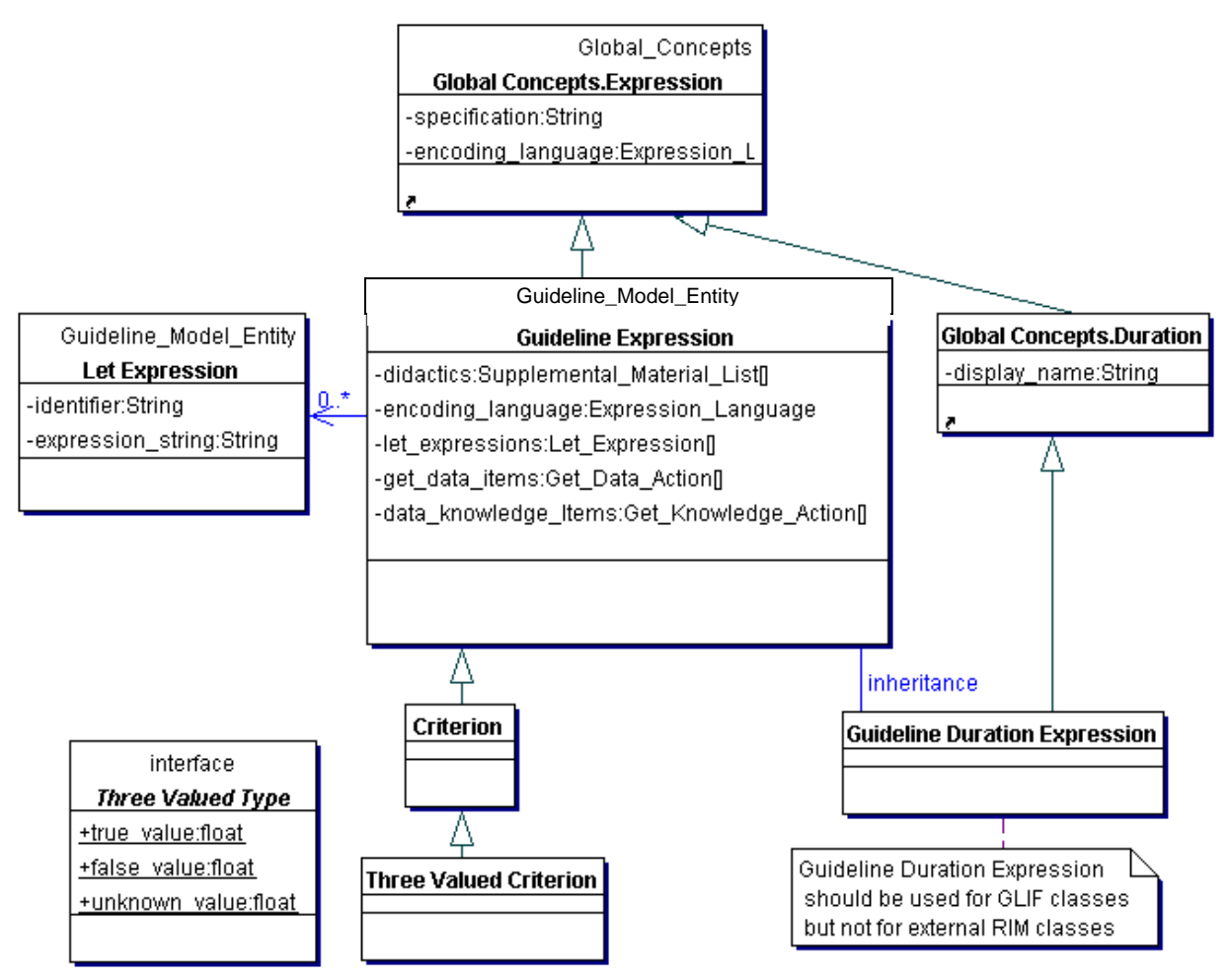

#### **Figure 25. The Guideline\_Expression hierarchy**

The Guideline\_Expression class is a parent class for all expressions, whether they are (logical) criteria (e.g., Age  $> 32$ ), or simply expressions (e.g., Age). Expressions may have arithmetical or text data items, can contain temporal information, and can refer to single variable data items or to lists of data items. Examples of different expressions and criteria are shown in [Figure 26.](#page-34-0)

Different expression languages can be used with the *Guideline\_Expression* class. Previously, we had developed a language called Guideline Expression Language (GEL) [16] that is based on the Arden Syntax [17]. A BNF grammar for GEL as well as a list of operators that are part of GEL but are not present in Arden Syntax and vice versa are presented in Appendix [B.](#page-88-0) The **Get**\_**Data**\_**Action**\_**Specification** (see Section [5.3.4\)](#page-54-1) is used to retrieve data item values from EMRs. The retrieved data is presented in the form of a Query\_Result that can be use by GEL expressions or criteria.

However incompatibilities between this language (which was designed for a time-stamped, listoriented data structure) and the object-oriented CIM soon became apparent [18]. We thus redesigned the language to an object-oriented form. This new language, dubbed GELLO [19] (loosely for "guideline expression language, object-oriented"), supports query and expression formulation. In this language, the queries and expressions share a common object-model because the results of queries are used (as variables) in decision criteria and other expressions, and because expressions are used as data selection predicates in queries.

GELLO query statements [20] map patient data (that are subsequently used in expressions) to entries in the medical record. The query syntax has been designed in the context of the decisionsupport execution model proposed in the HL7 Clinical Decision Support Technical Committee (CDSTC). This model envisions the use of a "virtual medical record" (vMR) compatible with the HL7 RIM that provides a standard data model as an intermediary to heterogeneous medical record systems [21]. In the current GLIF specification, the CIM serves the function of a vMR data model. The specifications for a standard vMR are being developed in the HL7 CDSTC. We will adopt the standard model when it is published. Note that the query syntax for GELLO does not depend on specific classes or tables in the vMR. However, it does depend on the general

 $\overline{a}$ 

framework of an object-oriented data model. The query statement below<sup>[2](#page-33-0)</sup> retrieves currently active ACE-inhibitor medication prescriptions for a patient:

Medication->select(meds :

meds.service\_cd.equals(

Concept.new("ACE-inhibitor", "C-80150", "SNOMED-CT")) and

meds.critical\_time.max\_time\_stamp.greaterThan(now))

The expression syntax is strongly-typed and object-oriented. In addition to basic data types and operations, it allows the use of classes, class attributes, and methods that can be used to create complex mathematical, logical, and temporal expressions. The expressions often consist of operations over variables initialized by the queries*,* (e.g., *active\_ACE\_inhibitor\_orders.is\_empty(),* where *active\_ACE\_inhibitor\_orders* is a variable assigned the result of the query above).

Work on the GELLO expression and query language is continuing in the HL7 CDSTC and other committees to extend the application of GELLO to different specifications in HL7 that require constraints, expressions, and mapping of variables to data. Among potential application specifications are those for guidelines, Arden Syntax rules [17], and templates. Accordingly, the focus of the effort is on making the language independent of particular data models, making it free of side-effects (i.e., preventing GELLO expressions from altering application variables), and compatible with the basic datatypes specification in HL7's version 3.0 specification.

34

<span id="page-33-0"></span> $2$  The GELLO language had evolved rapidly during the latter part of the InterMed project. The example here uses the syntax that is based on Object Constraint Language (OCL) .20 Warmer J, Kleppe A. The Object Constraint Language: Getting Your Models Ready for MDA. 2nd ed. Boston, MA: Addison-Wesley Pub Co; 2003.. In an earlier version of GELLO, used in GLIF 3.5, the syntax was based on Object Query Language .25 Cattell RGG, Barry DK, Berler M, Eastman J, Jordan D, Russell C, et al., editors. The Object Data Standard: ODMG 3.0. San Francisco, CA: Morgan Kaufmann Publishers; 2000. and Temporal Structured Query Language .26 Snodgrass RT. The TSQL temporal query language. Boston, MA: Kluwer Academic Publishers; 1995..

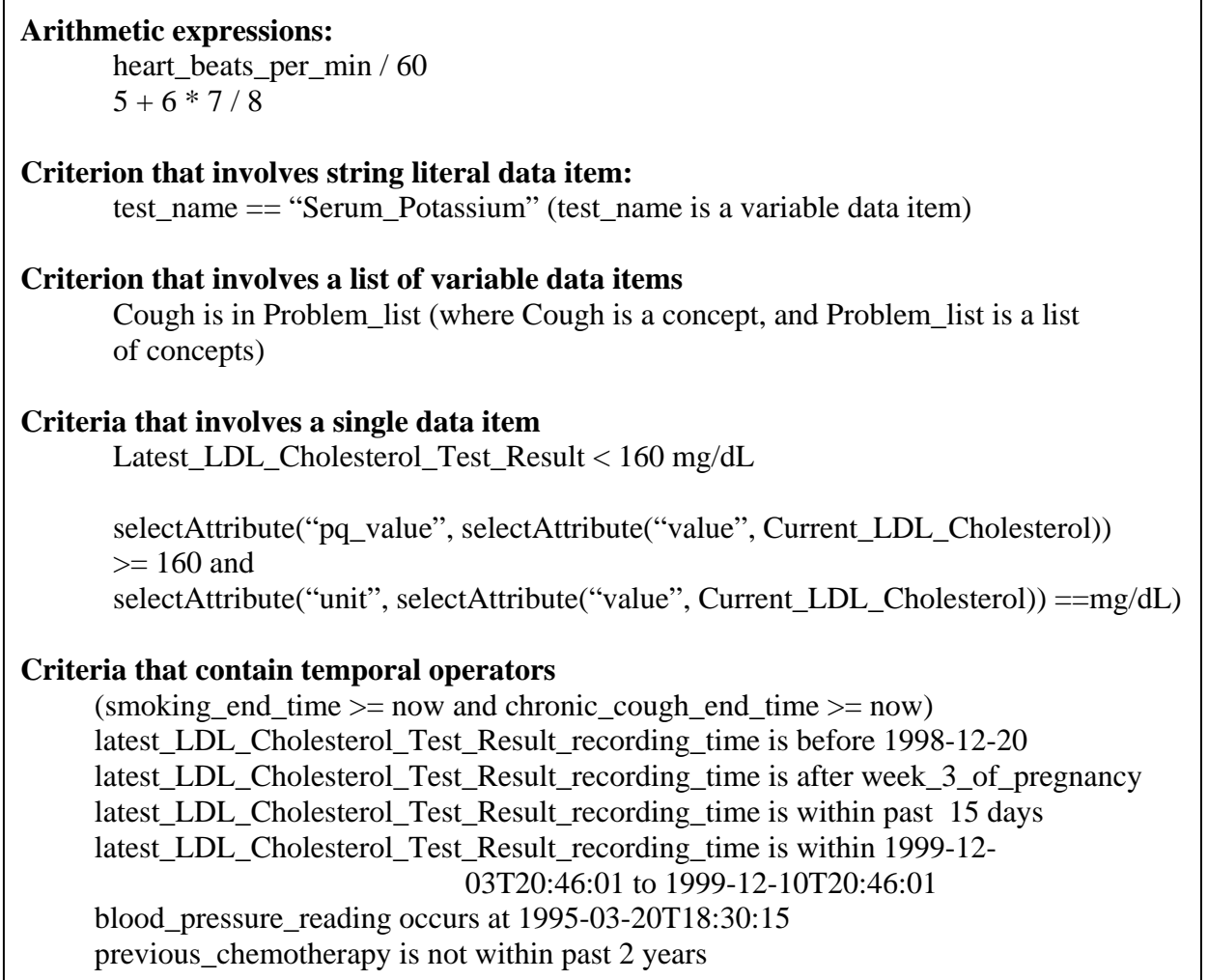

#### <span id="page-34-0"></span>**Figure 26. Examples of GEL expressions and criteria**

### **Evaluating criteria**

Currently, GLIF supports only three-valued criteria. In the future, probabilistic criteria might be added. The temporal criterion

 $(smoking\_end\_time \geq now and chronic\_cough\_end\_time \geq now)$ 

evaluates to "true" if the patient is a smoker and has a chronic cough. It evaluates to "false" if the patient is not a smoker, or does not have a chronic cough, or is neither a smoker nor has a chronic cough. It evaluates to either "unknown" or "false" if it is unclear whether the patient is a smoker or has a chronic cough. The interpretation of a non-existing value as false or unknown should be defined by the implementation and should depend on the data item.

#### **Referring to time-literals**

Time literals in GEL involve a specific instance in time (expressed as yyyy-mmddThh:mm:ss.millisec(Z|+/-hh:mm) based on Arden syntax notation, which, in turn, is based on the ISO standard 8601:1988. [22]. Z is the abbreviation used for Coordinated Universal time, also known as the "zero meridian" time. When Z is not used, local time is assumed. The string +hh:mm can be added to the time to indicate that the used local time zone is hh hours and mm minutes ahead of UTC. For time zones west of the zero meridian, which are behind UTC, the notation -hh:mm is used instead. For example, Central European Time (CET) is +0100 and U.S./Canadian Eastern Standard Time (EST) is -0500. Examples of time literals are "1999-11- 22T08:30:00", "2 days before 1999-11-22T08:30:00", "2000-09-19T12:31:42.435-04:00", and "2000-09-19T12:31:40.125Z".

**Let Expression**: Let expressions are used to define global definitions. At execution time, the identifier of a Let Expression is replaced by the expression\_string of the Let Expression, just like in a macro substitution of programming languages. This occurs every time the identifier of the Let Expression is encountered. Let Expressions enable guideline authors to represent definitions that they can later on refer to. The example of [Figure 27](#page-35-0) shows that Age is defined as the current time "now" minus the date of birth (DOB), where DOB is a global variable data item and "now" is a globally defined temporal operator.

A Let Expression can be used to define global definitions or local definitions. If the let expression is defined as an attribute of a guideline object, then the let defines a global definition. If the let expression is defined as an attribute of a Guideline\_Expression object, then the let defines a local definition.

Let Expressions are similar to Assignment Action Specifications, discussed in Section [5.3.2.](#page-53-2) The difference is that an Assignment Action assigns an identifier the result of the expression\_string once. After that, the identifier's value remains constant throughout the execution of the guideline and is not reevaluated every time the identifier is encountered.

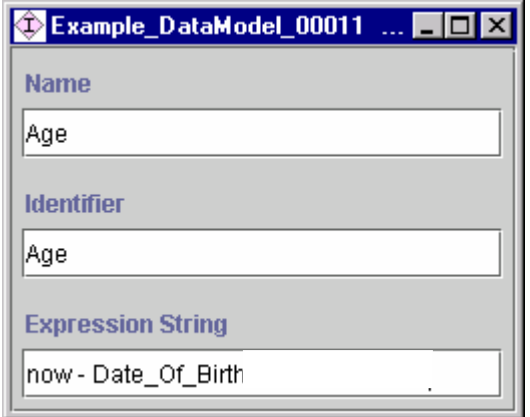

<span id="page-35-0"></span>**Figure 27. An example of a Let Expression**
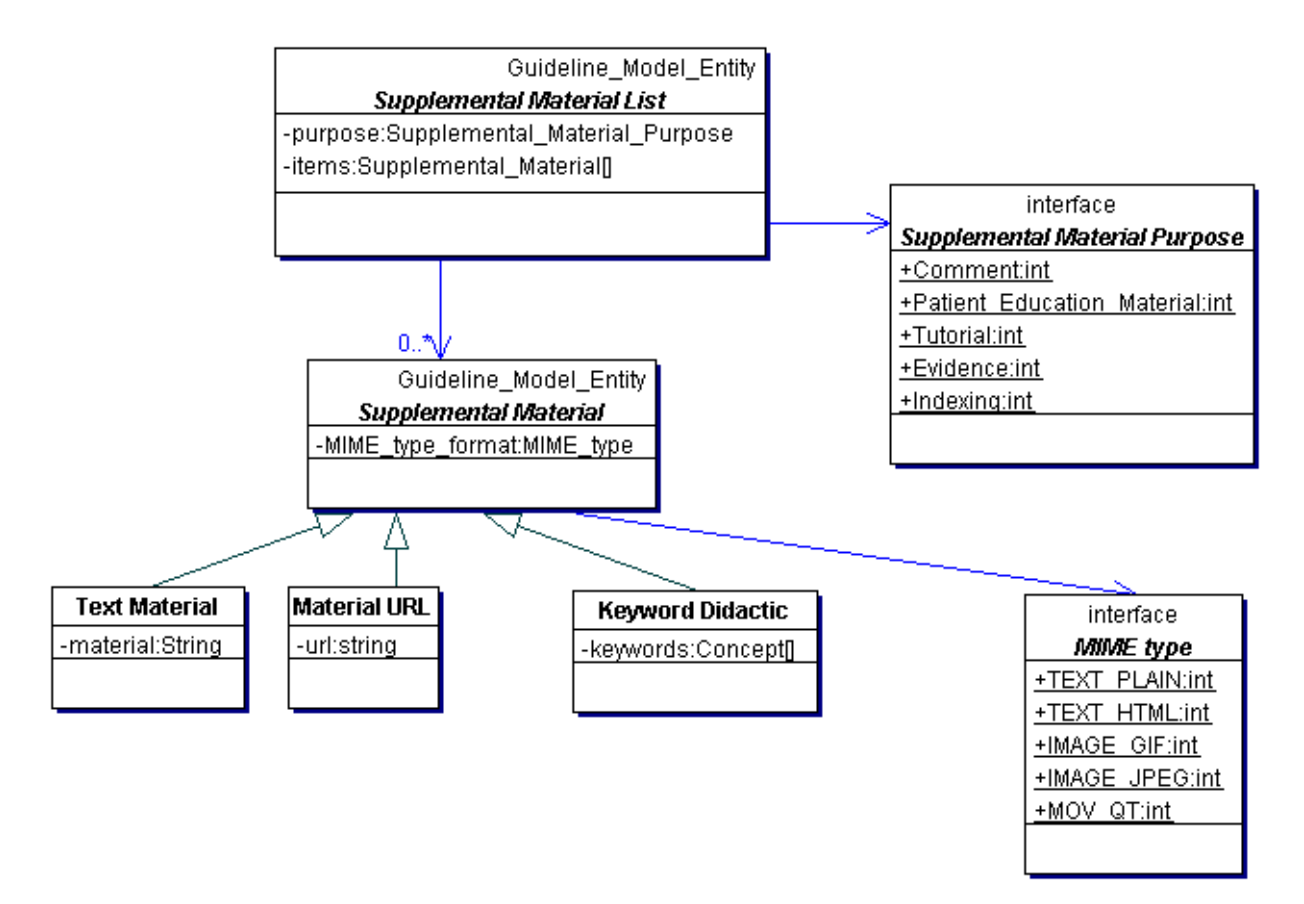

### **3.9** *Documenting the guideline*

#### **Figure 28. The supplemental material package class diagram.**

Supplemental material can be used to include additional documentation for a guideline. Supplemental material can be of different formats such as text material, URLs, and keywords. The Supplemental\_Material\_List class is used to package a number of different supplemental material objects that serve the same purpose. The purpose of the Supplemental\_Material\_List class can be selected from the enumerated type Supplemental\_Material\_Purpose.

All the different formats of supplemental material are sub-classes of the Supplemental Material class. All supplemental materials define their format through the Mime\_Type\_format attribute. The domain of this attribute is a Multipurpose Internet Mail Extensions (MIME) type such as text/plain, text/html, image/gif, and mov/qt.

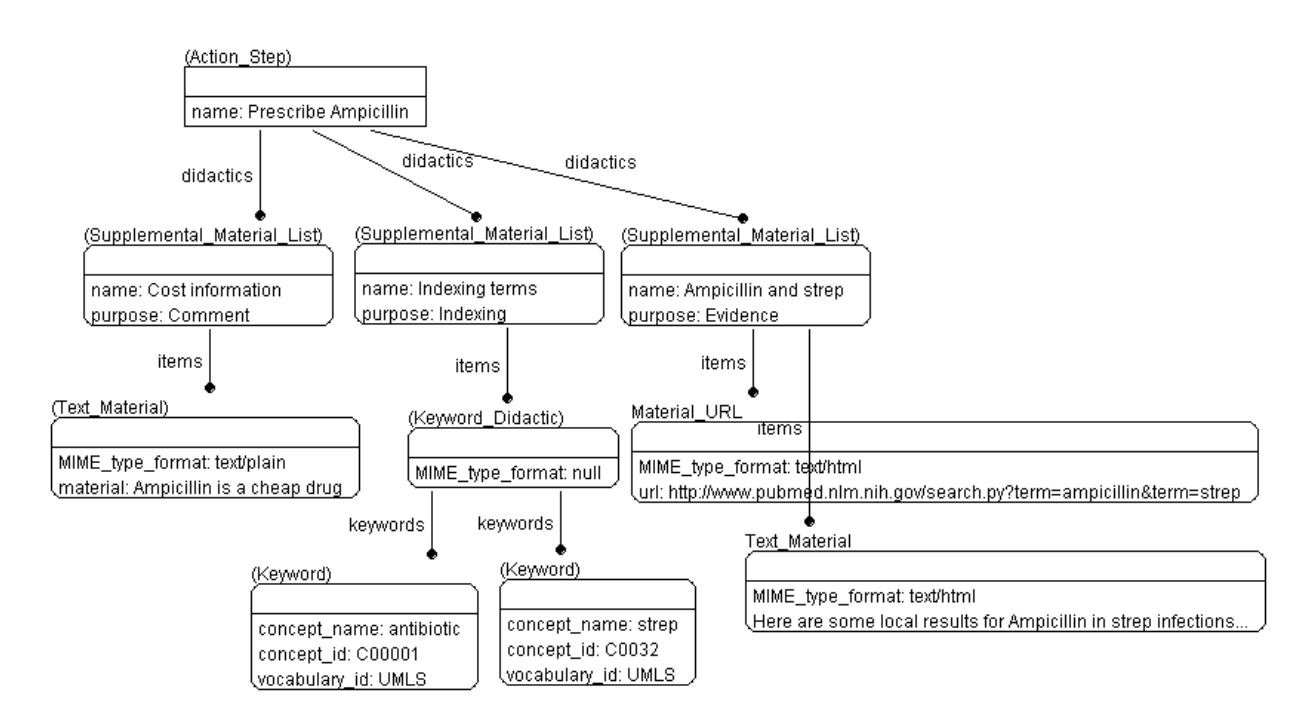

**Figure 29. An example of supplemental material packages.** 

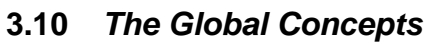

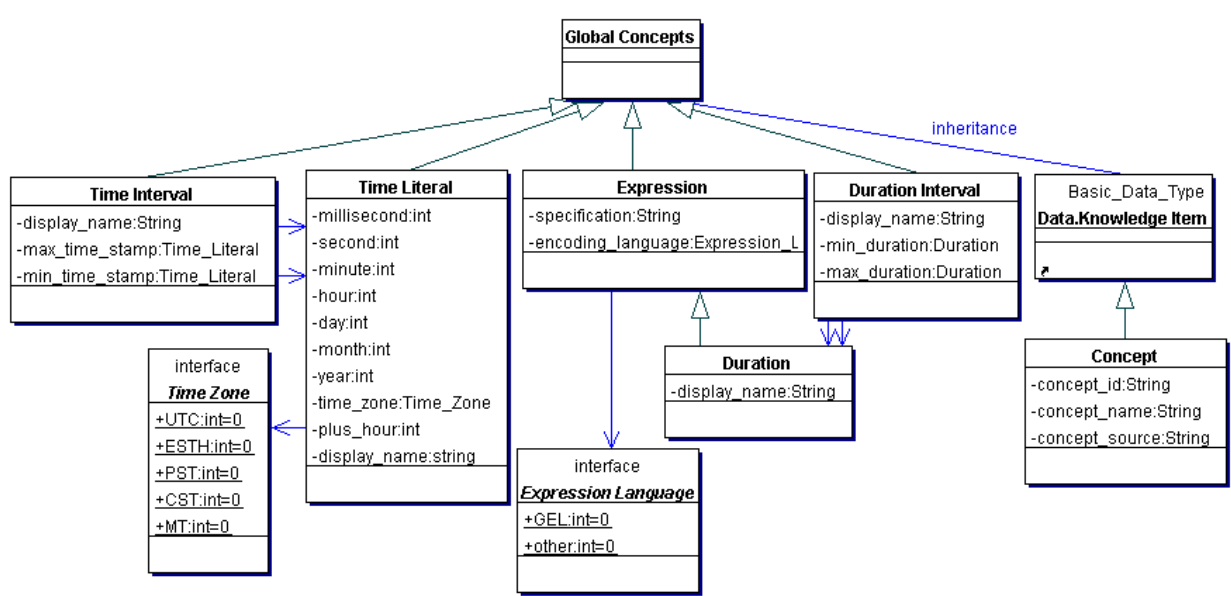

**Figure 30. The global concepts package** 

In this package we define concepts that are applicable to many parts of the guideline model. For example, a medical concept is part of the RIM, the data model, and of supplemental material. Temporal constructs are part of the RIM and of iterations.

## **4. Specifying decisions**

### **4.1** *Different types of decision steps*

Decision steps, shown in [Figure 31,](#page-38-0) represent decision points where a choice has to be made among competitive, mutually exclusive alternatives (decision options). In automatic decisions, if the criteria specified in the decision option are met, then the control should flow to the step specified in that decision option. If there is no match, then the control flows to a default step indicated by the attribute *default\_option\_when\_automatic*.

<span id="page-38-0"></span>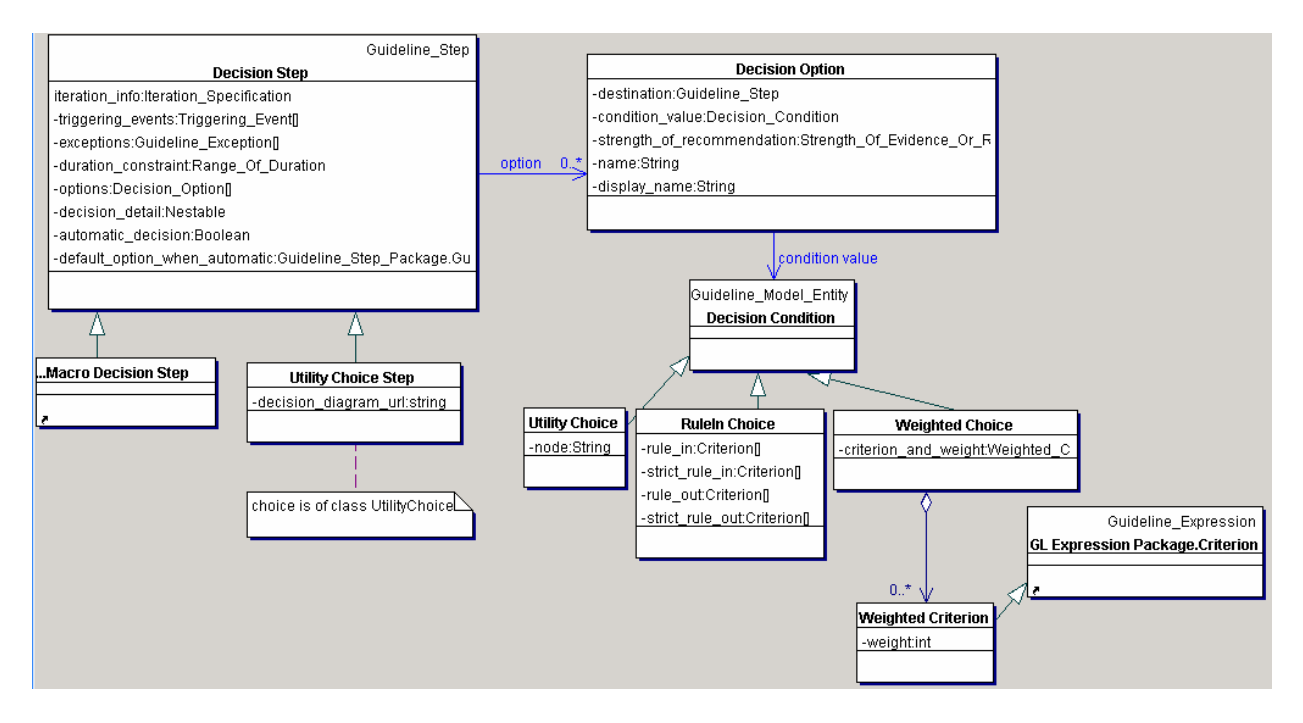

Figure 31. The decision step hierarchy

## *4.1.1 Modeling deterministic one-of decisions (Previously known as Case Steps)*

Decision Step can be used as a means to represent conditional selection of one and only one path from among several alternatives. This replaces GLIF2's conditional step class, which used a Boolean model. The Boolean model made it cumbersome and error-prone to represent criteria that do not have a true-or-false result (e.g., selection based on the condition "patient's age category" has several options: neonate, infant, toddler, child, adolescence, adult, elderly).

To represent deterministic one-of, a decision step is linked to several decision options. The strict rule in attribute of each decision option is used to specify a decision condition that could be computed automatically. If a strict\_rule\_in evaluates to true, then the control flows to the guideline step that is specified by that decision option's destination.

The decision options' criteria in a case should be mutually exclusive. However, the responsibility of ensuring mutual exclusiveness is left to the guideline author. If these criteria are not mutually exclusive, and more than one decision option criteria are met, then only one decision option is chosen, arbitrarily. The GLIF specification does not define which of the options is selected in case of more than decision criterion being true.

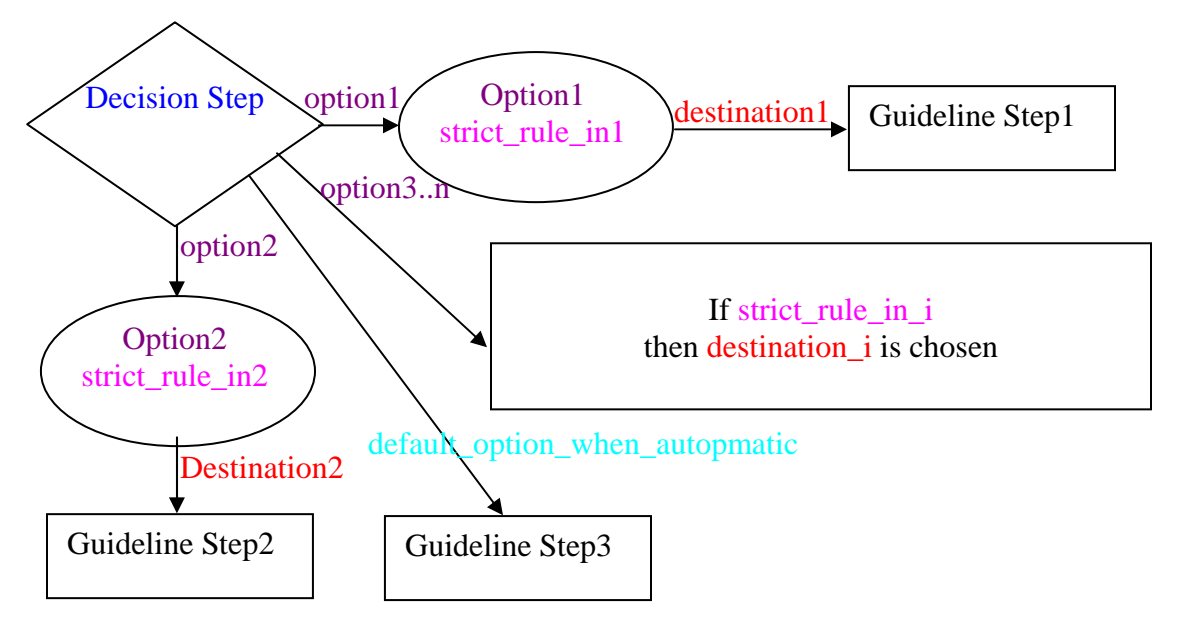

**Figure 32. The way in which deterministic one-of decisions are modeled in GLIF3** 

Note that the decision options are not guideline steps. When using Protégé as an authoring tool for GLIF3, decision options are not graphically depicted as flowchart nodes. Instead, they are depicted as connectors, as shown in [Figure 33.](#page-39-0)

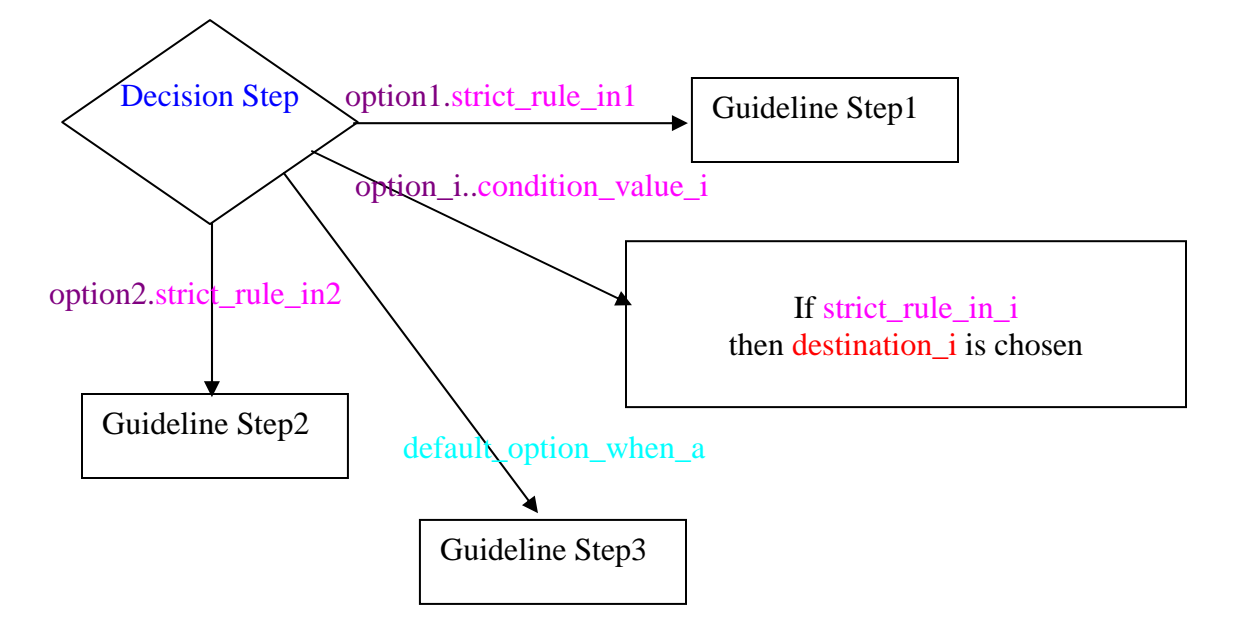

<span id="page-39-0"></span>**Figure 33. The way decision steps are graphically displayed by the Protégé GLIF authoring tool**

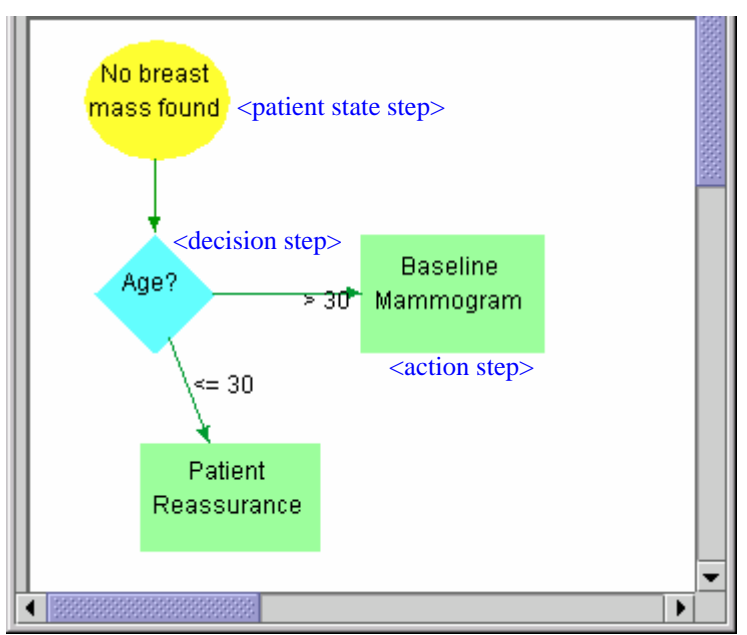

An example of a deterministic decision step is shown in [Figure 35](#page-40-0) through [Figure 38.](#page-43-0)

**Figure 34. Deterministic one-of decision step used in the Breast Mass Workup algorithm. Only part of the algorithm is shown.** 

<span id="page-40-0"></span>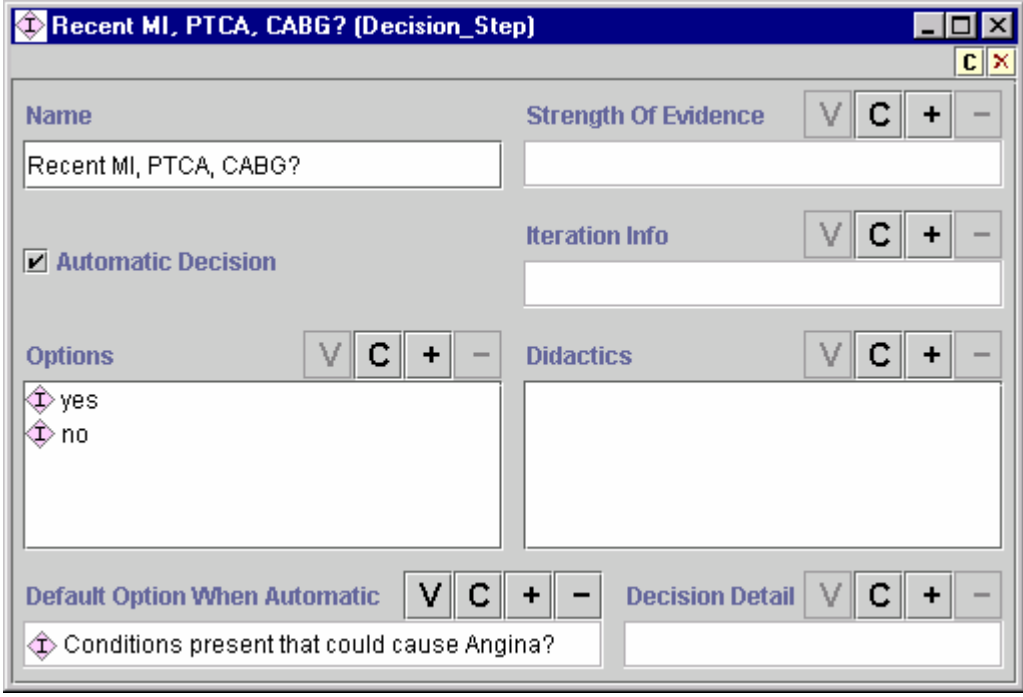

**Figure 35. An example of a decision step. This is one of the case steps shown in [Figure 19.](#page-27-0)** 

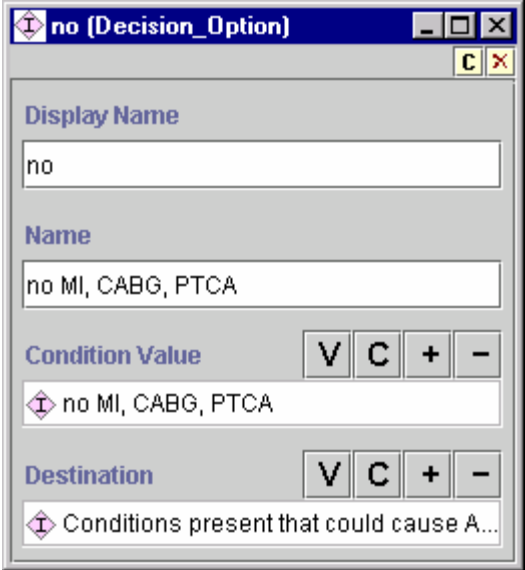

**Figure 36. The details of the "no" option shown in [Figure 35.](#page-40-0) When the expression "RecentMPC?", shown in Figure 35 evaluates to the condition value "No Recent MPC" control flows to the destination step "Conditions [present th](#page-40-0)at could cause angina?"** 

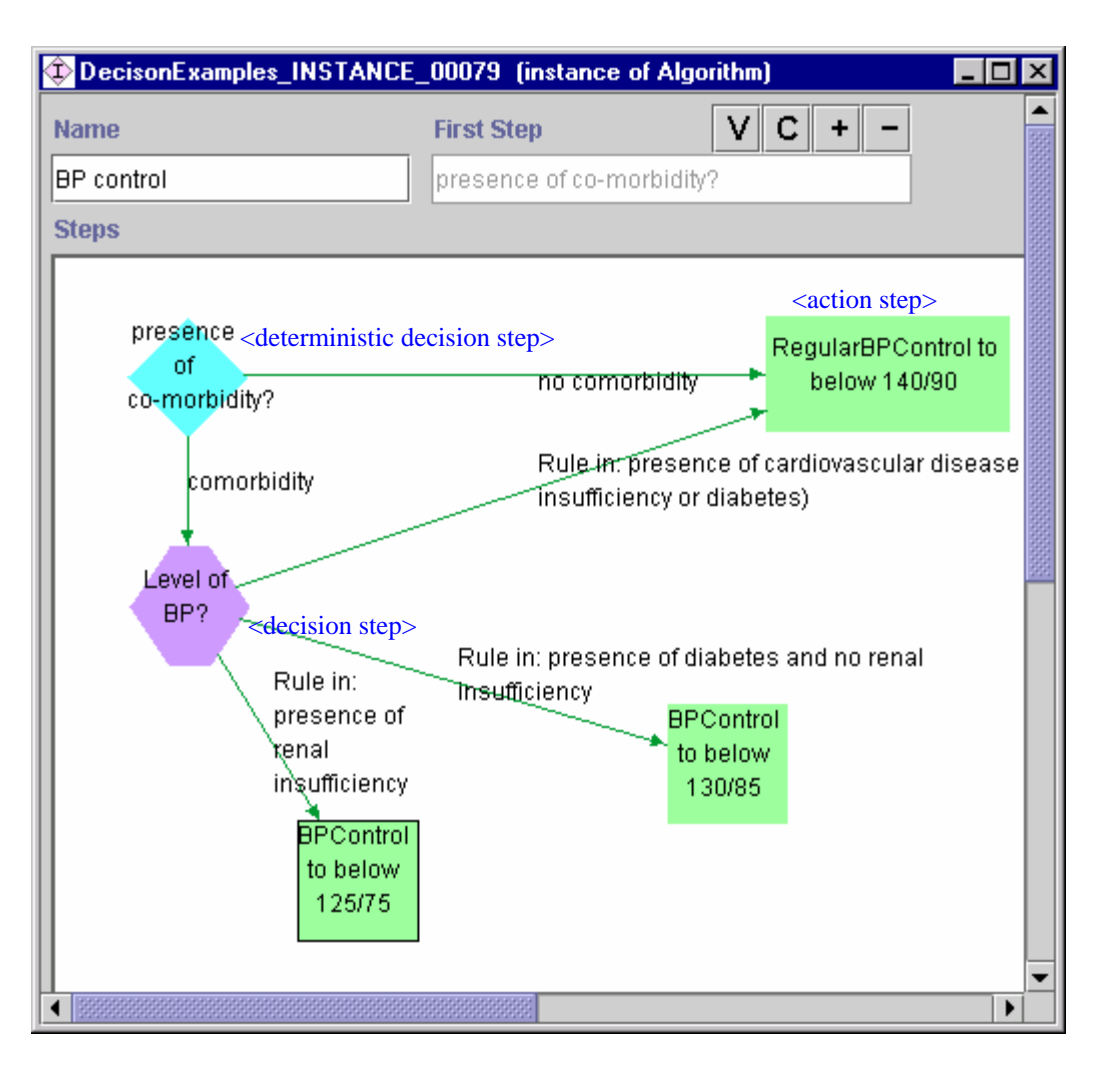

<span id="page-42-0"></span>**Figure 37. Deterministic decision step used in the BP Control algorithm** 

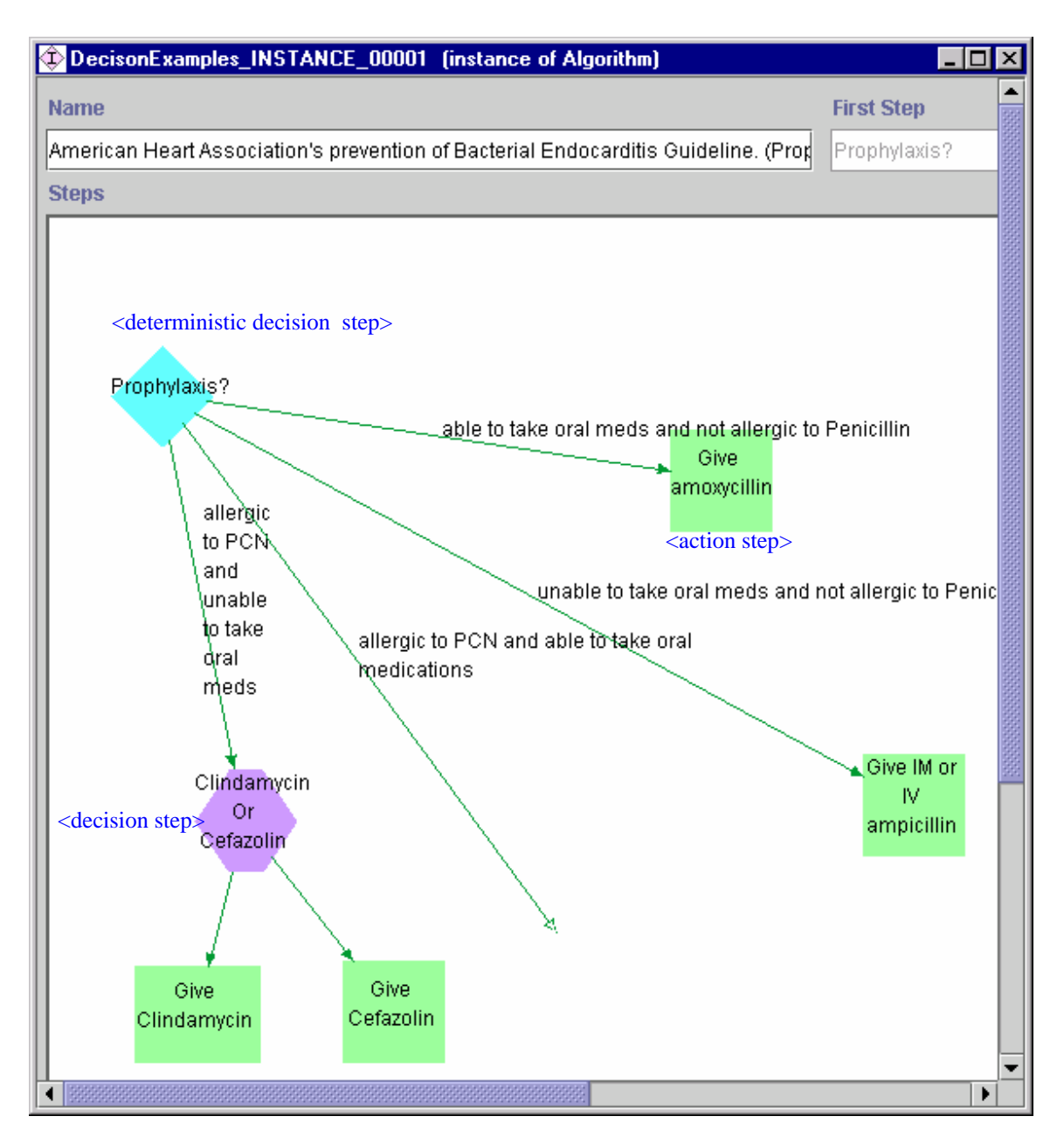

<span id="page-43-0"></span>**Figure 38. Deterministic decision step used in the prevention of bacterial endocarditis algorithm** 

#### *4.1.2 Modeling non-deterministic decision Steps*

Non-deterministic one-of decision steps represent a decision between guideline steps for which the guideline does not provide deterministic selection criteria. There are many reasons for using this construct such as when a decision cannot be represented unambiguously. The different decision options in a non-deterministic decision step are not necessarily mutually exclusive. The options.condition\_value of a non-deterministic decision step must belong to Decision\_Condition or its subclasses. Examples of non-deterministic decision steps are shown in [Figure 37](#page-42-0) through [Figure 38.](#page-43-0)

Ranking the decision options depends on the class of Decision\_Condition. Each option contains a degree of preference that may be modeled differently for the different types of Decision\_Conditions. The degree of preference will determine how the Decision\_Conditions will be ranked. This will assist the user in choosing among the different options. All the options in one non-deterministic decision step must belong the same class so they can be ranked consistently.

## *4.1.2.1 Utility\_Choice\_Step*

Utility Choice step is a subclass of the Decision Step. It represents a choice step that uses the Utility theory in deciding among several options. It contains a pointer to the decision algorithm used to evaluate the choices. This may either be a decision analysis tree or an influence diagram.

The utility choice step has the same attributes as the decision step, but adds the decision\_diagram attribute. The options.condition\_value of the utility choice step must be of class UtilityChoice.

## *4.1.2.2 Choices*

There are 3 subclasses of the Choice class: RuleIn Choice, Weighted Choice, and Utility Choice.

Rule In Choice

RuleInChoices specify rule-in, rule-out, strict-rule-in and strict-rule-out criteria for each decision option. These criteria help the user choose one of the decision options.

The strict-rule-in criteria rank a choice as the best among several options. For example, when there are competing diagnoses for a disease, a pathognomonic condition would be a strict-rule-in for the disease.

A strict rule out is analogous to an absolute contraindication. For example, "allergy to penicillin" is a strict rule out for giving penicillin.

A strict-rule-out takes precedence over strict-rule-in when ranking options. If an option contains both a strict-rule-in criterion and a strict-rule-out criterion, and both evaluate to true, then that option should be the last choice.

Strict-rule-ins take precedence over rule-ins and rule-outs. The ranking of rule-ins and rule-outs is left to the user who may use his or her clinical judgment or may develop their own ranking schemes.

All the strict-rule-outs of the same choice are related to each other using the OR relationship (i.e., if there are 2 rule-ins, A and B, then they are equivalent to a single rule-in stating A OR B). Similarly, all the strict-rule-ins of the same choice are related to each other using the OR relationship

Examples of RuleIn Choices are shown in [Figure 37,](#page-42-0) [Figure 39,](#page-45-0) and [Figure 40.](#page-46-0)

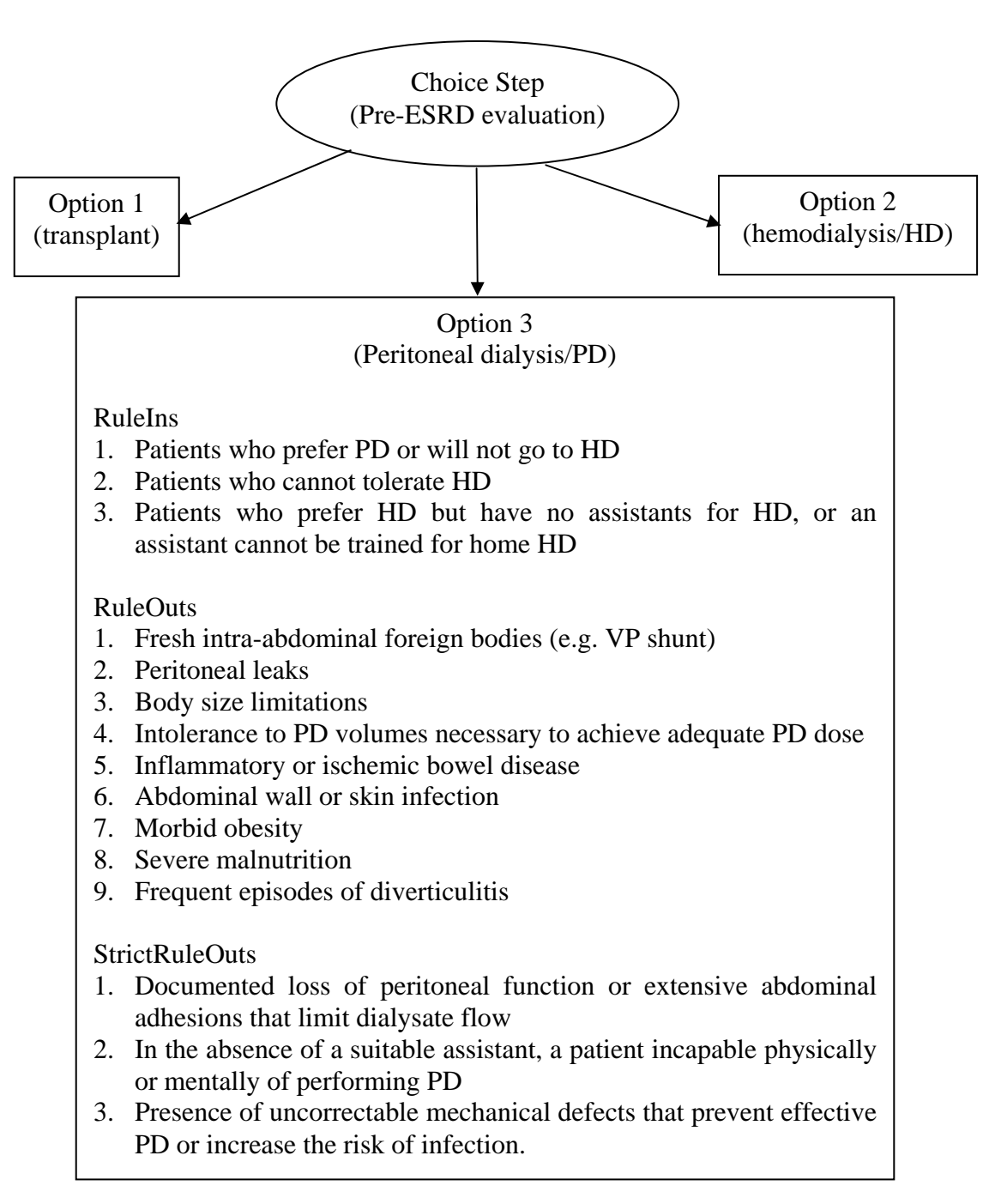

<span id="page-45-0"></span>**Figure 39. RuleInChoice in pre end-stage renal disease (ESRD) Evaluation. The strict-rule-in for transplant would be availability of a donor kidney. That automatically puts it as first choice.[23]**

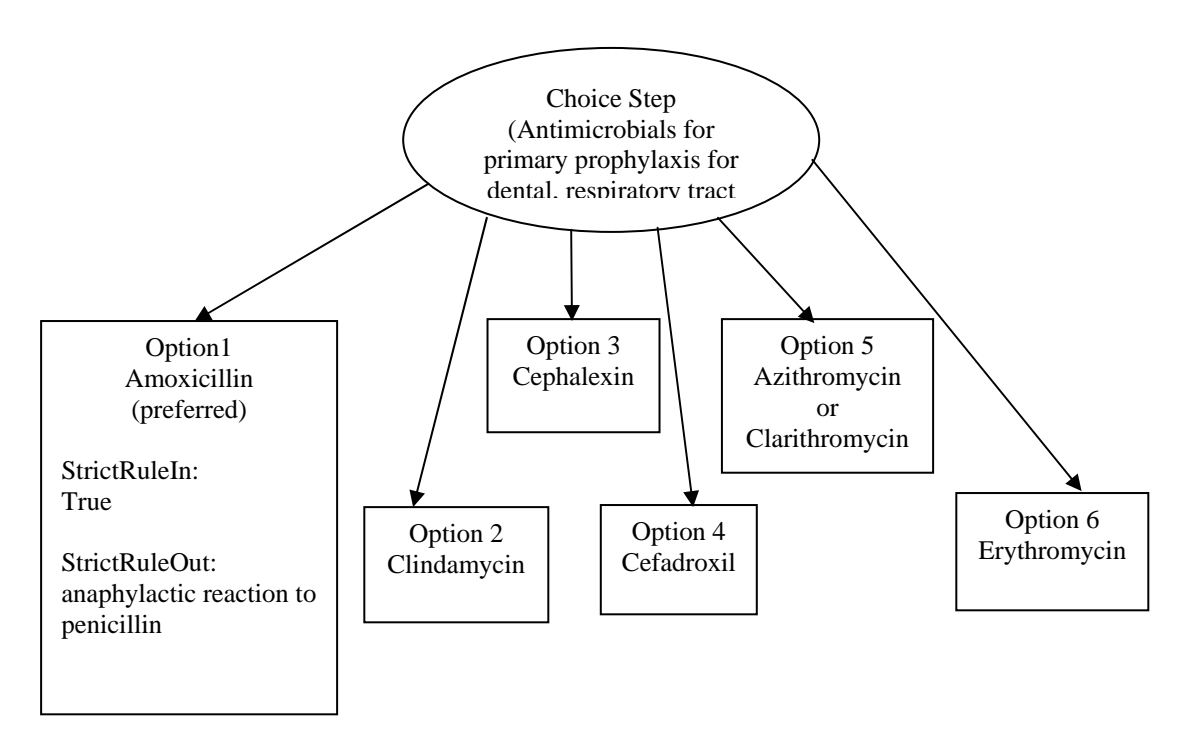

<span id="page-46-0"></span>**Figure 40. RuleInChoice in the decision on of antimicrobials for primary prophylaxis for dental, respiratory tract or esophageal procedures.[24]** 

## *4.1.2.3 Weighted Choice*

WeightedChoices contain an array of criteria, each associated with a weight. The weighted criteria for each of the options will determine how an option will be ranked amongst the choices presented to a user at run-time. The sum of the weights for each criterion in a choice has to equal 1. The higher the value of a choice (from 0 to 1), the higher its rank. If a criterion is false or unknown, it is counted as 0 or assessed as a criteria not being met.

## *4.1.2.4 Utility Choice*

A utility choice represents a node in a decision analysis tree or an influence diagram.

## <span id="page-46-1"></span>**4.2** *Specifying decision criteria*

Criteria are expressed using three\_valued\_criterion\_expressions that are written in a superset of Arden Syntax, called GLIF\_Arden (see Section [3.8\)](#page-31-0). The data items that are referenced by the criteria are specified in the medical ontology of GLIF (see Section [2.4\)](#page-7-0).

Suppose that we want to specify the decision criterion:  $Age > 30$  year

The criterion is specified as: (now – Date Of Birth)  $> 30$  year

Where:

- 1. *now* is a special time operator that returns the current time
- 2. Date\_Of\_Birth is a primitive data value retrieved from an EPR
- 3. "30 year" is a literal data item that matches the type of Date\_Of\_Birth

### **4.3** *Defining patient data*

In the above example, PNDS is a term that is defined in the medical ontology. We will show how this patient data item is defined in the 3-layered ontology.

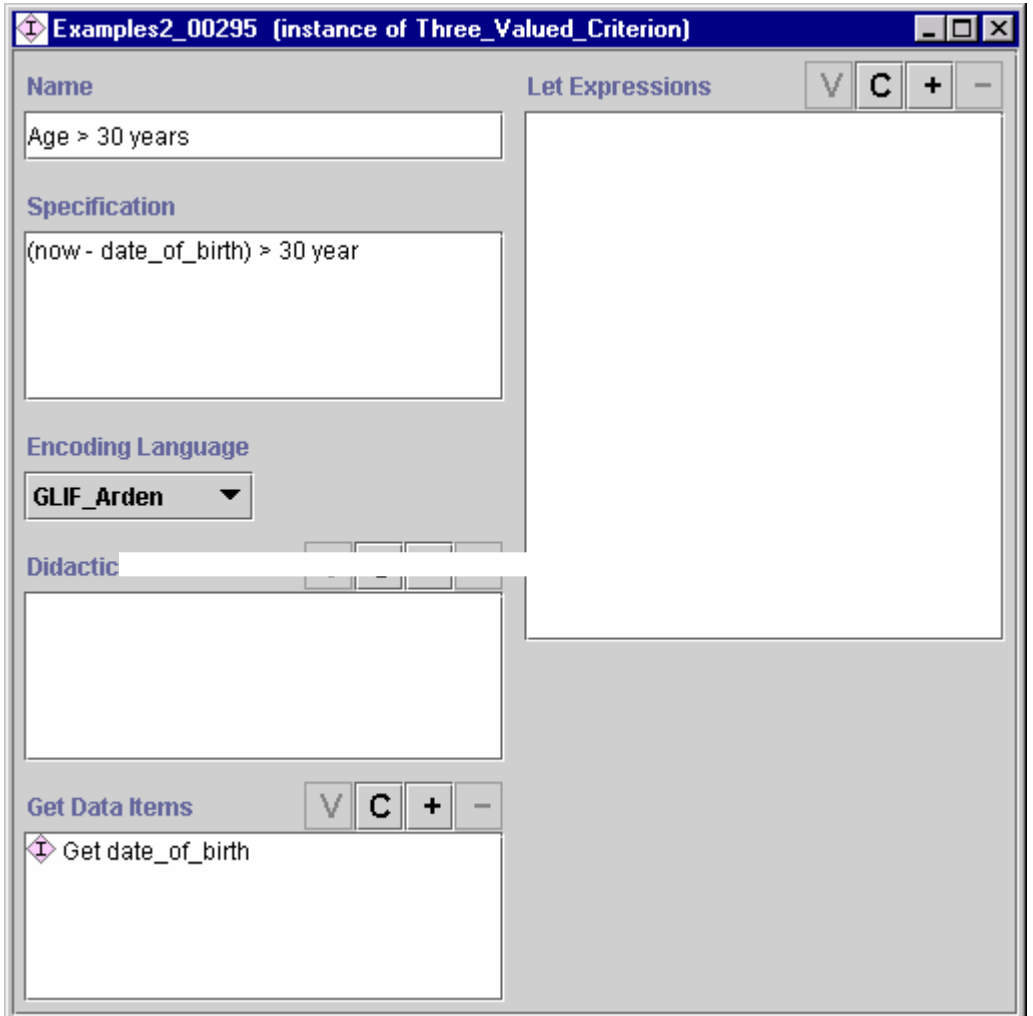

<span id="page-47-0"></span>**Figure 41. The criterion "Age > 30 year"** 

[Figure 41](#page-47-0) shows how the criterion "Age > 30 year" is modeled in GLIF. The primitive data value date\_of\_birth is retrieved from the EMR using the Get\_Data Action specification. Date\_of\_birth will be defined by the Get\_Data action specification to retrieve the data from the Date\_Of\_Birth patient Data\_Item.

Data items are used when specifying decision criteria, as shown in Section [4.2.](#page-46-1) Patient data items can have quite complex structures depending on the RIM. This can introduce significant complexity into expression evaluation. For instance, "Latest cough" is difficult to compute because cough, as an observation, has more than one associated time stamps. Many attributes in a RIM such as USAM serve for documentation and retrieval purposes only. So we intend to encourage users to use the Get\_Data\_Action action specification (see Section [5.3.4\)](#page-54-0) to retrieve appropriates data value(s), assign them to primitive data items and only employ primitive data in computation.

Another example is given in [Figure 42](#page-48-0) and [Figure 43,](#page-48-1) where the criterion

PostNasal\_Drip is\_in Symptom

is specified using the literal data item PostNasal\_Drip and the variable data item Symptom.

<span id="page-48-0"></span>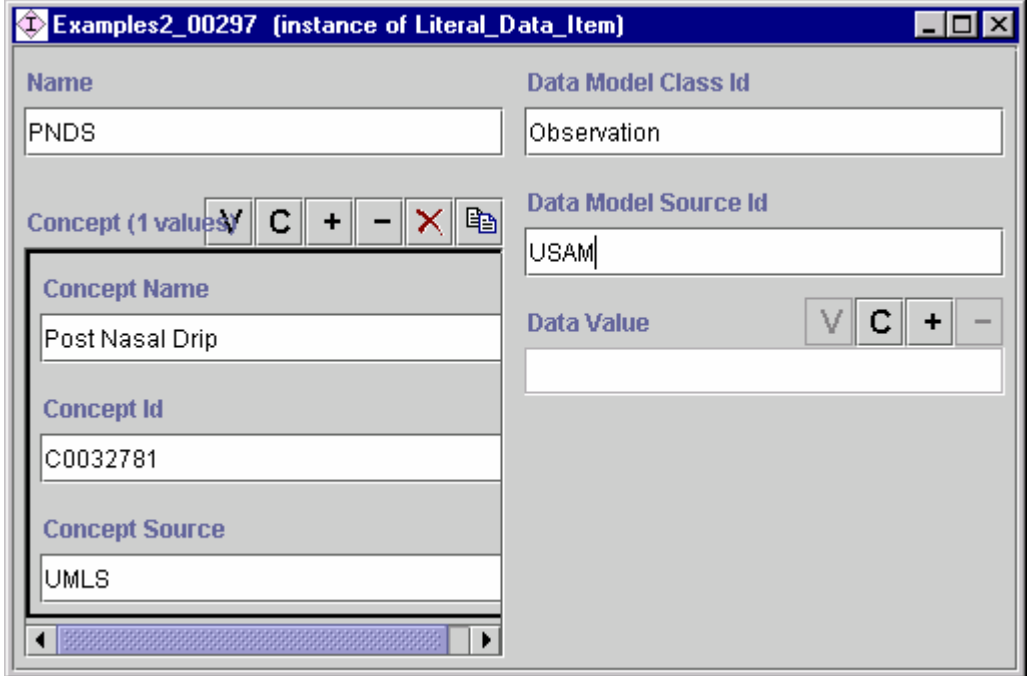

**Figure 42. The PostNasal\_Drip literal data item** 

<span id="page-48-1"></span>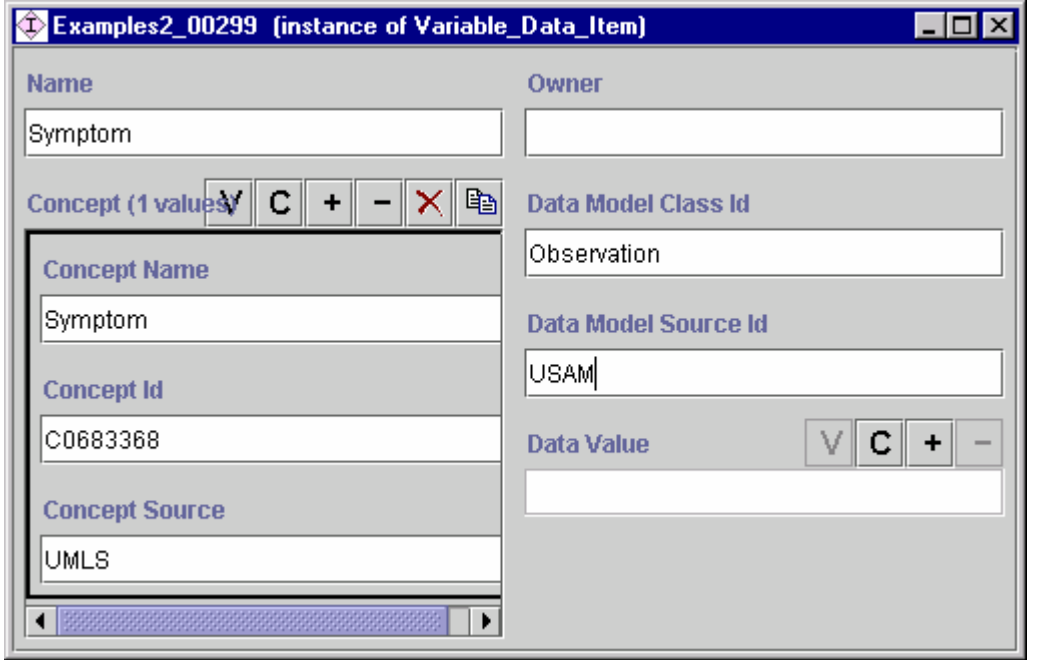

**Figure 43. The Symptom variable data item** 

## **5. Describing actions**

## **5.1** *Specifying the action and parameters*

See section [3.4\(](#page-29-0)Action Steps).

### **5.2** *Iterative actions (and decisions)*

The Iteration\_Specification class specifies information regarding the loop structure of the iteration. Only action steps and decision steps may be iterated. The action- and decision steps that reference the Iteration\_Specification, are iterated until the abort condition or stopping condition criteria hold. The iterations are carried out at a certain frequency, which is expressed by an Iteration\_Expression. The Iteration\_Expression class is shown in [Figure 44.](#page-50-0)

Different types of iteration expressions are possible. These are: frequency expression, every expression, times expression, and discrete temporal expression table.

<span id="page-50-0"></span>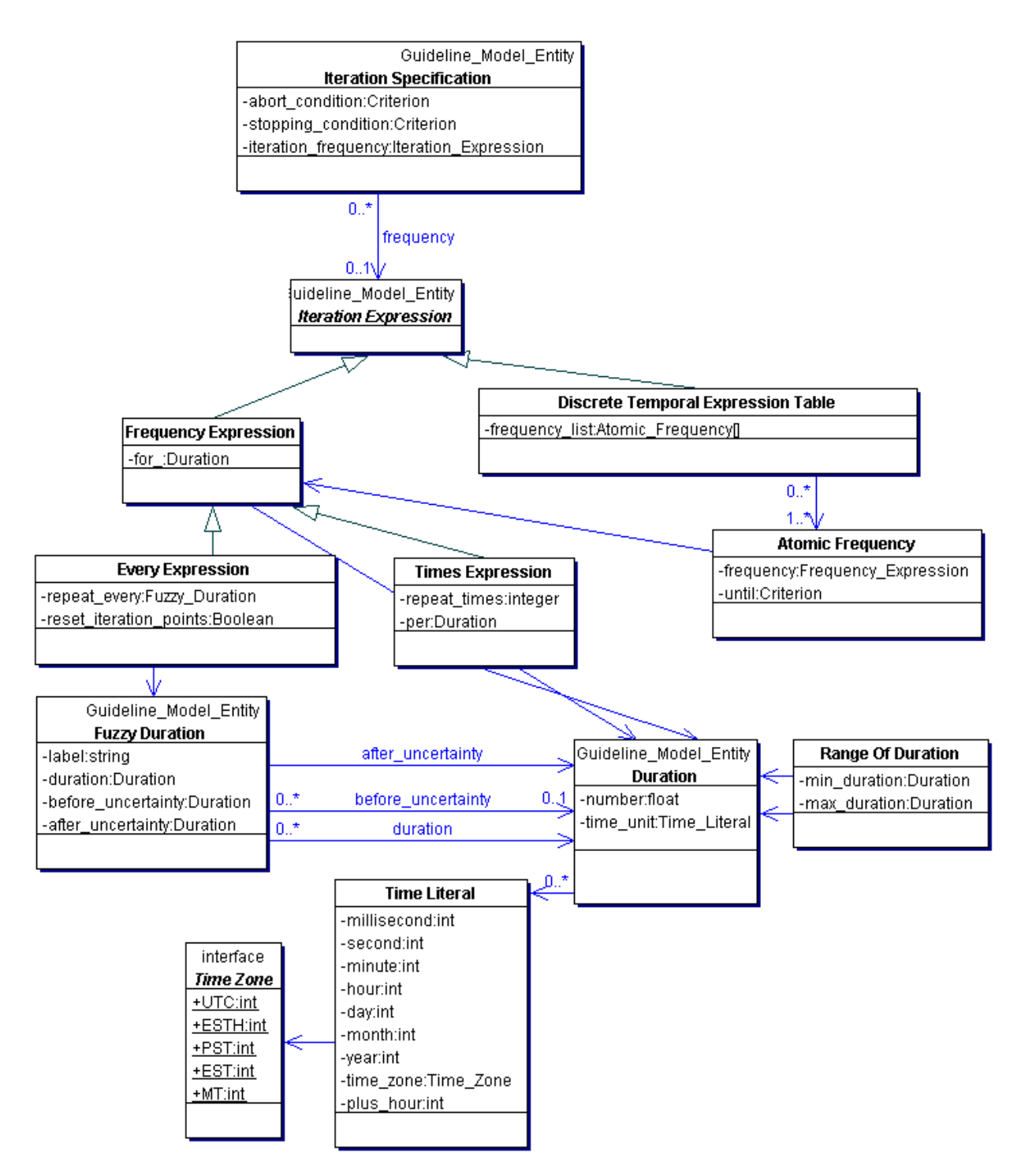

**Figure 44. The Iteration Expression class hierarchy** 

There are two types of Frequency\_Expressions: Times\_Expression and Every\_Expression. Both of them define the frequency at which an iteration should occur and its duration. The duration is specified by the *for* attribute of the Frequency\_Expression class.

A *times expression* specifies that something should occur a specified number of times (the *repeat\_times* attribute) within a specified interval (the *per* attribute) (e.g., "3 times a day;"). At execution time, this class should be mapped, or refined to a tight temporal expression.

An *every expression* specifies that something should occur every *fuzzy duration*. A *fuzzy duration* is a duration that has an associated before and after uncertainty period. Any time point within (duration-before\_uncertainty, duration+after\_uncertainty) is considered to be within the limits of the fuzzy duration. For example, for a duration of 4 hours with a before uncertainty of  $\frac{1}{2}$  hour and an after uncertainty of 1 hour, represents a fuzzy duration interval of  $3\frac{1}{2}$  - 5. The fuzzy duration also has offsets. These are used in conjunction with the every expression (see below). Any time point within (duration-before\_offset, duration+after\_offset) is considered to be within the limits of the fuzzy duration, but requires resetting of the iteration points used by every expressions. Examples of fuzzy duration expressions are: "4 hours with window –30 minutes,  $+1$  hour;" and " 5 hours with offset  $-1$  hour,  $+1$  hour;"

An *every expression* specifies whether or not the iteration points should be reset in cases where the iteration did not occur exactly on the fuzzy duration's duration, but within the interval (duration-before\_uncertainty, duration+after\_uncertainty). This is specified by the reset\_iteration\_points Boolean. Taking birth control pills is an example of constant iteration points, which should not be reset. A birth control pill needs to be taken every 24h, but there are before and after windows of 12h. So even if the pill was not taken at the regular time, it can still be taken up to 12h later. If the patient remembered missing a dose more than 12 hours after the normal duration of the every expression, then the dose should be skipped. Iteration points are not reset. So if the pill was first taken at 9pm it should be continued at approximately that time, every 24 h. The every expression for this example is shown in part (a) of [Figure 45.](#page-51-0)

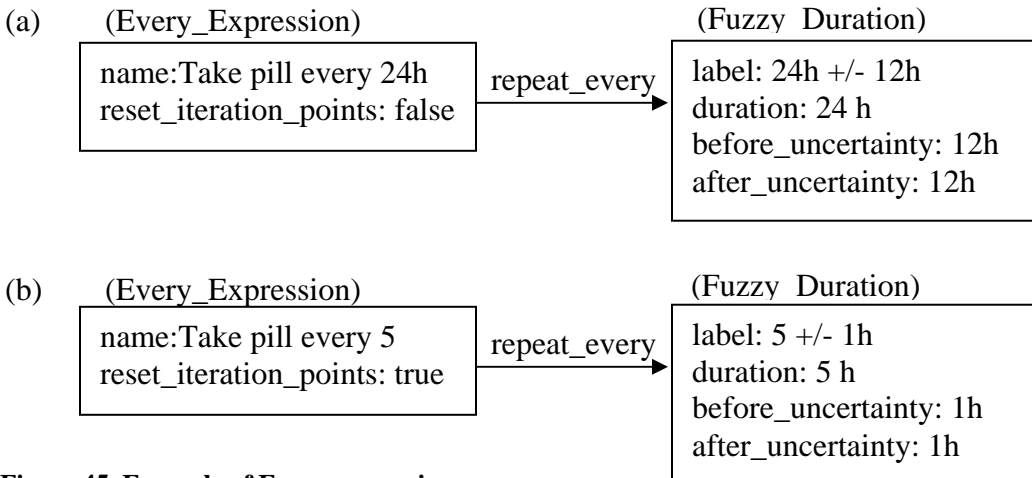

#### <span id="page-51-0"></span>**Figure 45. Example of Every expressions**

Aspirin represents an example of resetting iteration points. Aspirin should be taken every 4-6 hours. Using an every expression, the fuzzy duration is specified to have duration of 5 h with before and after uncertainty of 1 h. So if the first aspirin tablet was taken at 7am, the following doses are tentatively scheduled for noon, 5pm, 10 pm, etc. Suppose the second pill was taken at 1 pm. Then the patient should be able to take the next dose at 7pm. This will be enabled if after the second pill was taken, the iteration points were reset to 7 am, 1 pm, 6 pm, 11 pm, etc. The every expression for this example is shown in part (b) of [Figure 45.](#page-51-0)

A *discrete temporal expression table* is another type of Iteration\_Expression. It specifies a list of pairs of frequencies and durations, called *atomic frequencies*. For example, see patient every 5 weeks for 5 months, then, every 2 weeks for 1 month, and then every week for 1 month. The order of rows is important. The rows are to be executed from the top of the table to its bottom.

Executing an action at irregular intervals can be either modeled as iteration or not. For example, a visit schedule that says: "visit every 5 weeks for 5 months and then every 2 weeks for X months" may be modeled as an iterative action, but an immunization schedule that requires giving an immunization at times t;  $t+1$  month;  $t+2$  months would better be modeled as an action (Immunization) that is not iterative, but instead is event triggered. The triggering events would be temporal: 1 month after the first dose; 2 months after the first dose. Modeling the immunization schedule as iteration is possible but is not elegant. It can be done by specifying that a shot should be given every 1 month for 1 month, then every 2 months for 2 months, etc.

Another consideration involves maximum doses. Some medications need to be taken at 1-2 pills every 4-5 hours, but no more than 8 pills within 24 hours. The iteration is still every 4-5 hours, but the dose per iteration is dependent on previous doses and may be equal to zero.

Examples of an iteration specification are shown below.

1. Iterate 3 times a day for 10 days

Iteration\_specification.frequency  $=$  3 times a day for 10 days (Times Expression)

- 2. Iterate 3 times a day for 30 times Iteration\_Specification.frequency  $=$  3 times a day (Times Expression) Iteration Specification.stopping condition  $== 30$  times
- 2. Iterate (see the doctor) every 5 weeks until week 31 after conception, then every 2 weeks for 4 weeks, then every week until week 40. Iteration\_Specification.abort\_condition == end of pregnancy Iteration Specification.stopping condition  $== 40$  weeks after conception Iteration\_Specification.frequency == every 5 weeks until 31 weeks after conception; every 2 weeks until 35 weeks after conception; every 1 week until 40 weeks after conception;

(Discrete temporal Expression Table)

#### **5.3** *Action Specifications*

The action specification model includes two types of actions: (1) guideline-flow-relevant actions, such as calling a sub-guideline, or computing values for data; and (2) clinically relevant actions,

such as making recommendations. Clinically relevant actions reference the medical ontology for representations of clinical concepts such as prescriptions, laboratory test orders, or referrals.

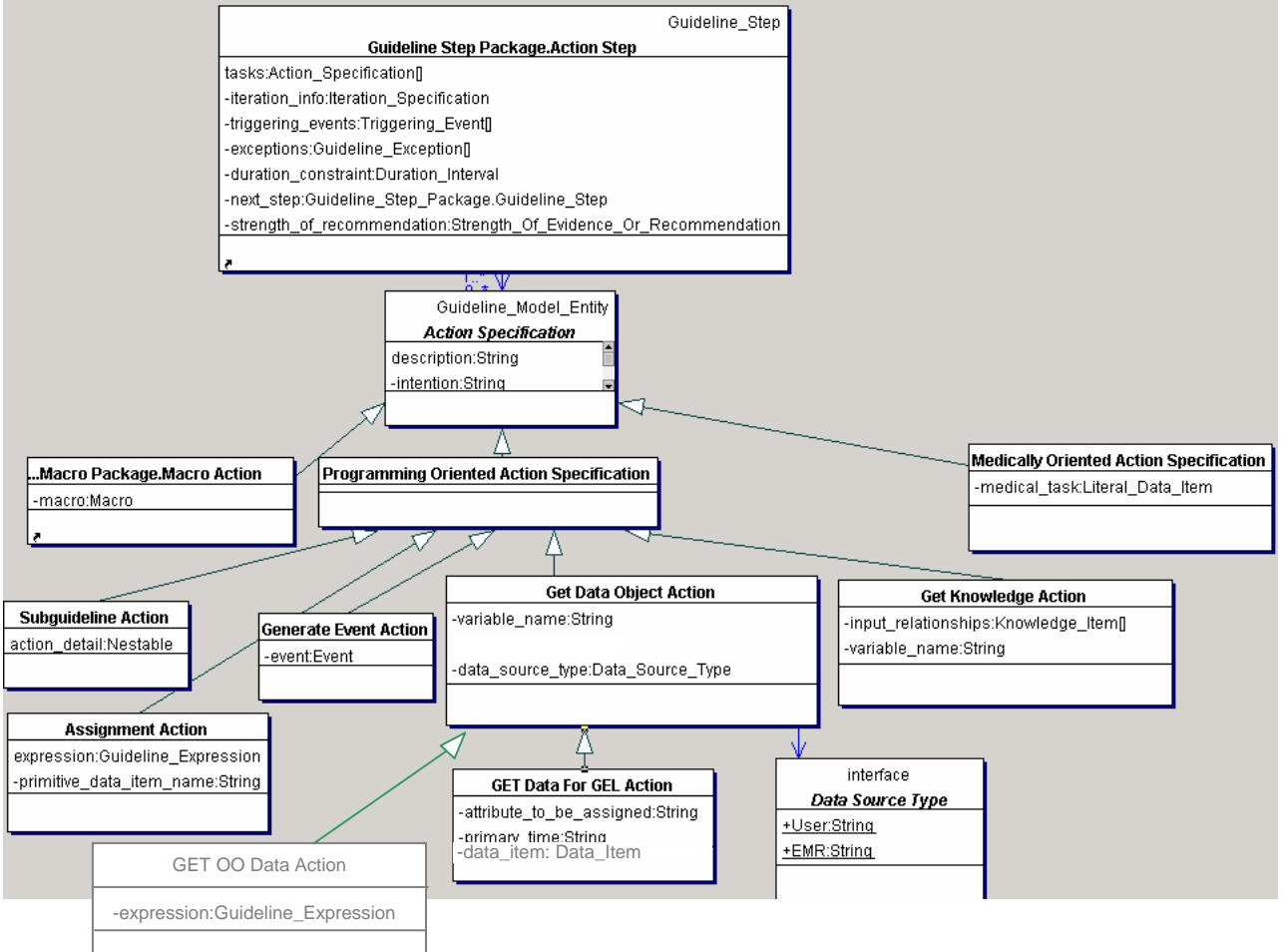

**Figure 46. The action specification package** 

All action specification objects specify the details of a clinical action. The Action Specification class is abstract. Its subclasses are programming oriented action specifications and medically oriented action specifications.

## *5.3.1 Subguideline Action*

This is a programming-oriented action specification, that contains the details of a high-level action in the form of a (sub)guideline or a macro.

## *5.3.2 Assignment Action*

This is a programming-oriented action specification. The Assignment\_Action class is used to create/instantiate a primitive data item. This data item is assigned the value resulting from the evaluation of the expression.

#### *5.3.3 Generate Event Action*

This is a programming oriented action specification. The Generate\_Event\_Action class is used to create an event, such as "a data item was written to the EPR".

#### <span id="page-54-0"></span>*5.3.4 Get Data Object Action*

This is a programming oriented action specification. It is used to explicitly obtain the value of a data item from the EMR or from a user and store it in a variable.

#### *5.3.5 Get Data For GEL Action*

GLIF3's Get\_Data\_For\_GEL\_Action retrieves patient data from the EMR as HL7 RIM objects and transforms them to query result data types. It allows a mapping to be specified from GLIF3's default data model, the HL7 RIM, to GEL's data model. A guideline author can use Get Data For GEL Action to specify that an attribute of a complex RIM class is the source of data values for the query result, and that values of another attribute serve as the primary time in the query result. Thus, the query result is a list of value and primary time pairs similar to Arden's query result data type. However, the value attribute in GEL's query result holds a simple or a complex GEL type. Get\_Data\_For\_GEL\_Action specifies which data item from the EMR will serve as the source of data, and which attribute will be selected from the data item. In this way, specific attributes of the data item can serve as the source of the data, rather than the entire data item. For example, Get\_Data\_Action can retrieve all instances of Medication data items that refer to ACE Inhibitor treatments [\(Figure 47\)](#page-54-1). It can assign the value of their *data value* attribute, which is a RIM Medication object [\(Figure 48\)](#page-55-0), to the query result's "value" attribute, and assign the end time of each Medication treatment (*critical\_time.high*) to the "primary time" attribute of the query result elements.

#### (**Instance of Get\_Data\_For\_GEL\_Action**)

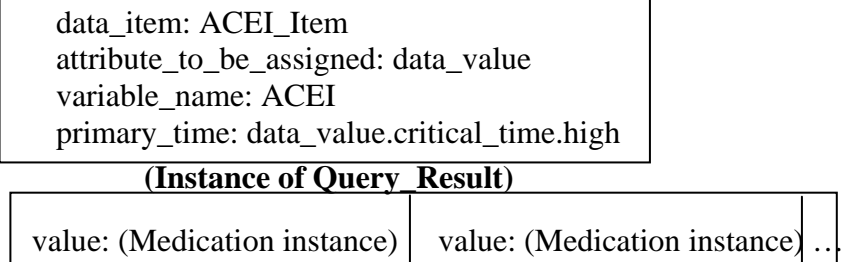

primary\_time: 2002-01-08 primary\_time: 1999-03-02

<span id="page-54-1"></span>**Figure 47. The Get\_Data\_Action and its query result that holds ACEI Medication objects data values and their primary times. In this example, the latest query result element has the primary\_time 2002-01-08.** 

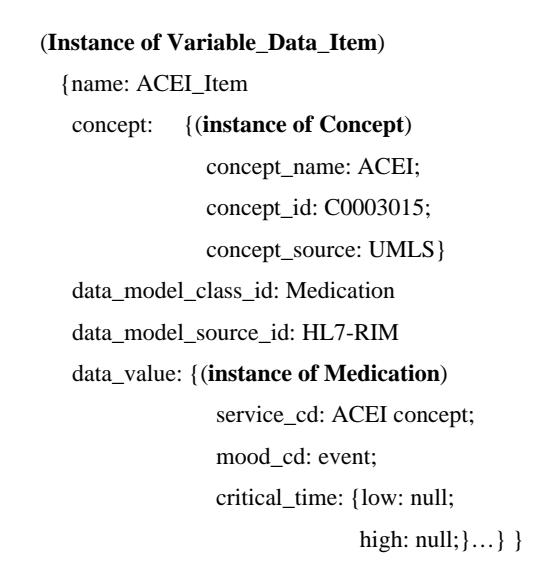

<span id="page-55-0"></span>**Figure 48. A variable data item that defines ACE Inhibitor treatment. Attribute names are on the left, followed by their values. Complex values are in curly braces. The ACEI data specify the appropriate UMLS code and HL7 RIM class (Medication). The figure shows two attributes of Medication. Other attributes include dosage\_quantity, rate\_quantity, and route\_code.** 

## *5.3.6 Get\_OO\_Data\_Action*

GLIF3's Get\_OO\_Data\_Action retrieves patient data from the EMR. The expression that specifies a query that gathers data from the ER is specified in the GELLO expression language (See Section 3.8)

## *5.3.7 Medically Oriented Action*

The Medically Oriented Action class is used to define an action that refers to a medical term. This class is used to represent a typical guideline recommendation.

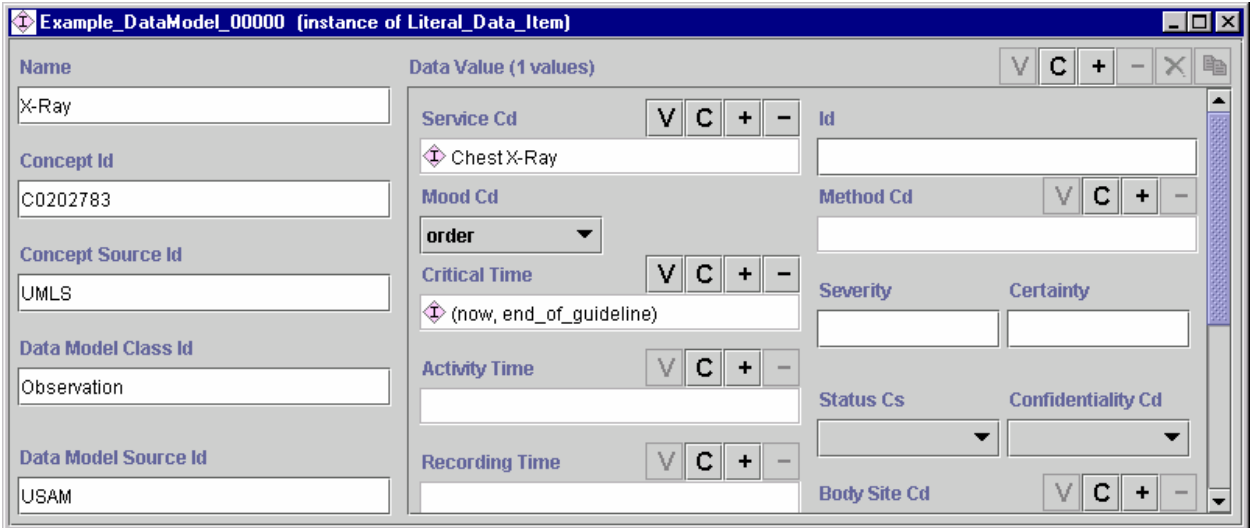

**Figure 49. A medically oriented action specification that orders a chest X-ray** 

## **6. Patient States**

A Patient\_State\_Step is a guideline step (a node in the flowchart) that is used for two purposes. One purpose is to serve as a label that describes a patient state that is achieved by previous steps. This way, a guideline may be viewed as a state transition graph, where states are scenarios, or patient states, and transitions between these states are the networks of guideline steps (excluding patient state steps) that occur between two patient state steps. The other purpose of a patient state step is an entry point to the guideline (e.g., patient came back to the clinic at clinical state A).

A patient state step has a criterion that describes the state of the patient who is at that patient state. If there is a criterion that refers to a generalization (e.g., "state is not well") it also applies to specializations of that class (e.g., "state is fever"). The hierarchy of concepts is defined in the medical ontology, as shown in [Figure 3.](#page-9-0)

A patient state step is followed by a guideline step.

An example of a Patient\_State\_Step is given in [Figure 51](#page-57-0) and [Figure 52.](#page-58-0)

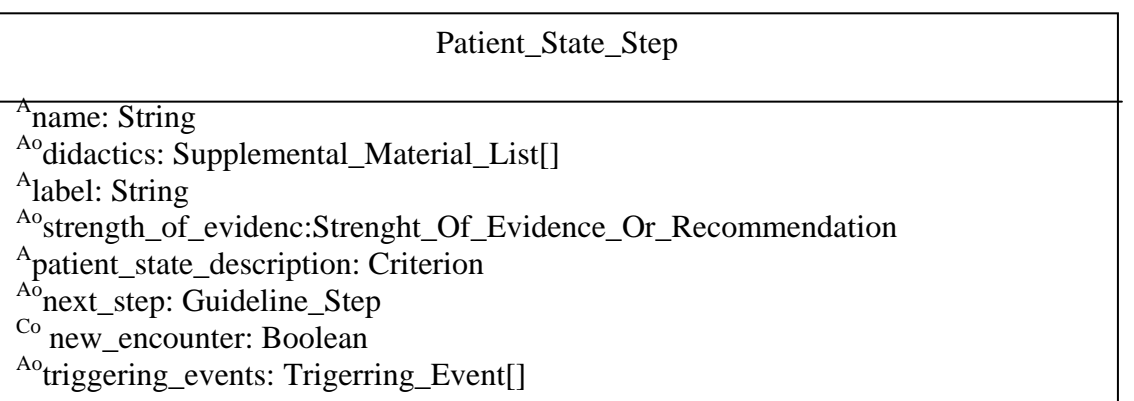

**Figure 50. The Patient State Step class. The superscript A, and C indicate the level of specification that the attribute belongs to, while o indicates an optional attribute value.** 

When a patient arrives at a clinic, his current state is compared to the last patient state that was recorded for him. If he is not at that state, then the patient state steps that represent new encounters are searched. These can be determined either by an *implementation-level* attribute called "new\_encounter" of type Boolean, which characterizes a patient state step or by looking at patient state steps whose next-step is triggered by an event of type "new patient encounter".

It is important to acknowledge the fact that a patient might not follow the guideline precisely, and that he/she may also be treated outside the regular clinic.

<span id="page-57-0"></span>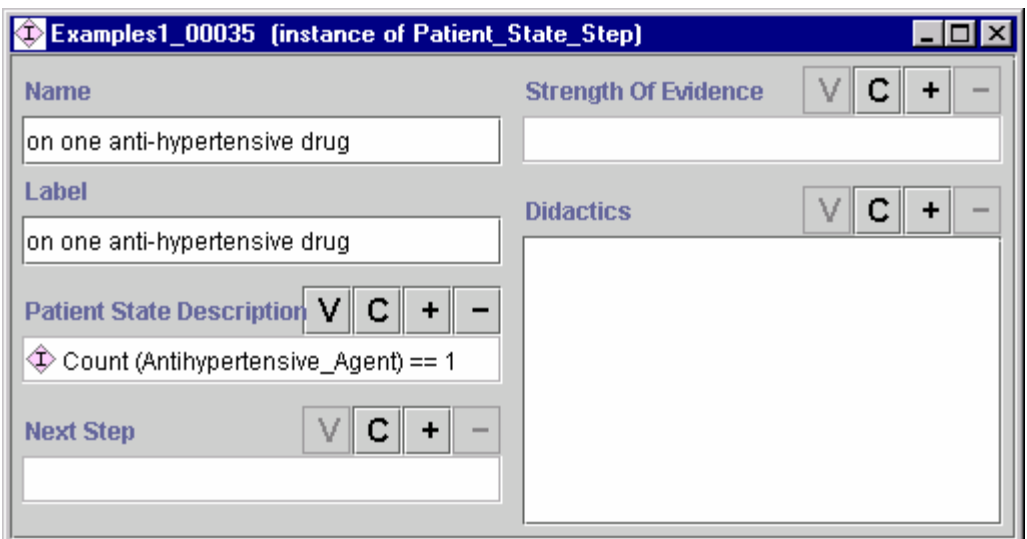

**Figure 51. An example of a patient state step** 

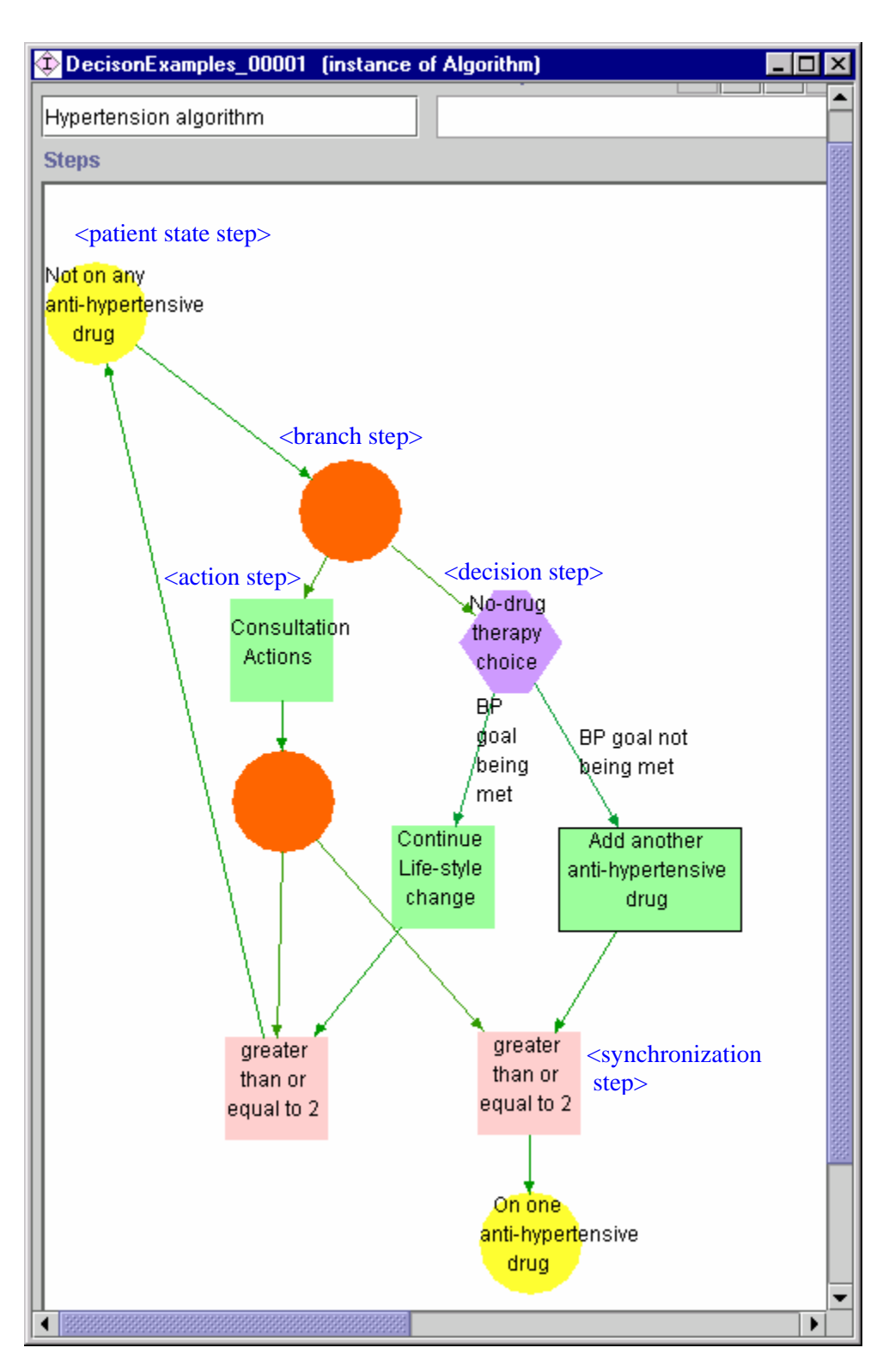

<span id="page-58-0"></span>**Figure 52. A hypertension guideline showing transitions between two patient state steps** 

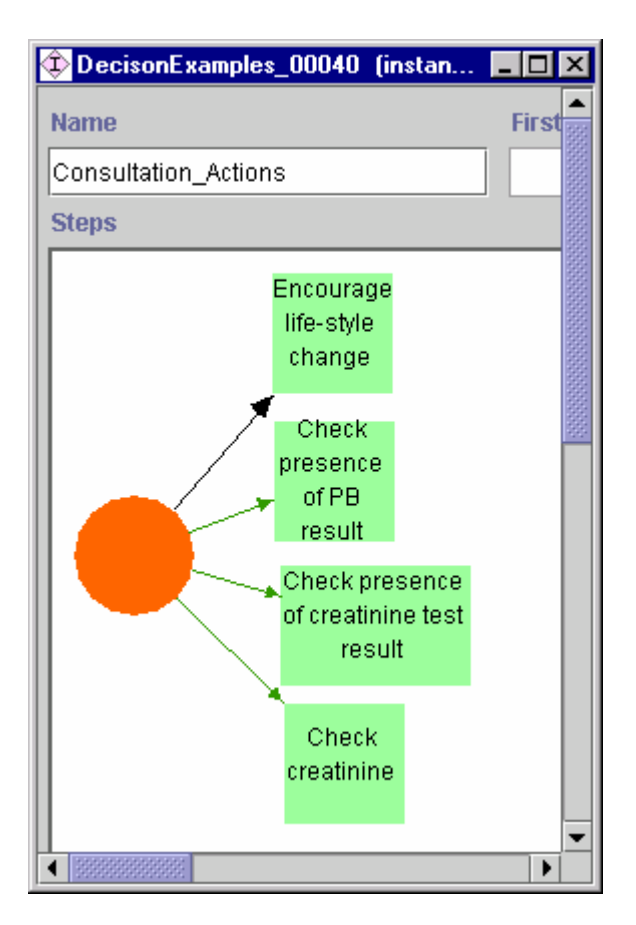

**Figure 53. The consultation actions shown in this figure are executed in parallel. This is a zoom-in view of the consultation action shown in [Figure 52.](#page-58-0)** 

# **7. Parallel paths in a guideline**

## **7.1** *Branching to multiple paths*

See Section [3.6](#page-30-0) (Branch Steps).

## **7.2** *Synchronizing from multiple paths*

See Section [3.7](#page-31-1) (Synchronization Steps).

# **8. Dealing with complex guidelines**

The Nestable class is a superclass of Guideline and Macro. It is an abstract class. Both Guideline and Macro are guideline model entities that can be nested. Nesting allows grouping of parts of a guideline into modular units (subguidelines or macros). This enables partitioning the guideline parts into manageable sized units that can be more easily comprehended. These modular units can also be reused by other guidelines.

The details of action and decision steps of a guideline can be shown in a different guideline that serves as a subguideline of the first guideline. The subguidelines can recursively contain other subguidelines to specify even more details of actions or decisions.

Macros can be used to represent patterns of domain level concepts in a single encapsulated object. This object can be then be mapped to a guideline object containing underlying GLIF steps (i.e., not containing macros). In this way, macros enable declarative specification of a procedural pattern that is realized by a set of primitive GLIF steps.

Nesting is very useful for managing the complexity of guidelines. Nesting enables looking at a guideline from a top-level view and then zooming into/out of some of its parts. Nesting is also useful in representing a guideline in the context of other guidelines. Since nesting allows grouping of parts of a guideline into a single unit, this is a mechanism that can allow model extensibility and reuse of part of a guideline (defining macros), or adaptation of a guideline to a specific institution by replacing specifications for parts of a guideline (i.e., replacing a goal with a procedure).

## **8.1** *Nesting decisions*

Decision are nested by specifying a subguideline in the decision\_detail attribute of a decision step. This subguideline is executed before the decision criterion for that step is evaluated. The subguideline would modify or create new variables and assign them values. The use of these variables in the decision criteria makes the decision nested.

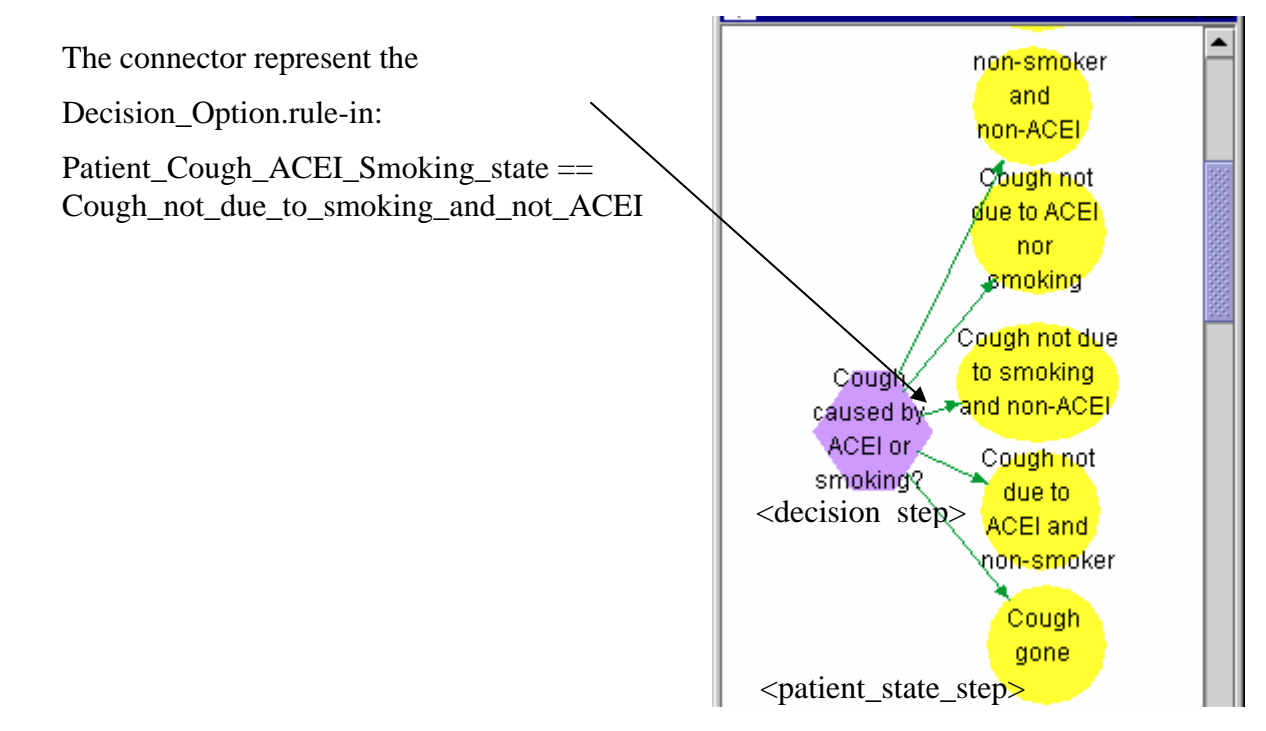

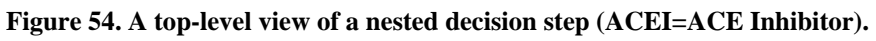

A zoom-into view of the Decision Step shows:

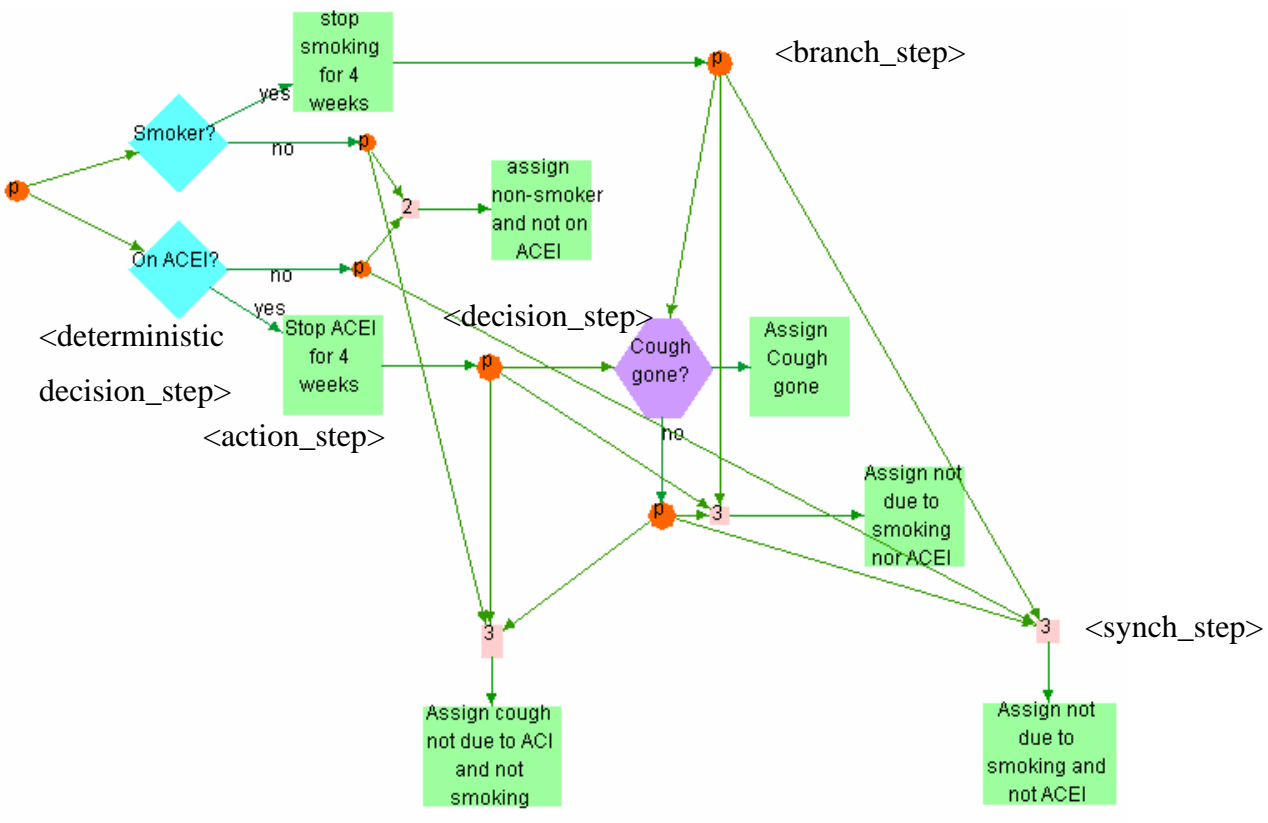

Data Item Name: Patient\_Cough\_ACEI\_Smoking\_State Expression: Cough\_not\_due\_to\_smoking\_and\_not\_ACEI

**Figure 55. This is the detailed view of the decision step, shown in the previous figure. This subguideline determines state of the patient in terms of his cough, smoking, and ACEI use. The leaf steps of this subguideline assign the cough\_smoking\_ACEI value to a new data item named Patient\_Cough\_ACEI\_Smoking\_State using the Assignment\_Action. The data item Patient\_Cough\_ACEI\_Smoking\_State that is created by the subguideline is used by the main decision step in its rule-in criterion. The value is used by the decision option's destination to select the next step of the outer guideline.** 

#### **8.2** *Nesting actions*

Action Steps are nested by including a Subguideline\_Action type of task in the step. The Subguideline Action task has a subguideline attribute that contains the nested subguideline.

[Figure 56](#page-62-0) shows an example of nesting an action step, for complexity management purposes, while [Figure 57](#page-63-0) shows an example of nesting which is used for adjusting a local procedure.

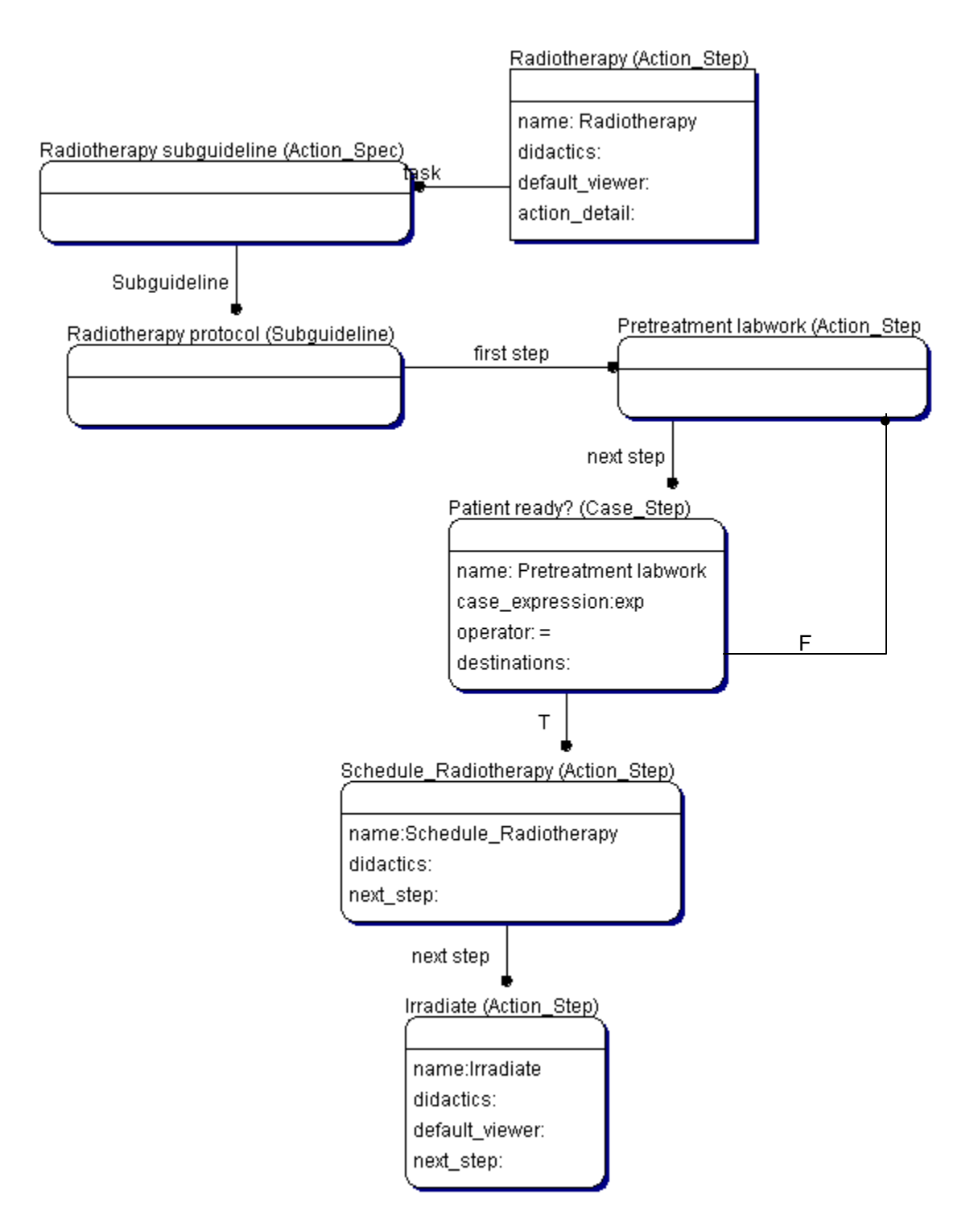

<span id="page-62-0"></span>**Figure 56. Nesting of an action step, for complexity management purposes.**

<span id="page-63-0"></span>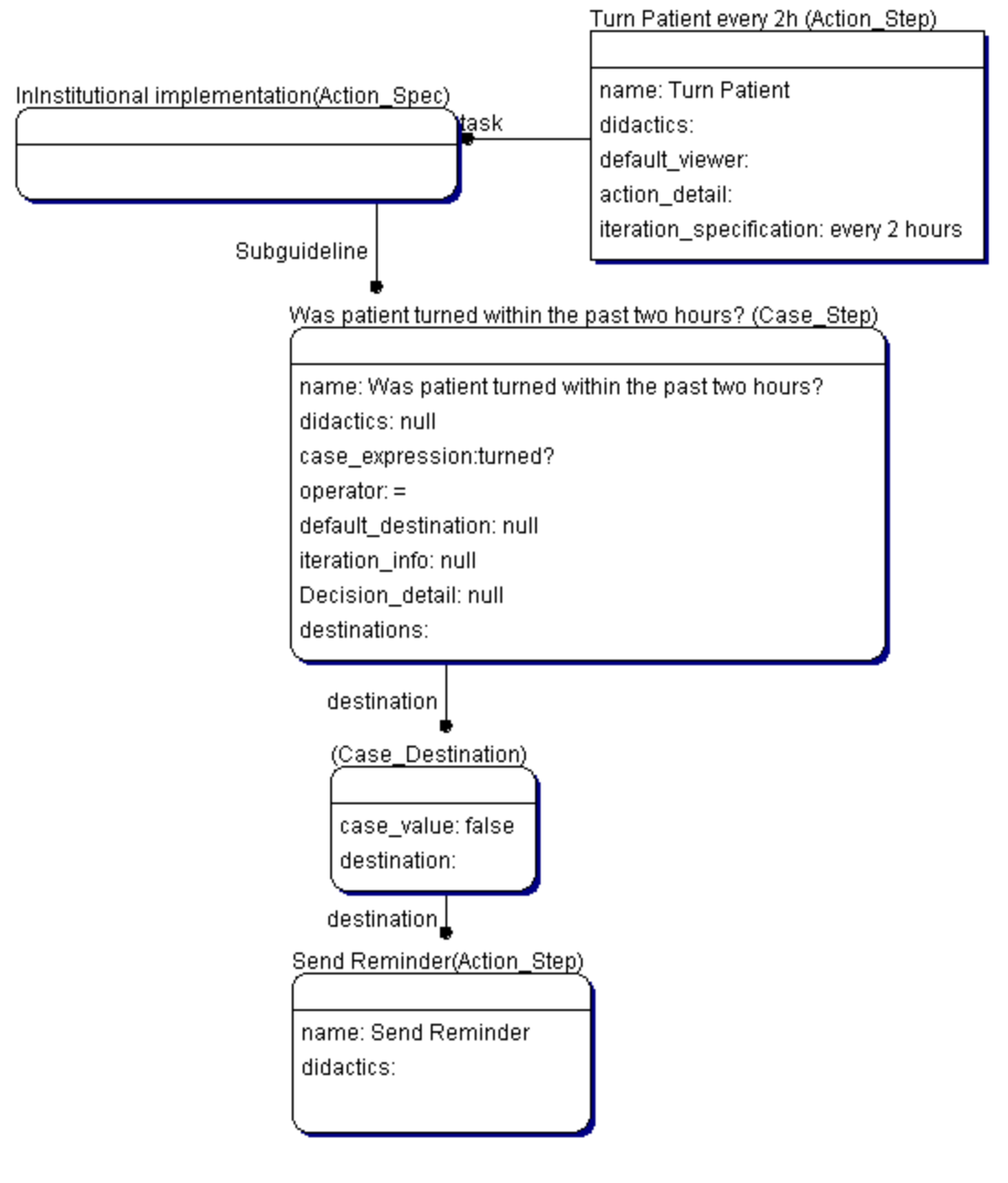

**Figure 57. Nesting of an action step, for adjusting a local procedure.** 

## **9. RDF-based Syntax for GLIF**

The Resource Description Framework (RDF) is an infrastructure that enables the encoding, exchange and reuse of structured metadata. It is developed under the auspices of W3C. RDF has an explicit model for expressing object semantics (objects, attributes). RDF uses XML (eXtensible Markup Language) as a common syntax for the exchange and processing of. Metadata.

The data structure (metadata) definitions of GLIF's object model are given by an RDF Schema. RDF can be used as a format to encode instances that conform to the RDF Schema. [Figure 58\(](#page-65-0)a) shows a class diagram that describes part of the GLIF model for the guideline class. Part (b) of the figure shows the corresponding RDF schema. Part (c) of the figure shows an example of an rdf guideline instance that conforms to the RDF schema shown in (b).

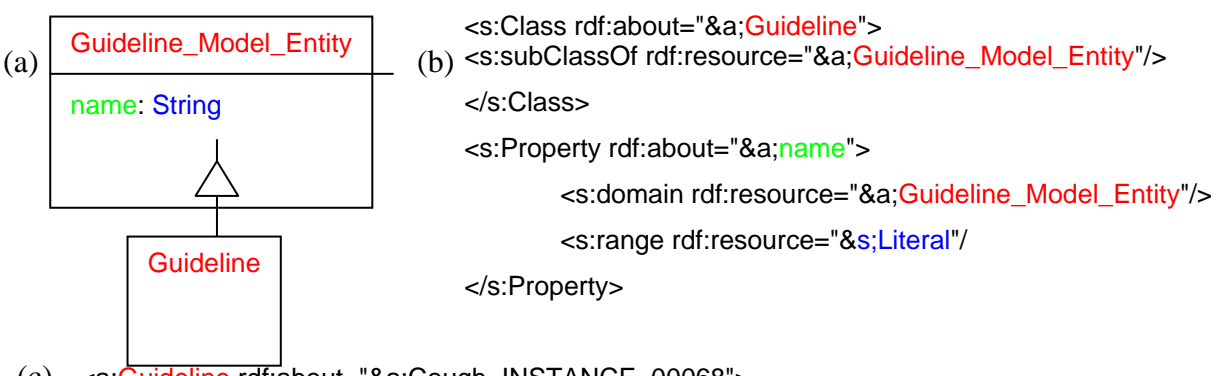

(c) <a:Guideline rdf:about="&a;Cough\_INSTANCE\_00068">

<span id="page-65-0"></span><a:name>Management of Chronic Cough in Immunocompetent Adults</a:name>

</a:Guideline>**Figure 58. A Partial RDF schema for the GLIF model** 

# **10. Acknowledgements**

We would like to thanks very much the following people who were very helpful in giving us comments about this document and about the GLIF language that led us to changing this document and some of the constructs of the GLFI language.

Dipl.-Ing. Florian Rissner, Technical University of Ilmenau, Germany, [florian.rissner@gmx.net](mailto:florian.rissner@gmx.net)

Carol Broverman PhD Director, Clinical Informatics Fast Track Systems San Mateo, CA [cbroverman@fast-track.com](mailto:cbroverman@fast-track.com)

Micael Kahn MD, PhD Vice President Medical Informatics Fast Track Systems San Mateo, CA 94403 mkahn@fast-track.com

# **A. Appendix A**

## **1. Macros**

A macro is a special class with attributes that define information needed to instantiate a set of underlying GLIF steps. Macros can be used to represent patterns of domain-level concepts. Macro steps benefit authoring, visual understanding, and execution of guidelines.

The Macro class is an abstract class. A new type of macro is defined by creating a subclass of the macro class. The attributes of this subclass are then mapped to attributes of the underlying patterns of GLIF steps to generate the representation of the macro in GLIF steps. The schema attribute of the Macro class describes the mapping of the Macro to GLIF steps. A schema language is still being developed.

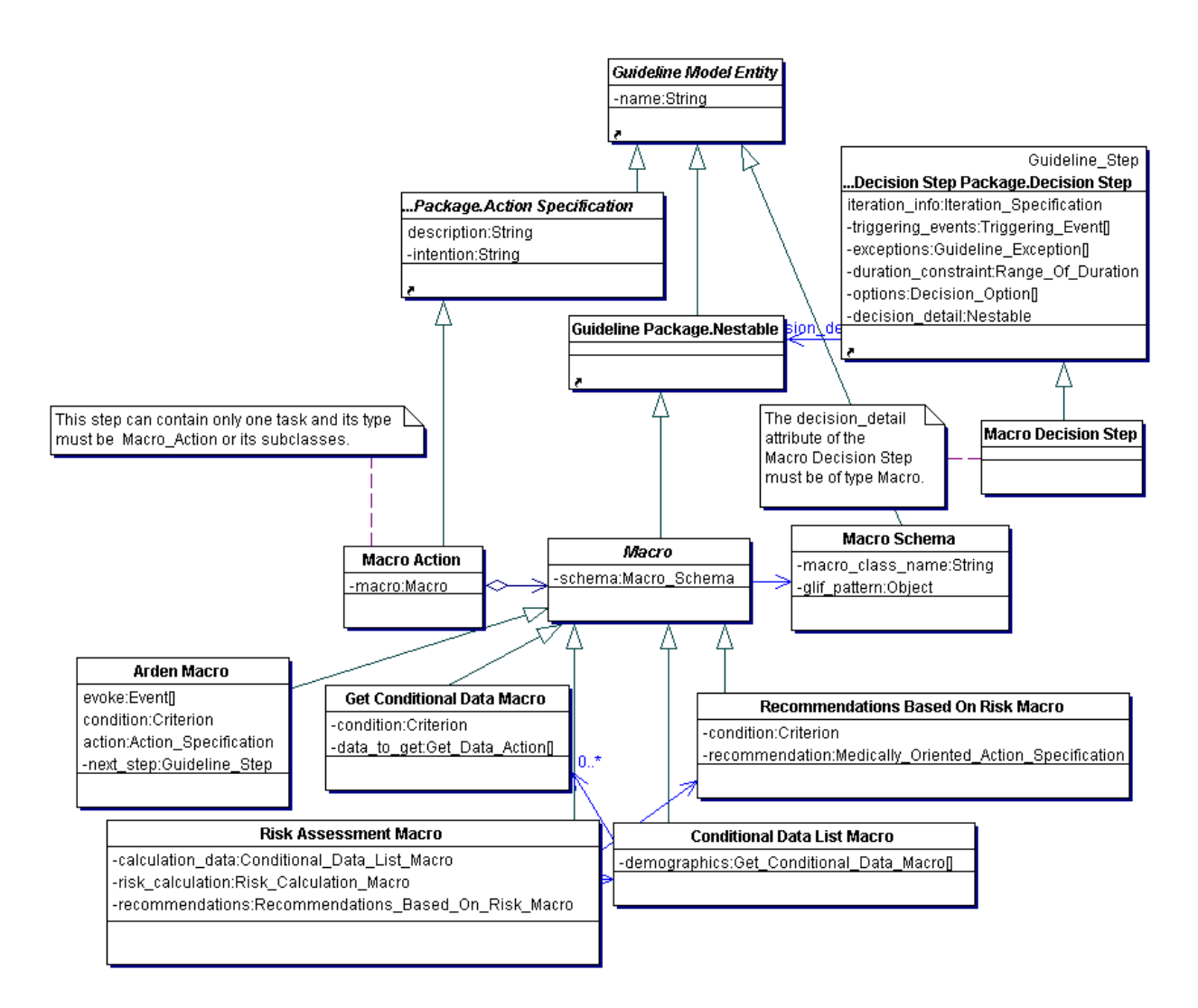

**Figure 59. The Macro package** 

An Arden Macro, like an Arden MLM, has four sub-slots: evoke, condition, and action, that correspond to the evoke, logic and action slots of the knowledge slot of an Arden MLM, and the next\_step attribute that links it to the next guideline step. An example of an Arden macro and its expansion is shown in

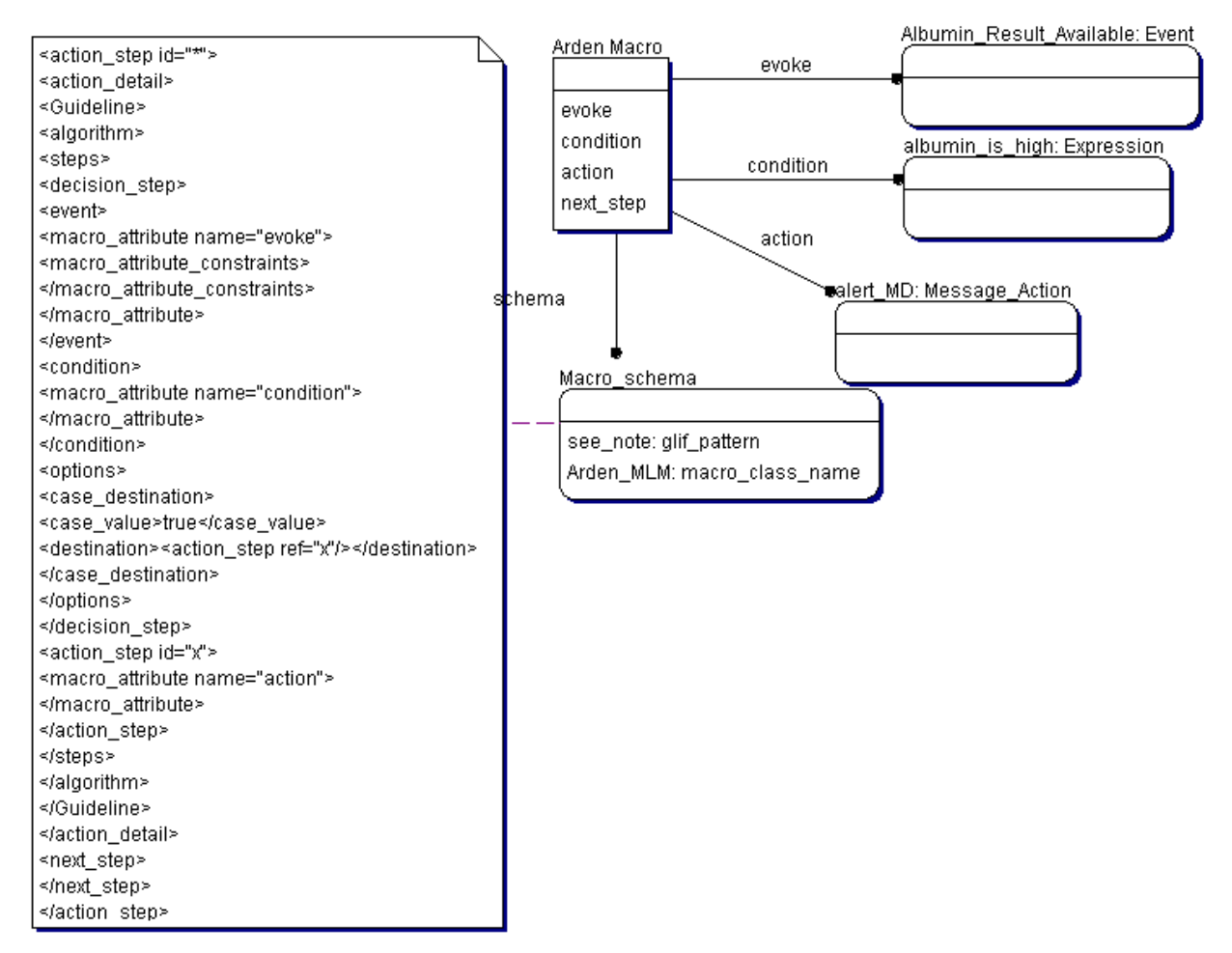

[Figure 60](#page-68-0) and [Figure 61.](#page-69-0)

<span id="page-68-0"></span>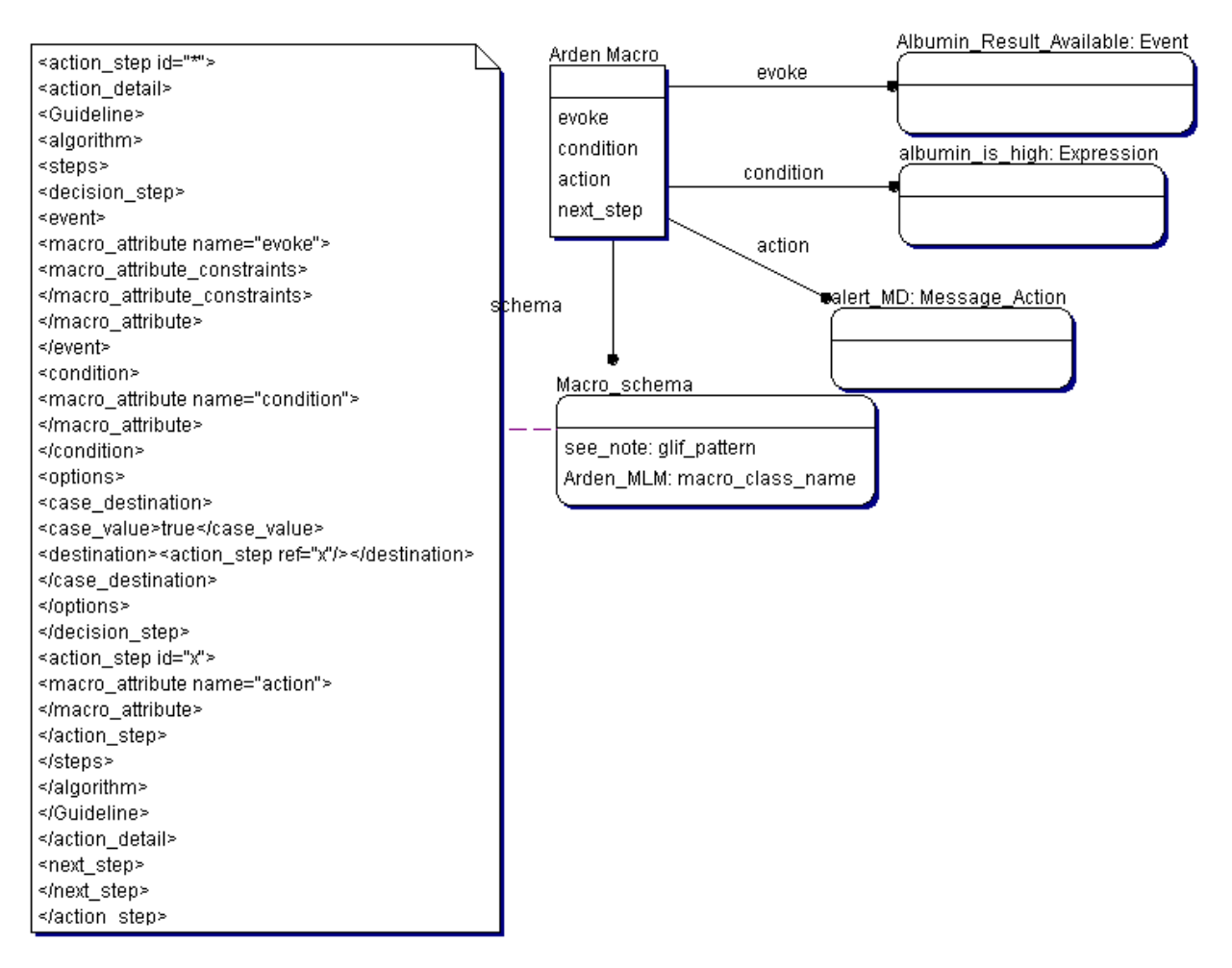

**Figure 60. An example of an MLM Macro used to alert a physician if the patient has a high albumin value**

<span id="page-69-0"></span>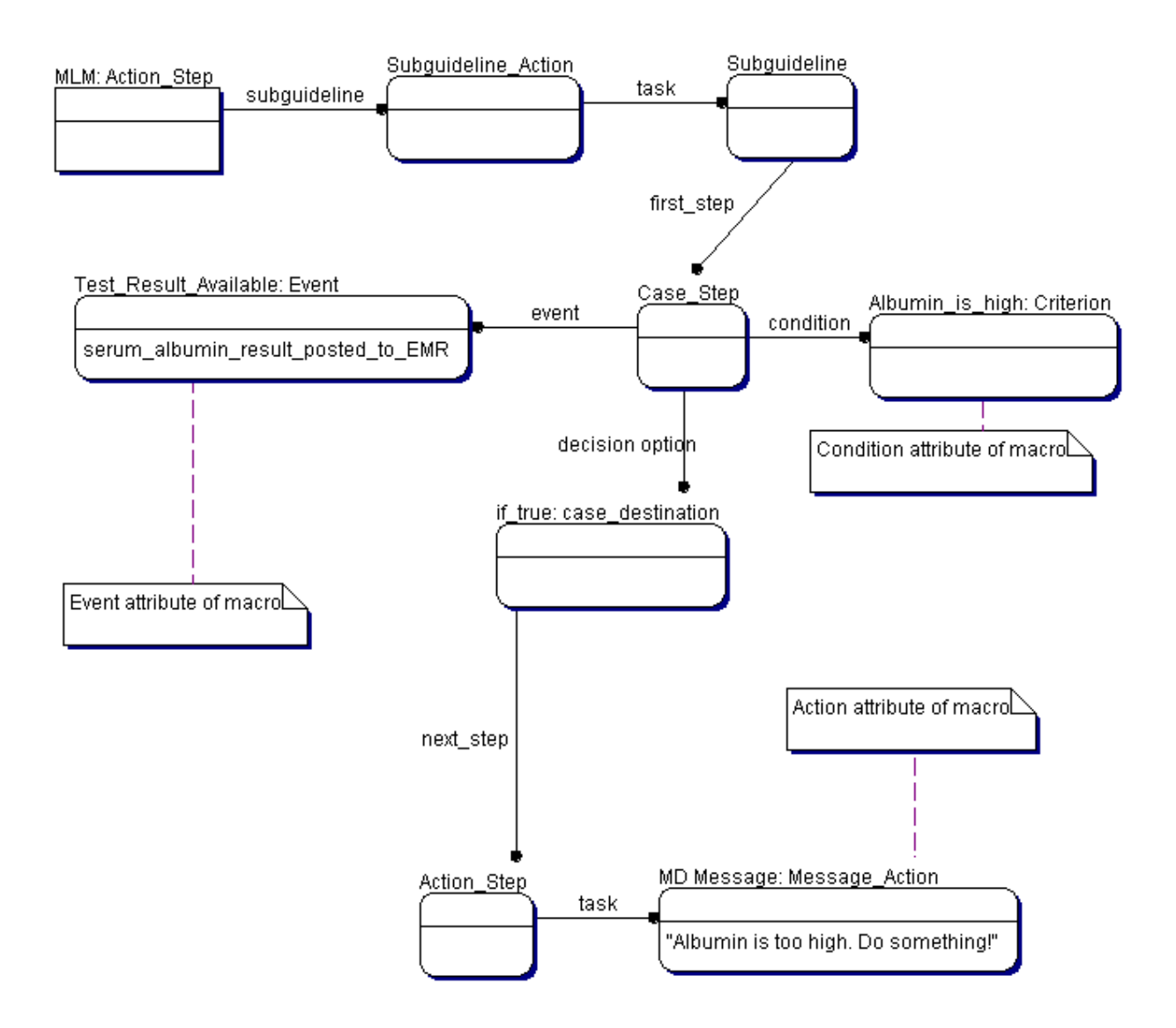

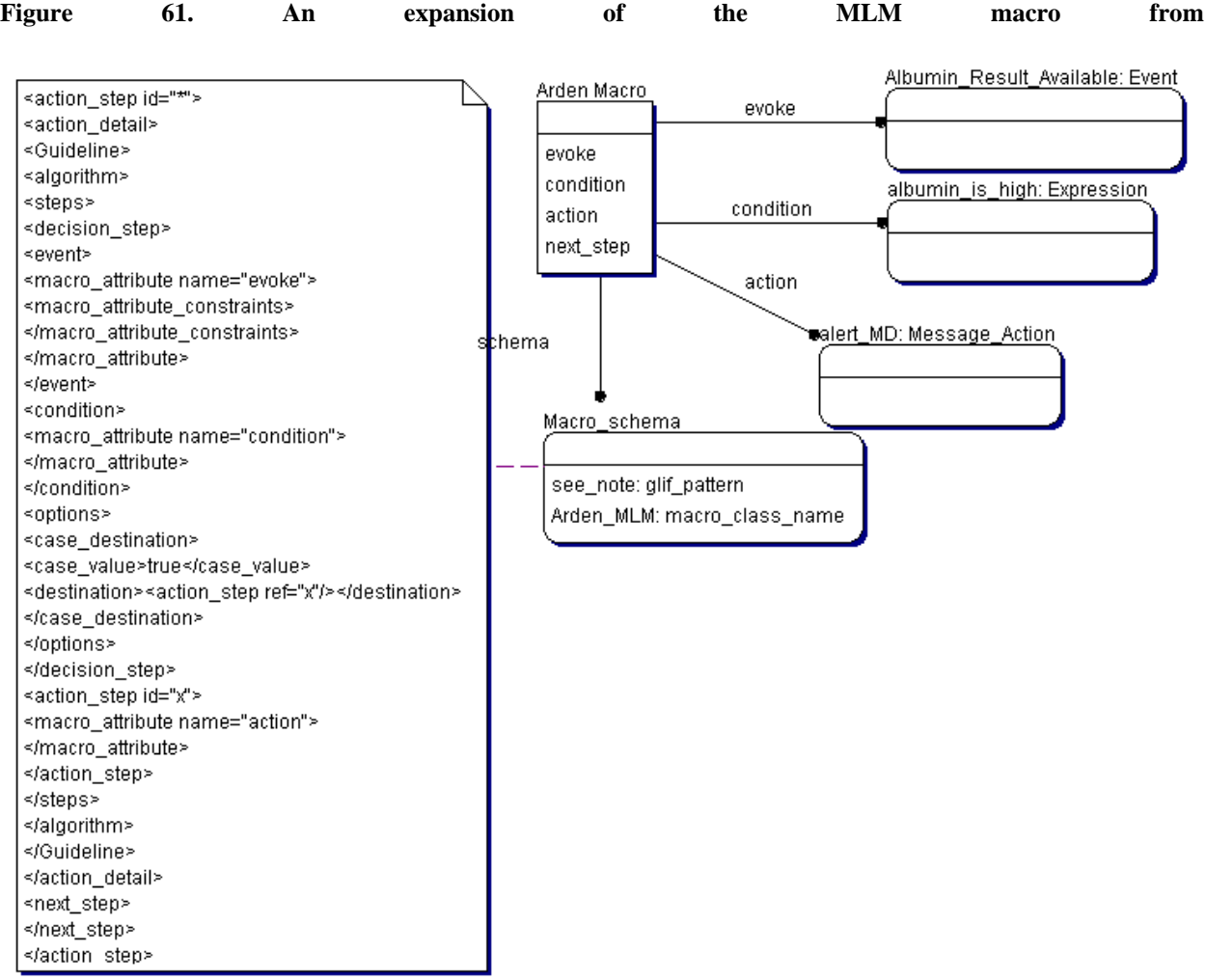

#### **Figure 60 into primitive GLIF steps.**

[Risk As](#page-68-0)sessment Macro

A Risk Assessment Macro has three parts, or "steps":

1. **Collecting patient data** - Data that is needed for calculating risk is collected through the *Conditional\_Data\_List\_Macro*. The data may be obtained conditionally based on values of previously collected data. In the example shown in [Figure 62,](#page-71-0) demographics data is obtained for all patients. Menstrual history is obtained only if the condition adult female is true. The Conditional\_Data\_List\_Macrois modeled using an ordered list of *Get\_Conditional\_Data* macros. This macro contains a condition and a list of patient data items that must be obtained.

- 2. **Computing risk** The risk calculations are performed through the *Risk Calculation Macro*. This macro has to be defined. It would contain definitions of variables that are to be created and the calculation of those variables through Assignment\_Actions.
- 3. Recommendations based on risk Recommendations based on computed risk and individual risk factors are provided through the *Recommendation\_Based\_On\_Risk\_Macro*. Recommendations are provided only if an associated condition is true. In the example shown in [Figure 63,](#page-72-0) the Exercise\_recommendation is provided only to high-risk persons. Thus, the Recommendations Macro is structurally similar to the Get Conditional data macro.

[Figure 62](#page-71-0) and [Figure 63](#page-72-0) show an example of a risk assessment macro and its expansion.

<span id="page-71-0"></span>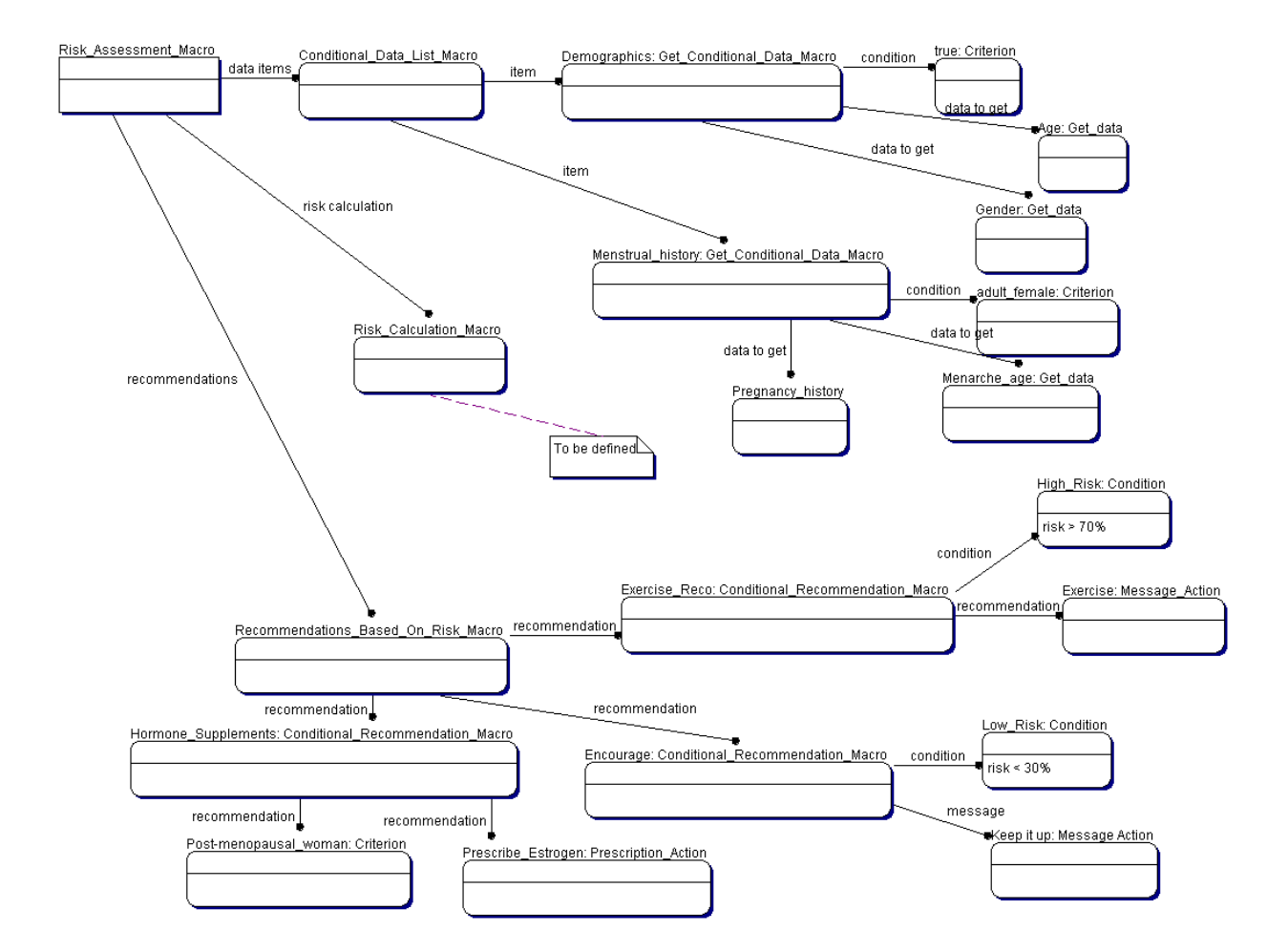

**Figure 62. Risk Assessment Macro based on age, gender, menstrual history, and pregnancy history. This risk assessment macro recommends exercise for risk > 70%, maintaining life style for risk < 30%, and estrogen treatment for post menopausal women.**
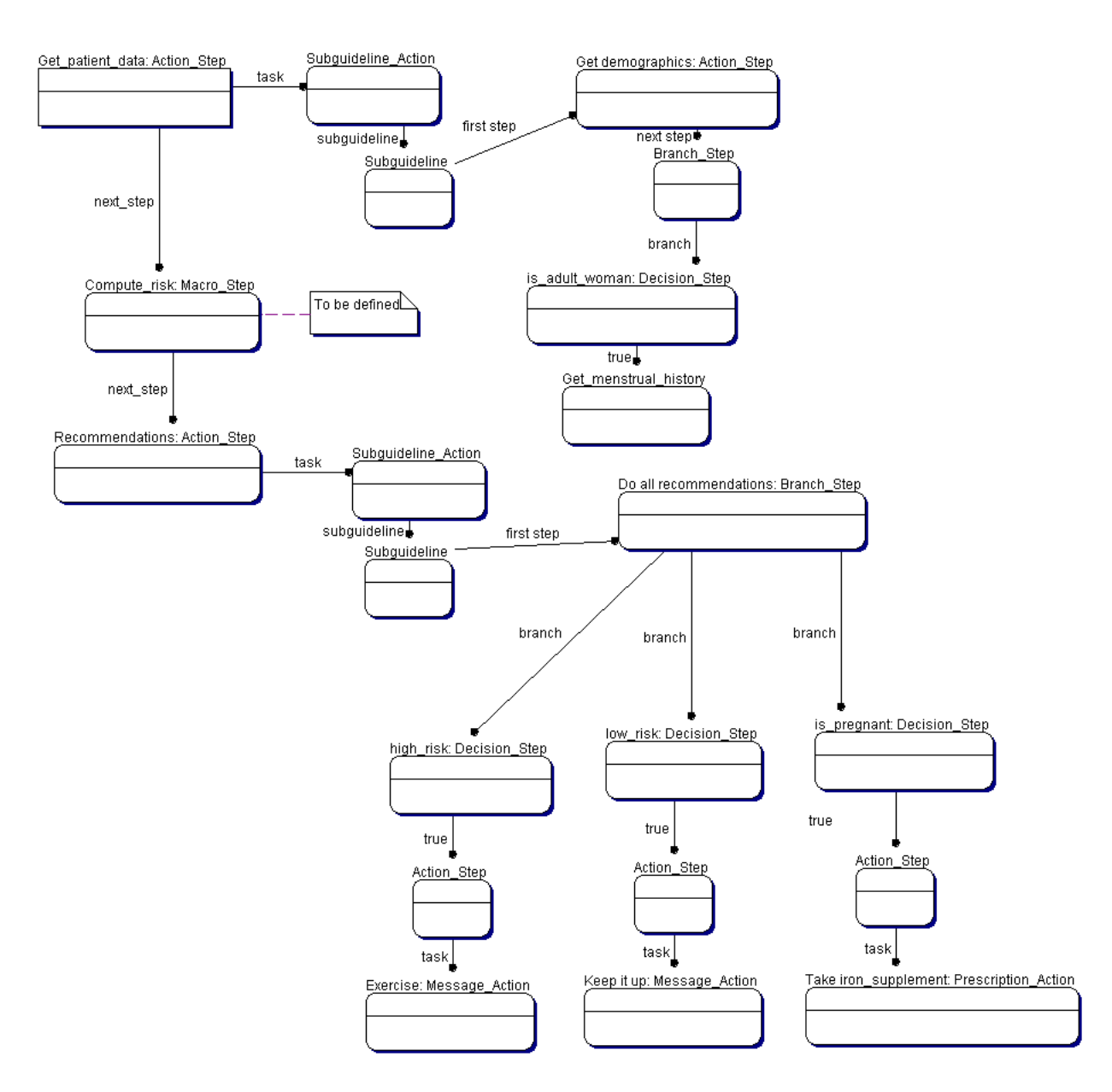

**Figure 63. An expansion of the Risk Assessment Macro shown in [Figure 62](#page-71-0) into its primitive GLIF steps.** 

# **2. Views of a guideline**

For each guideline default viewers may be specified. Since different users may be interested in different parts of a large, complex guideline, differential display capability is supported. This capability is provided through the use of filters that collapse segments of the guideline into a default view of the guideline customized to a given user, situation, etc. Default viewers are specified using a View\_Specification.

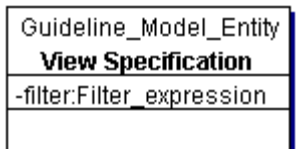

A capability to provide multiple views of the same guideline was added in GLIF3. Since different users may be interested in different parts of a large, complex guideline, differential display capability is supported. This capability is provided through the use of filters that collapse segments of the guideline into a default view of the guideline customized to a given user, situation, etc.

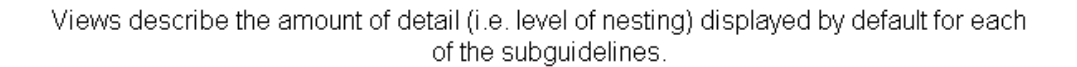

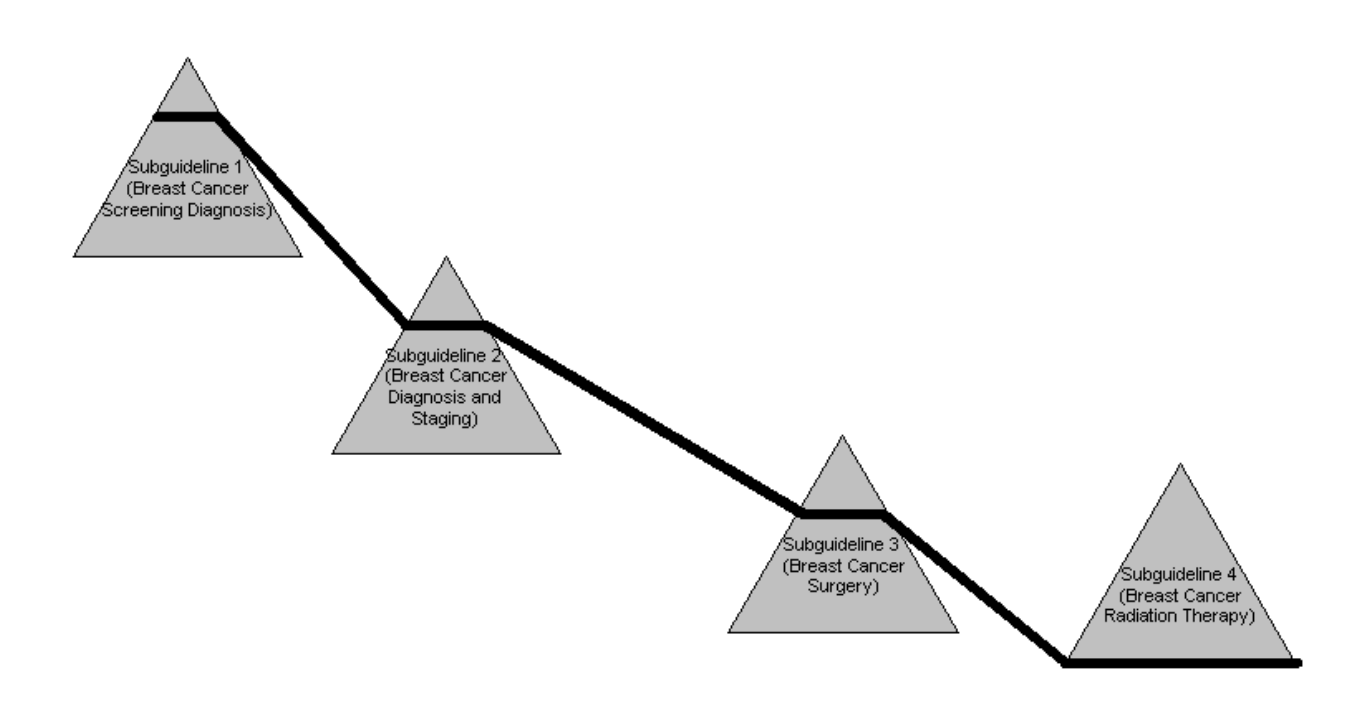

**Figure 64. A breast cancer guideline viewed by a radiation oncologist** 

If a guideline consists of subguidelines, each of these subguidelines may be visualized as a triangle, with one step at the highest level and multiple steps at the lowest level. That is, the width of the triangle is proportional to the number of steps at that level of nesting. The top of the triangle has less detail and therefore has a smaller number of steps. The bottom of the triangle has more detail and therefore has a larger number of steps.

A given filter (e.g., MD\_Radiation\_Oncologist) will define the default level of nesting/Zoom-in for each of the subguidelines. It will be up to the guideline author to define the subguidelines in an appropriate way (e.g., to avoid too many steps per screen for a given viewer) and to define the level of nesting required for each given subguideline. In the above example, suppose that a breast cancer guideline has four subguidelines. A Radiation Oncologist looking at the guideline may see, by default, relatively little detail about screening, diagnosis and surgery. He will see a great deal of detail regarding radiation therapy, however. A surgeon looking at the same guideline may see little detail on screening and diagnosis, a lot of detail on surgery and little detail on radiation therapy.

The status quo of specialty bodies publishing guidelines may change as multi-specialty organizations publish multi-specialty documents. Guidelines may become quite complex. Much of medicine is multi-disciplinary in nature. The distinction between specialties is artificial. For example, the distinction between cardiology and nursing is for the convenience of practitioners. The patient suffering a myocardial infarction (heart attack) is likely to require care from both a cardiologist and a nurse. The information needs of the cardiologist, however, are very different from those of the nurse. The purpose of default views in GLIF should be to reveal to the cardiologist only the relevant portions of the myocardial infarction guideline, which may be different from that shown to the nurse.

Views are default filters through which we interact with the guideline. By definition, views do not change guideline logic (e.g. if an RN should do something different from an MD, this should be represented in the guideline logic, not in the view). Although we anticipate that the most common use of views will be user and/or location, there may be other relevant filters (e.g. situation such as routine vs. disaster). The view class is a guideline entity. Alternatively, the view could have been modeled as an enumerated type attribute. The main purpose of this class is to allow differential display in the simplest possible way.

The view specification was chosen to be at the level of guideline entities and not at the attribute level. We may later choose to make attributes (and not entire guideline entities) visible or invisible to some users.

The BNF notation for filter expressions:

term: filter\_type = domain\_ontology\_filter\_instance filter\_expression: term | expression binary\_operator expression | unary\_operator expression | (expression) binary operator: OR | AND unary\_operator: NOT filter\_type: USER | LOCATION domain\_ontology\_filter\_instance: MD | RN | ...

An example of a view specification is shown in [Figure 65](#page-75-0) and [Figure 66.](#page-76-0)

<span id="page-75-0"></span>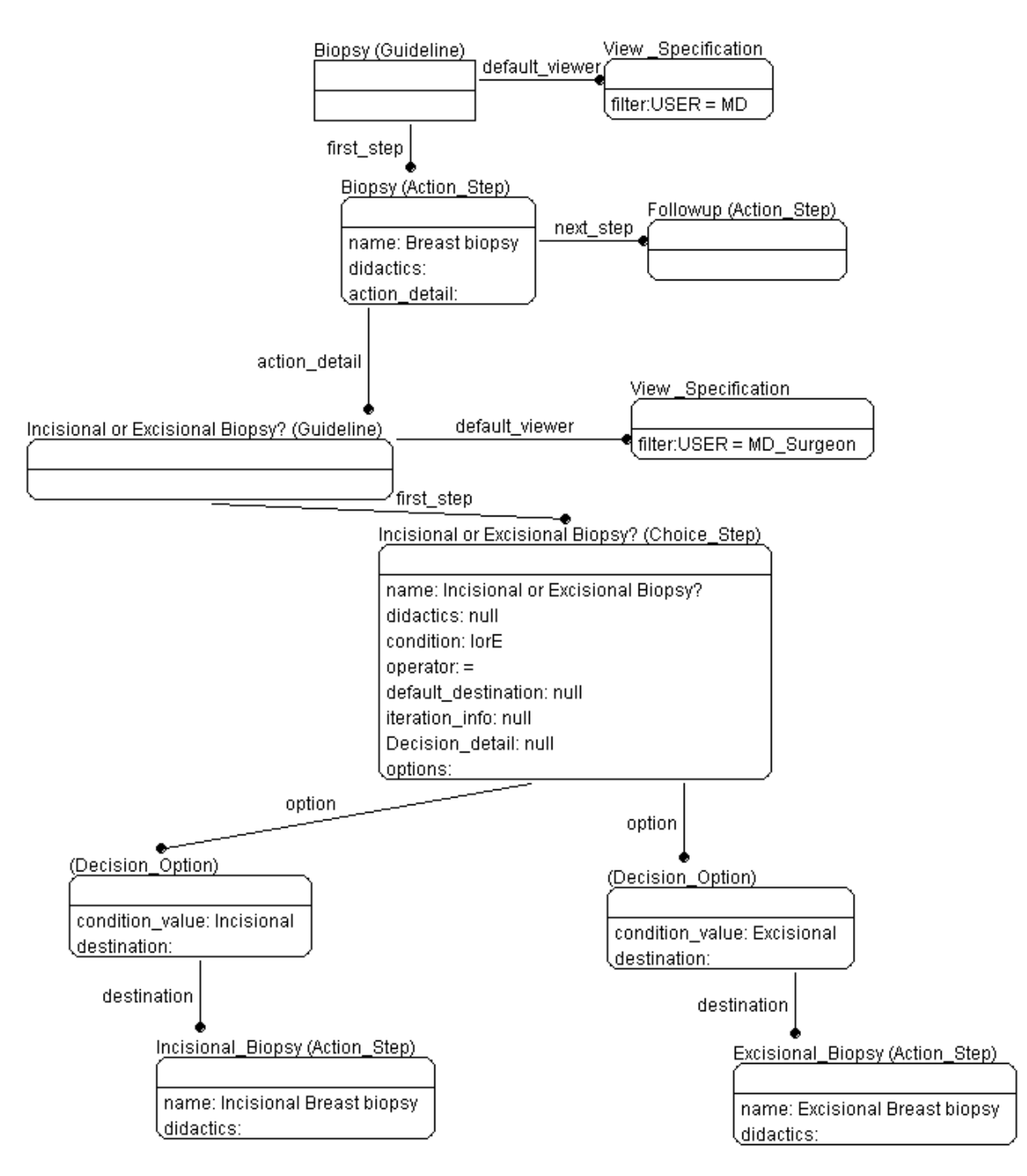

**Figure 65. Specifying views: a guideline might call for a breast biopsy. Lets say that all MDs want to see that a breast biopsy is called for, however, surgeons want to know what kind of biopsy is needed, incisional or excisional.**

76

<span id="page-76-0"></span>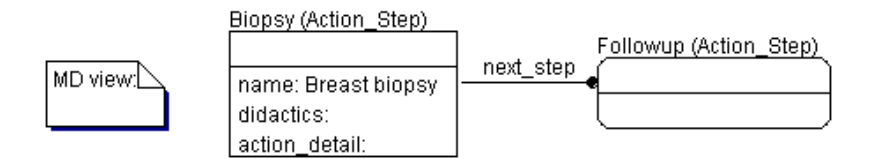

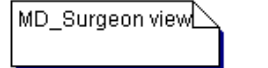

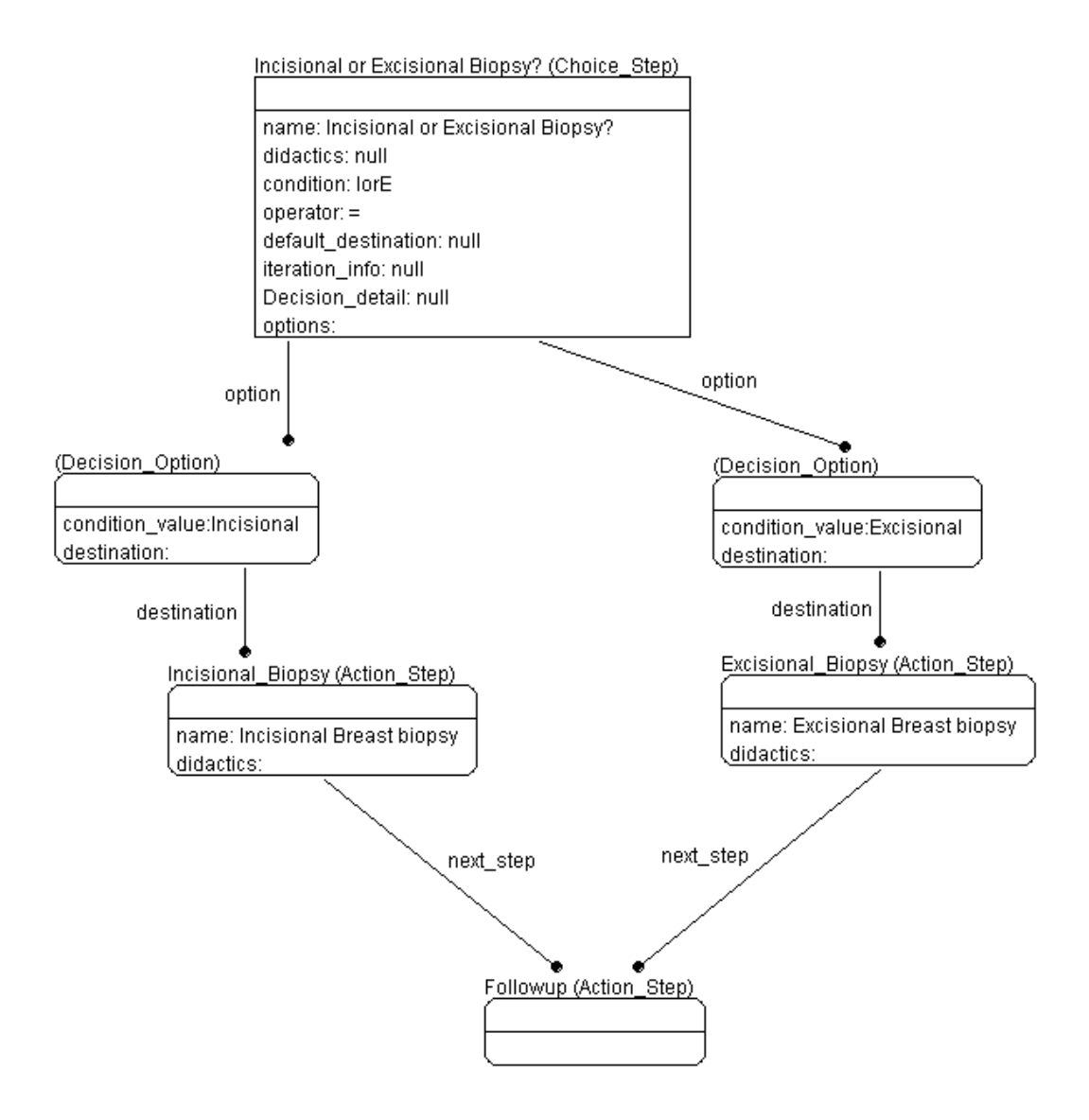

**Figure 66. How different users view the guideline. This example shows how nesting deals with views. If the viewer is an MD he sees the top-level view of the action step Biopsy. He can zoom into the action-detail subguideline, to see that incisional or excisional biopsies can be performed. An MD\_Surgeon will directly see the zoomed-in view of biopsy directly, showing the decision that is made between incisional and excisional biopsy.** 

# **3. Specifying events and exceptions**

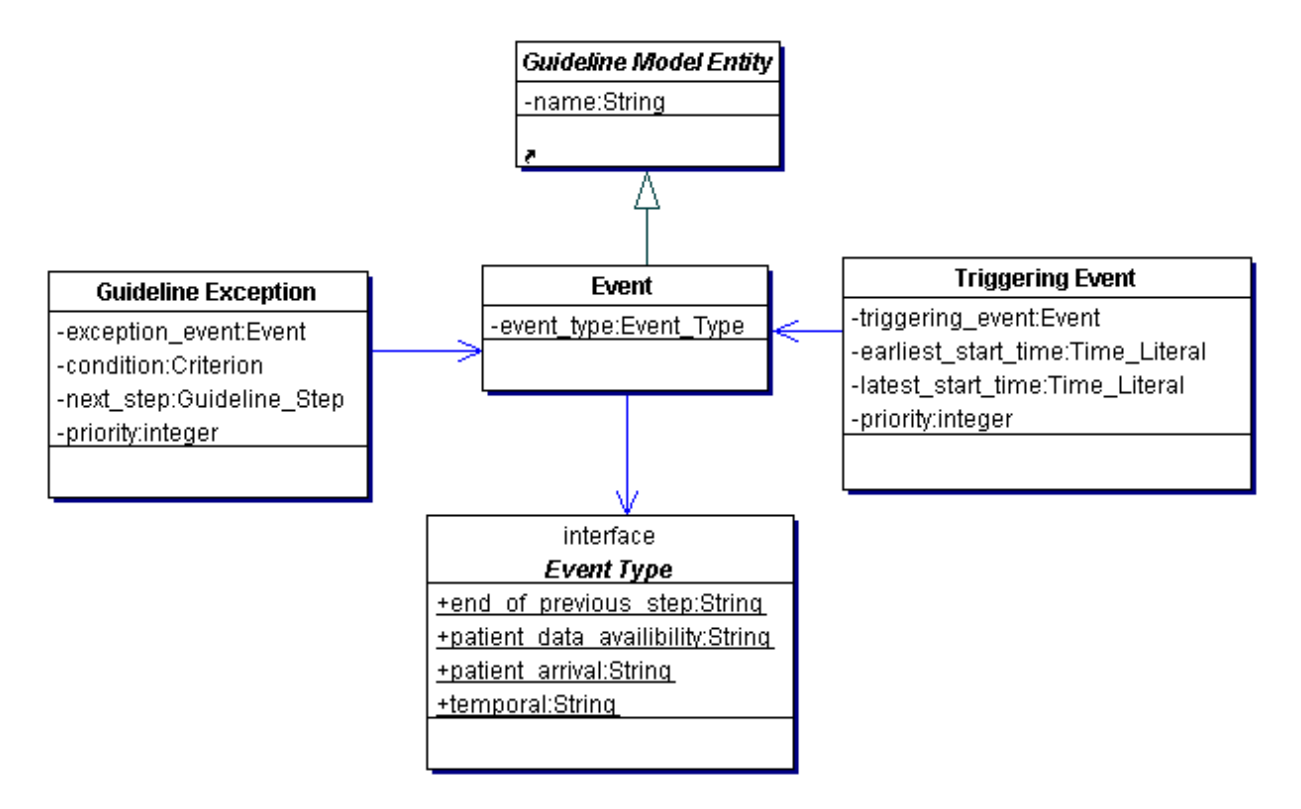

#### **Figure 67. Events and Exceptions class diagram**

Action- and decision steps have an attribute, called triggering\_events, which specify the events that trigger the start of the step, and the associated earliest and latest times after which the step should be started. A step may contain several triggering events. Any one of the triggering events that occur can trigger the step. If more than one of these triggering events occur at the same time, then the highest priority event is chosen to trigger the step, as specified by the priority attribute of the Triggering Event class. Different event types are defined: end of a previous guideline step, patient arrival, patient data availability, and temporal events, such as a certain point of time has arrived.

The links that connect the guideline steps of an algorithm (i.e., the "next step" attribute of action steps, patient state steps and synchronization steps, the "default next step" of decision steps, the "branches" of branch steps, and the "destination" of decision options) represent triggering events of type "end of previous step" that trigger the guideline step that is adjacent to the arrowhead of the link. There is no need to explicitly specify them as triggering events unless earliest or latest start times should be specified. [What is the priority of "Next\_Step" that is not explicitly specified?]

If an action step has a start\_time constraint, then it is applied to all of the action's tasks.

Examples of events are shown in [Figure 68.](#page-79-0)

Action and decision steps, as well as guidelines, have an attribute, called exceptions, which specifies the exceptions that should be checked during the execution of the step. The exceptions are of the class GLException. This class specifies the exception-event that should be checked for, a (guarding) condition and a next step. If the exception event occurs and the condition holds, then we terminate the step associated with the exception, and move on to the next step that is defined by the exception.

Any of the exceptions that occur can stop the execution of the current step and pass control to another step. [problem: Again, control can go outside branch and synchronization] In cases where several exceptions are defined (each with its own next\_step), their priorities are compared, and the highest priority exception is chosen to trigger the step. This way, the control is passed to the guideline step that is specified by the exception that has the highest priority.

An example of an exception is shown in [Figure 69.](#page-80-0)

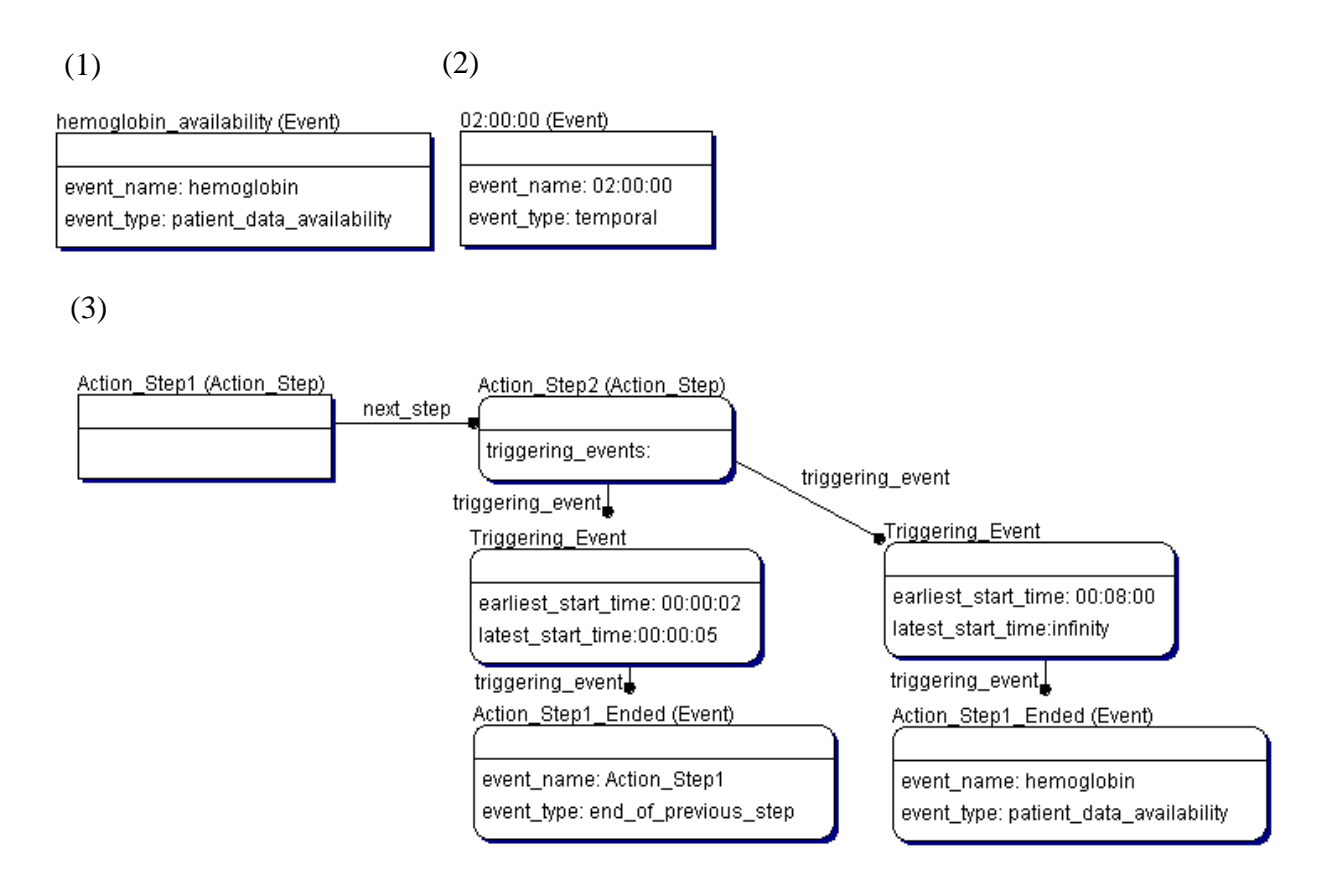

<span id="page-79-0"></span>**Figure 68. Examples of triggering\_events. 1) hemoglobin data is available; 2) 2 am arrived; 3) Action Step2 is invoked by one of two events: (a) at least 2 seconds and not more than 5 seconds after Action Step1 ended; (b) at least 8 minutes after hemoglobin data is available.** 

<span id="page-80-0"></span>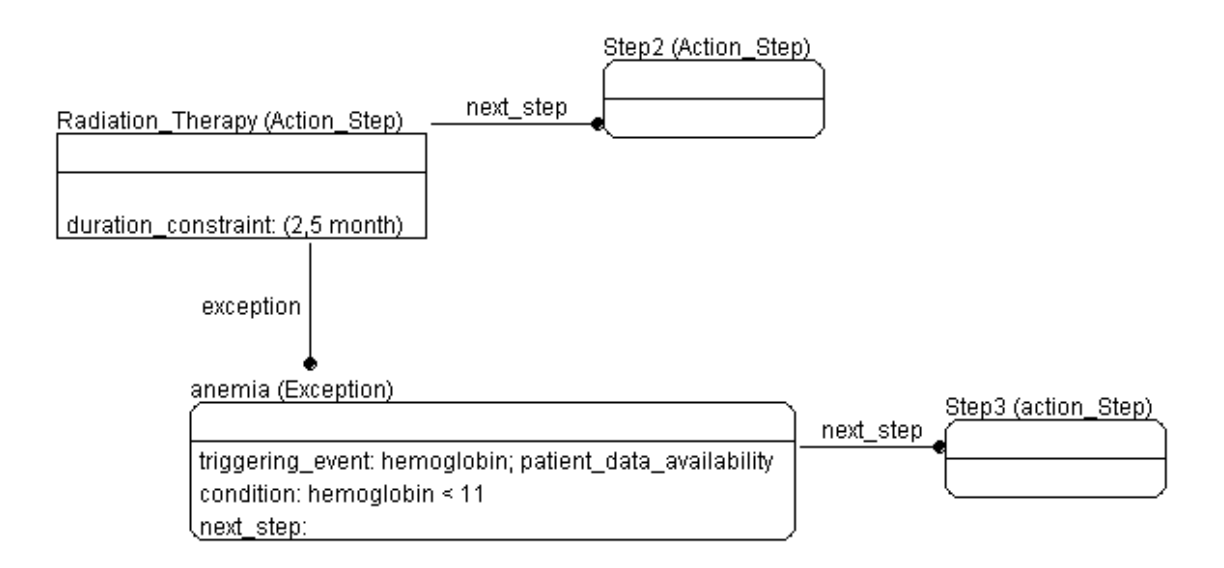

**Figure 69. An example of an exception. When radiation therapy is conducted, you check for the exception of anemia (hemoglobin result with a value of < 11). If it occurs then you go to Step3. If it doesn't you finish radiation therapy and go to step2.** 

# **B. Appendix B:**

#### **BNF for GEL: GLIF Expression Language**

#### **NON-TERMINALS**

 CompilationUnit ::= ( StatementOrExpression ( <EOL> )+ )\* <EOF> StatementOrExpression ::= Assignment |FunctionStatement |LetStatement |IfStatement |ConcludeStatement |Expression Statement ::=Assignment |FunctionStatement |LetStatement |IfStatement |ConcludeStatement Assignment ::= Id <ASSIGN> Expression <SEMICOLON> LetStatement ::=<LET> Id <BE> StringConst <SEMICOLON> FunctionStatement ::= <ID> "(" ( ArgumentList )? ")" <SEMICOLON> IfStatement ::= IF> Expression <THEN> Statement ( <ELSE> Statement )? <ENDIF> <SEMICOLON> ConcludeStatement ::= <CONCLUDE> Expression <SEMICOLON> Expression::= ConditionalExpression ConditionalExpression ::= ListAppendExpression ListAppendExpression ::= List <COMMA> Expression | WhereExpression ( <MERGE> WhereExpression )? WhereExpression::= OrExpression ( <WHERE> OrExpression )? OrExpression ::= ConditionalAndExpression ( <OR> ConditionalAndExpression | <XOR> ConditionalAndExpression )\* ConditionalAndExpression ::= ComparisonExpression ( <AND> ComparisonExpression )\* |<AT\_LEAST> Number <OF> "(" ArgumentList ")" ComparisonExpression ::= ConcatExpression ( <EQUAL> ConcatExpression | <NOTEQUAL> ConcatExpression | <LT> ConcatExpression | <LEQUAL> ConcatExpression | <GT> ConcatExpression | <GEQUAL> ConcatExpression | <IS\_WITHIN> <SAME\_DAY\_AS> ConcatExpression | <IS\_WITHIN> <PAST> ConcatExpression | <IS\_WITHIN> ConcatExpression ( <TO> ConcatExpression | <PRECEDING> ConcatExpression | <FOLLOWING> ConcatExpression | <SURROUNDING> ConcatExpression ) | <IS\_BEFORE> ConcatExpression | <IS\_AFTER> ConcatExpression | <IS\_IN> ConcatExpression | <OCCURS\_AT> ConcatExpression | <OVERLAPS> ConcatExpression )\* ConcatExpression ::= AddExpression ( <CONCAT> AddExpression )\* AddExpression::= MultiplyExpression ( <MINUS> MultiplyExpression | <PLUS> MultiplyExpression )\* MultiplyExpression ::= PowerExpression ( <TIMES> PowerExpression | <DIVIDE> PowerExpression )\* PowerExpression ::= B4AfterExpression ( <POWER> PowerExpression )\*

 B4AfterExpression ::= UnaryExpression ( <BEFORE> UnaryExpression | <AFTER> UnaryExpression )\* UnaryExpression

 ::=UnaryMinus |UnaryPlus |MinusDuration |PlusDuration |<NOT> UnaryExpression |<FIRST> UnaryExpression |<LAST> UnaryExpression |<LATEST> UnaryExpression |<EARLIEST> UnaryExpression |<ANY\_OF> "(" ArgumentList ")" |<ALL\_OF> "(" ArgumentList ")" |<IS\_NULL> UnaryExpression |<IS\_BOOLEAN> UnaryExpression |<IS\_UNKNOWN> UnaryExpression |<IS\_NUMBER> UnaryExpression |<IS\_TIME> UnaryExpression |<IS\_DURATION> UnaryExpression |<IS\_STRING> UnaryExpression |<IS\_LIST> UnaryExpression |<TIME\_OF> UnaryExpression |<EXTRACT\_YEAR> UnaryExpression |<EXTRACT\_MONTH> UnaryExpression |<EXTRACT\_DAY> UnaryExpression |<EXTRACT\_HOUR> UnaryExpression |<EXTRACT\_MINUTE> UnaryExpression |<EXTRACT\_SECOND> UnaryExpression |<EXTRACT\_DATE> UnaryExpression |Duration <AGO> |Duration <FROM\_NOW> |PrimaryExpression UnaryMinus ::= "(" <MINUS> Number ")" UnaryPlus ::= "(" <PLUS> Number ")" MinusDuration ::= "(" <MINUS> Duration ")" PlusDuration ::= "(" <PLUS> Duration ")" PrimaryExpression ::= Literal |Function  $\mathbf{Id}$  |"(" Expression ")"  $\|$  It It  $:=$  <IT> Id ::= <ID> ( "." <ID>)\* Duration ::= <NUMBER> ( <YEAR> | <MONTH> | <WEEK> | <DAY> | <HOUR> | <MINUTE> | <SECOND> ) Function ::= <ID> "(" ( ArgumentList )? ")" ArgumentList ::= Expression ( "," Expression )\* Interval ::= <INTERVAL> ( "(" | "[" ) ( ( <NUMBER> | <MINUS\_INFINITY> ) "," ( <NUMBER> | <INFINITY> ) ( ")" | "]" ) | UnaryMinus "," UnaryMinus ( ")" | "]" ) | UnaryMinus "," ( <NUMBER> | <INFINITY> ) ( ")" | "]" ) |

```
( Date "," Date ) ( ")" | "]" ) | ( Duration | MinusDuration ) "," ( Duration | MinusDuration ) ( ")" | 
 "]" ) ) 
 ListElement ::=Literal |Id 
List ::= ( "{" "}" | "{" ListElement ( <COMMA> ListElement )* "}" )
 StringConst ::= <STRING> 
 Number ::= <NUMBER> Id 
       |<NUMBER> 
 Date::=<DATE> 
       |<NOW> 
 ComplexType ::= 
         <STRUCT> <ID> "{" ( <EOL> )+ ( <ID> ":=" Literal <SEMICOLON> ( <EOL> )+ )+ "}" 
 Literal ::= StringConst
       |Duration 
       |Number 
       | Date 
       |Interval 
       |List 
       |<TRUE> 
       |<FALSE> 
       |<UNKNOWN>
       | ComplexType
```
### **Tokens/Terminals**

TOKEN : /\* RESERVED WORDS \*/ {  $<$  BE: "be"  $>$ | < BOOLEAN: "boolean" > | < DATE1: "date" > | < DURATION: "duration" > | < FALSE: "false" > | < INFINITY: "infinity" > | < MINUS\_INFINITY: "-infinity" >  $|<$  IT: "it"  $>$  $|$  < LET: "let" >  $|$  < NOW: "now" >  $|$  < NULL: "null" > | < RES\_NUMBER: "number" > | < RES\_STRING: "string" >  $\vert$  < TIME: "time" >  $|$  < TRUE: "true" > | < UNKNOWN: "unknown" > | < STRUCT: "struct" > } TOKEN : /\* OPERATORS \*/ {  $<$  COMMA: ","  $>$ | < WHERE: "where" >  $|<$  OR: ("|" | "or") >  $|<$  XOR: ("\*|" | "xor") >  $|<$  AND: ("&" | "and") >  $|$  < NOT: ("!" | "not") >  $|$  < EQUAL: ("=="  $|$  "=") > // here to next comment -- same precedence

84

 $|$  < NOTEQUAL: ("!="  $|$  " $\diamond$ ") >  $|<$  LT: " $<$ "  $>$  $|$  < LEQUAL: "<=" >  $|<$  GT: ">" >  $|$  < GEQUAL: ">=" >  $\vert$  < IS\_WITHIN: "is within" >  $|$  < TO: "to" > |<PRECEDING: "preceding" >  $\vert$  < FOLLOWING: "following" > | < SURROUNDING: "surrounding" >  $|$  < PAST: "past" >  $|$  < SAME\_DAY\_AS: "same day as" > | < BEFORE: "befo re" >  $|$  < AFTER: "after" >  $|$  < IS\_BEFORE: "is " < BEFORE > >  $|$  < IS AFTER: "is " < AFTER > >  $|$  < IS\_IN: ("is ")? "in" > | < OCCURS\_AT: " occurs at" > // end sam e precede nce  $|$  < IS\_NULL: "is " < NULL >  $>$  $|$  < IS\_BOOLEAN: "is " < BOOLEAN >>  $|$  < IS\_UNKNOWN: "is " < UNKNOWN > >  $\vert$  < IS\_NUMBER: "is number" >  $\vert$  < IS\_TIME: "is " < TIME > >  $|$  < IS\_DURATION: "is " < DURATION >>  $\vert$  < IS\_STRING: "is string" >  $\vert$  < IS\_LIST: "is list" >  $\vert$  < CONCAT: " $\vert\vert$ "  $\vert$  "concat" >  $|$  < PLUS: "+"  $>$  $|<$  MINUS: "-" >  $|$  < TIMES: "\*" >  $|$  < DIVIDE: "/" >  $|$  < POWER: ("\*\*" | "^") >  $|<$  AGO: "ago"  $>$  $\vert$  < FROM\_NOW: "from now" >  $|$  < YEAR: "years" | "year" >  $\vert$  < MONTH: "months"  $\vert$  "month" > | < WEEK: "weeks" | "week" >  $|$  < DAY: "days" | "day" >  $\vert$  < HOUR: "hours"  $\vert$  "hour" >  $\vert$  < MINUTE: "minutes"  $\vert$  "minute" > | < SEC O N D : "seconds" | "se cond" > | < EXTRACT\_YEAR: "extract " < YEAR > >  $|$  < EXTRACT\_MONTH: "extract " < MONTH > >  $|<$  EXTRACT\_DAY: "extract "  $<$  DAY  $>>$ | < EXTRACT\_HOUR: "extract " < HOUR > > | < EXTRACT \_MINUTE: "extract " < MINUTE > > | < EXTRACT \_SEC OND: "extract " < SEC OND > >  $|$  < EXTRACT\_DATE: "extract " < DATE1 > >  $\vert$  < ANY\_OF: "any of" >  $|$  < ALL\_OF: "all of" >  $|<$  LAST: "last"  $>$ | < FIRST: "first" ><br>| < INTERVAL: "interval" >  $\vert$  < AT\_LEAST: "at least" >  $|$  < OF: "of" >  $|$  < EVERY: "every" >

```
| < OVERLAPS: "overlaps" > 
| < LATEST: "latest" > 
| < EARLIEST: "earliest" > 
| < MERGE: "merge" >
\vert < TIME_OF: "time of" >
} 
TOKEN : /* STATEMENTS */ 
{ 
 < IF: "if" >| < THEN: "then" >
| < ELSE: "else" >
| < ENDIF: "endif" > 
| < CONCLUDE: "conclude" > 
| < ASSIGN: ":=" >
} 
TOKEN : /* IDENTIFIERS -- VARIABLES OR FUNCTION NAMES */ 
{ 
 <\mathrm{ID} \colon [``a"-"z", ``A"-"Z"] \ ([``a"-"z", "A"-"Z", "0"-"9"] \ | \ "\_" \ ([``a"-"z", "A"-"Z", "0"-"9"]) + \ )^* \ (". " \ [``a"-"z", "A"-"Z"](["a"-"z", "A"-"Z", "0"-"9"] | "__" (["a"-"z", "A"-"Z", "0"-"9"])+)* >* >
} 
TOKEN : /* LITERALS */ 
{ 
 < STRING: "\""(~["\"", "\n", "\r"])*"\"" >
| < NUMBER: 
          (["0"-"9"])* "." (["0"-"9"])+ (<EXPONENT>)? (["l","L","f","F"])? 
         |(["0"-"9"])+ <EXPONENT> (["l","L","f","F"])? 
        |(["0"-"9"])+>
| < EXPONENT: ["e","E"] (["+","-"])? (["0"-"9"])+ > 
| < DATE: ["0"-"9"]["0"-"9"]["0"-"9"]["0"-"9"]"-"["0"-"9"]["0"-"9"]"-"["0"-"9"]["0"-"9"] 
           ("T"["0"-"9"]["0"-"9"](":"["0"-"9"]["0"-"9"](":"["0"-"9"]["0"-"9"]("."(["0"-"9"])+ )?("Z" | <DIFF>)?)?)?)?
> 
| < DIFF: "+"["0"-"9"]["0"-"9"]":"["0"-"9"]["0"-"9"] 
          |"-"["0"-"9"]["0"-"9"]":"["0"-"9"]["0"-"9"] > 
}
```
Arden operators not supported by GEL

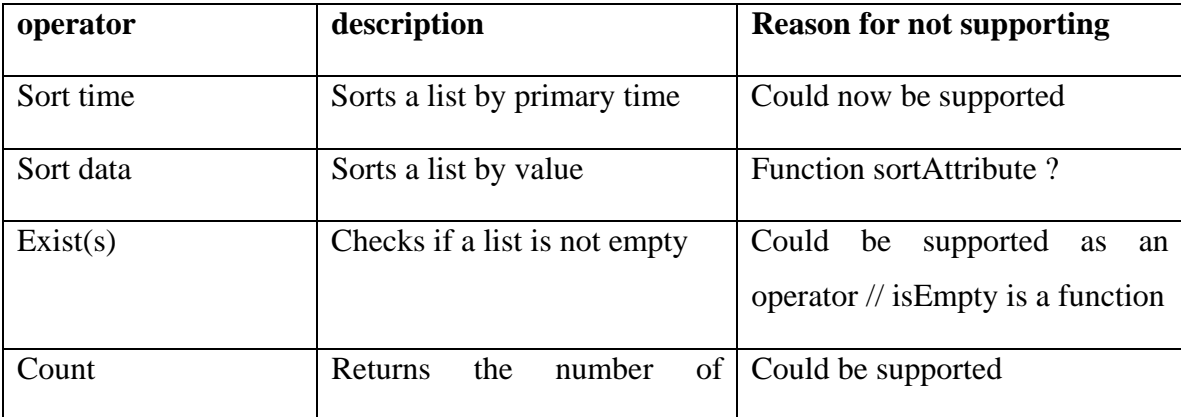

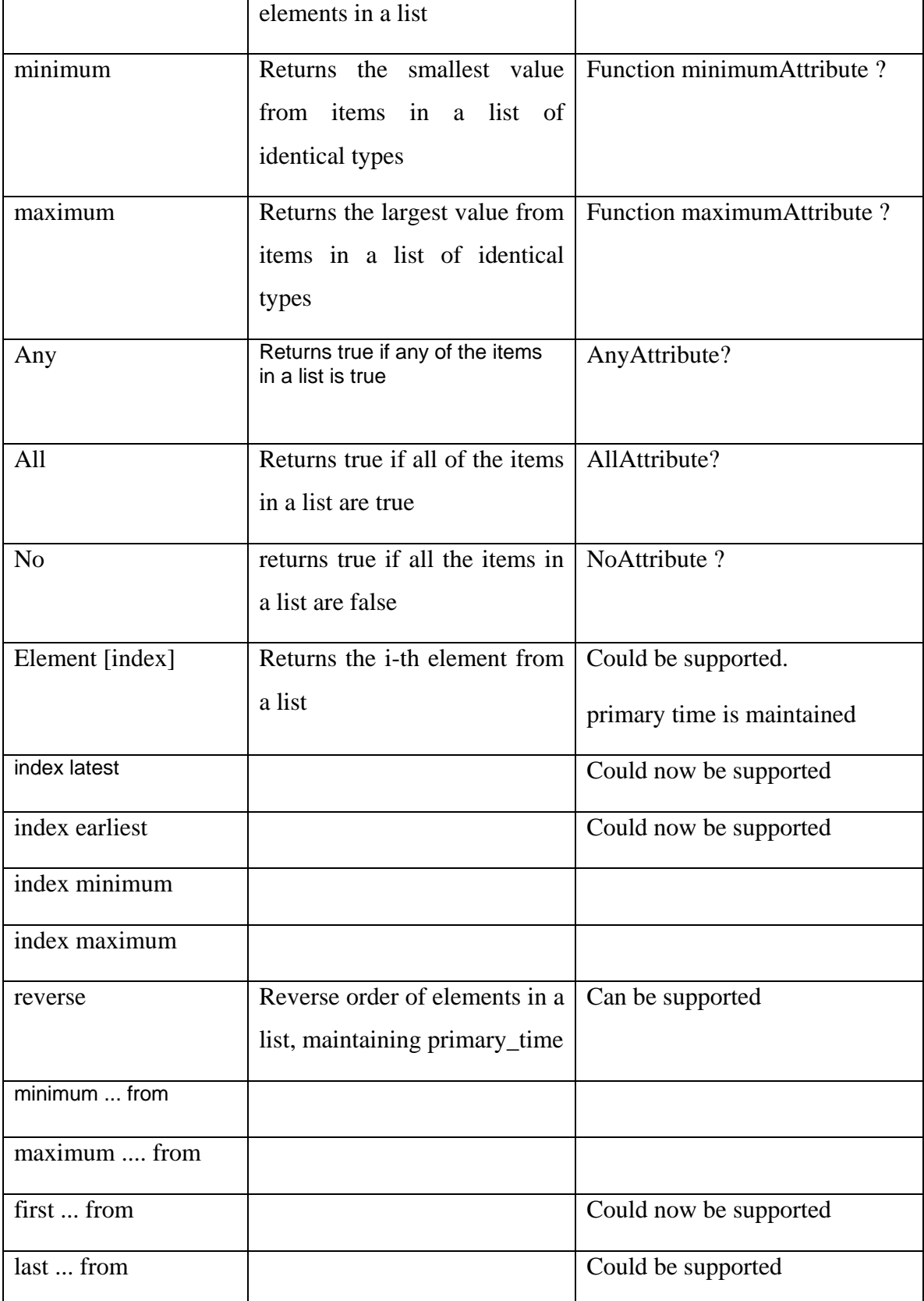

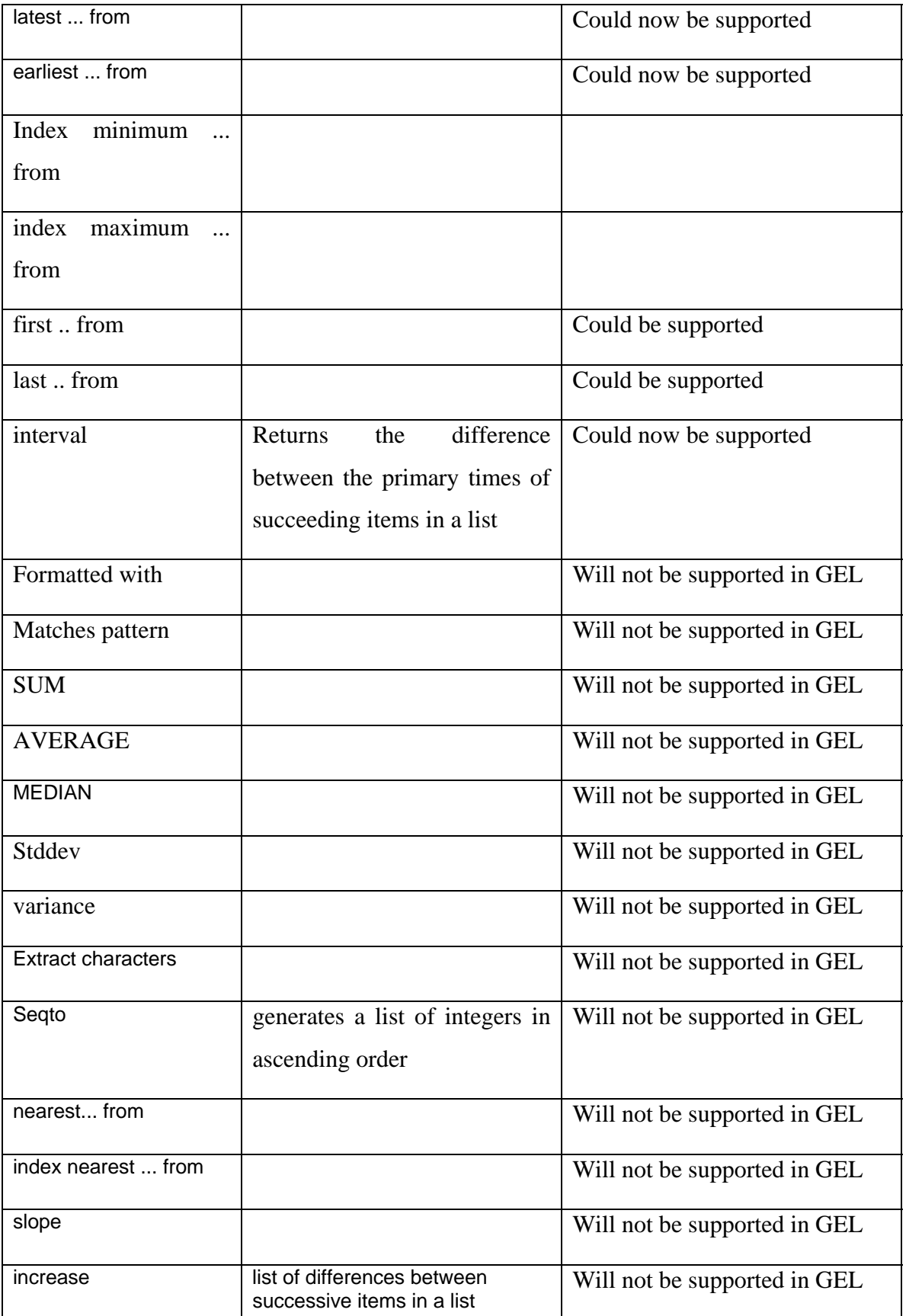

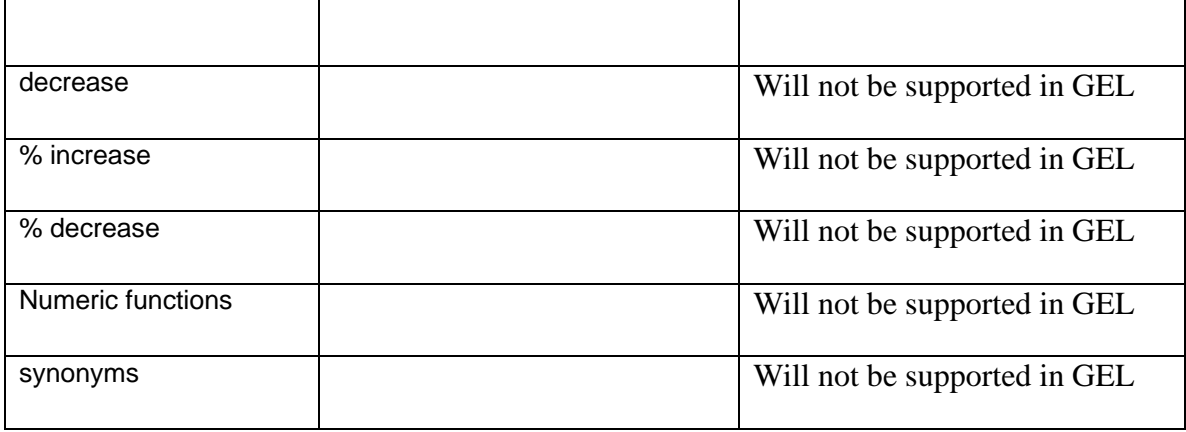

Operators that exist in GEL but not in Arden Syntax:

Unary: from now, is unknown

Binary: overlaps, xor, |\* , is a, is-a, occur/occurs/occurred at, at least...of

### **from now**

In Arden, you can refer to the time of an event/occurrence in the past by saying "two days ago". But there is no similar syntax for referring to the time of a future event. "from now" was added so that we can say "[do x] two days from now".

### **is unknown**

Testing if something is null is not the same thing as testing if it is unknown. If I have a data item that has not been initialized or assigned a value, it evaluates to null (e.g. if someone attempts to use the value of a data item without first getting it from the patient record or a physician). This is something that can be tested by Arden. If we want to note that I don't know whether the result of a logical expression is true or false then we can assign the value "unknown" to a variable representing the results of the expression. This variable has a value ("unknown") and is therefore not null.

### **overlaps**

"overlaps" is used for comparing intervals (time or other intervals). So for example, [3:5] overlaps [2:4] would evaluate to true but [3:5) overlaps [5:9] would evaluate to false.

### **xor, |\***

A xor B means ((A or B) and not (A and B)) |\* is a synonym for exclusive or (xor).

#### **at least...of**

The "at least...of" operator allows us to express very basic existential/universal quantification (i.e., "at least 1 of ... " is equivalent to "there exists ..." and "not (at least 1 of (not...))" is equivalent to "for all ..."). It also allows expressing "k of n" criteria.

## **occur/occurs/occurred at**

"occur/occurs/occurred **at**" is synonymous with Arden's "occur/occurs/occurred **equal**" operator and would be evaluated exactly the same way. It just seemed like it would be clearer to use it in some situations.

## **GEL Functions used by GLIF**

1. isEmpty that accepts a List as a parameter and returns TRUE if the list is empty (i.e., contains no elements, or contains elements that are all empty) and FALSE otherwise.

2. selectAttribute accepts a complex type as an argument and selects an attribute out that complex type.

3. selectAttributeFromList accepts a list of complex objects as an argument. It then returns a list whose elements are the selected attribute of each element in the argument list. Unlike Select\_Action, it returns the value only, without maintaining timestamps.

4. containsValuesTimeStamped accepts two list arguments, where the second contains timestamps (what Get Data returns) and the first one does not (what Get Knowledge returns). The function returns a list of Booleans of length equal to the length of the second argument of the function. The Booleans take a True value if in that position of the second argument of the function there exists a value that is contained in the first argument of the function.

5. containsValues accepts two list arguments, both without timestamps. The function returns a list of Booleans of length equal to the length of the second argument of the function. The Booleans take a True value if in that position of the second argument of the function there exists a value that is contained in the first argument of the function.

# **The GLIF Expression Language (GEL)**

Types supported by GEL are listed below and expressions involving constants of these types are provided as examples of how to write valid expressions in GEL. A variable in GEL can be assigned a value of any one of the types described below:

 Number (real numbers) String Extended Boolean (true, false, unknown) Absolute Date and Time Duration List Numeric Interval Duration Interval Absolute Date and Time Interval

### **Number**

Operations supported on numbers include comparisons, addition, subtraction, multiplication, division, exponentiation, unary plus, and unary minus. A number in GEL is a floating point/real number by default. Use of unsupported operators with numerical values is an error (causes a type mismatch exception to be raised).

#### Unary operators:

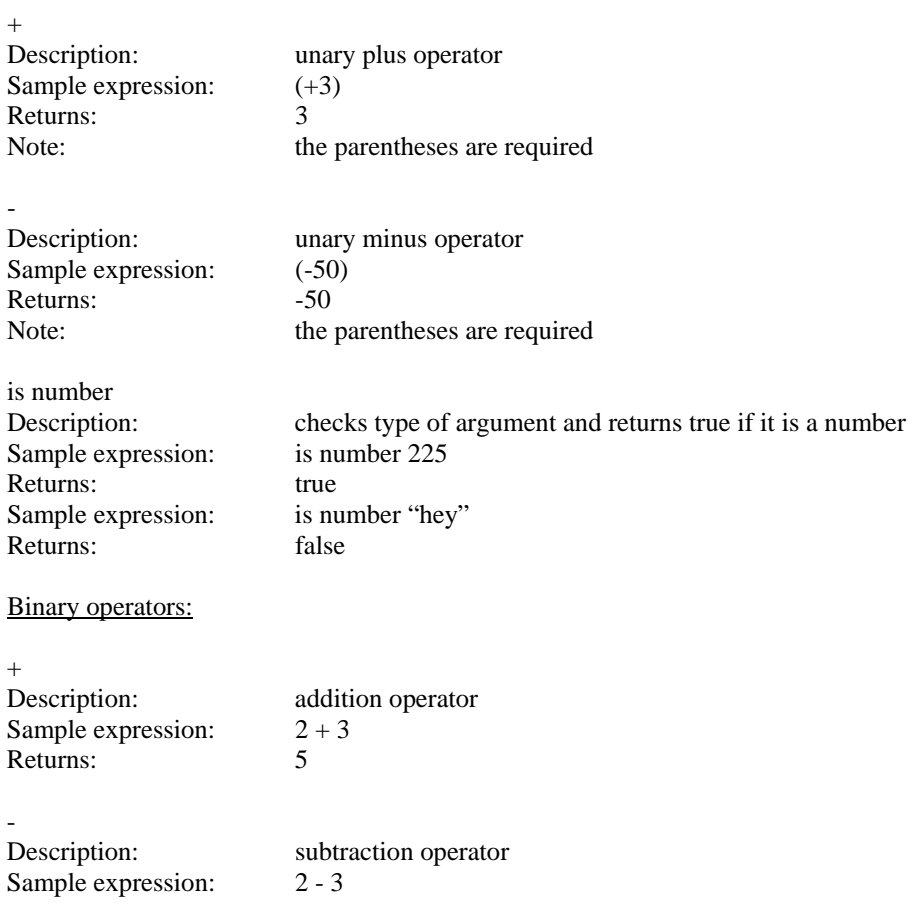

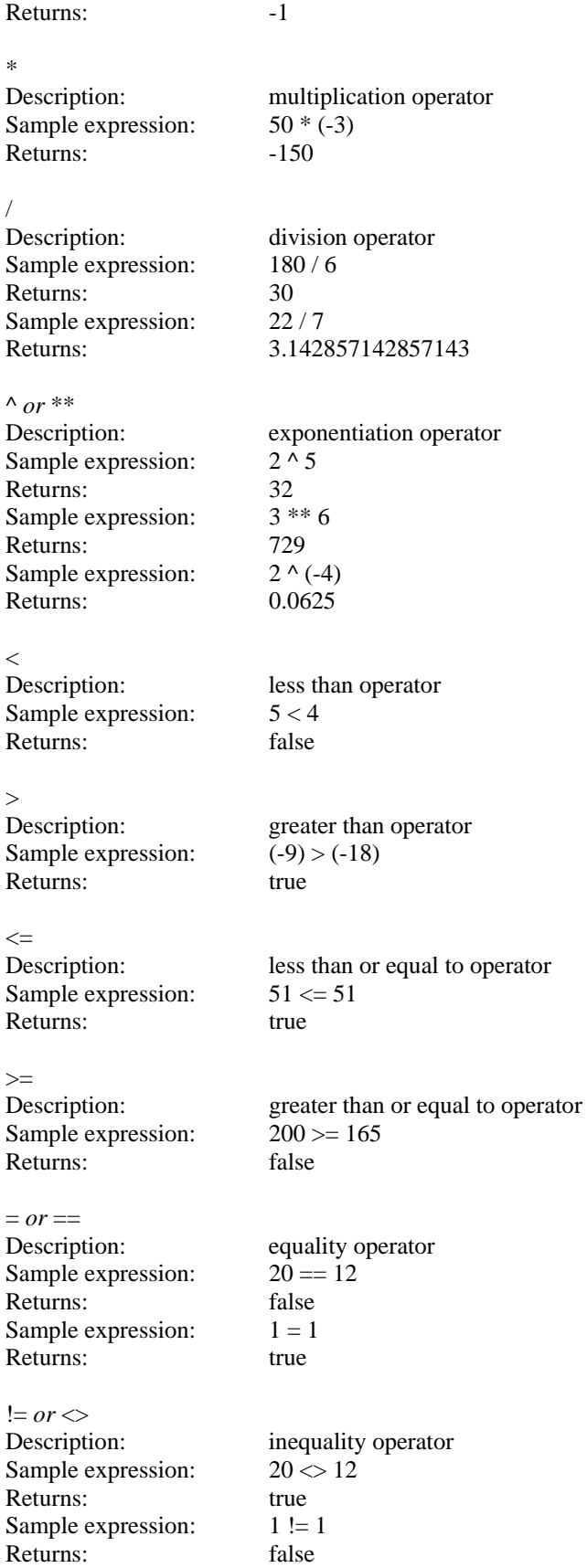

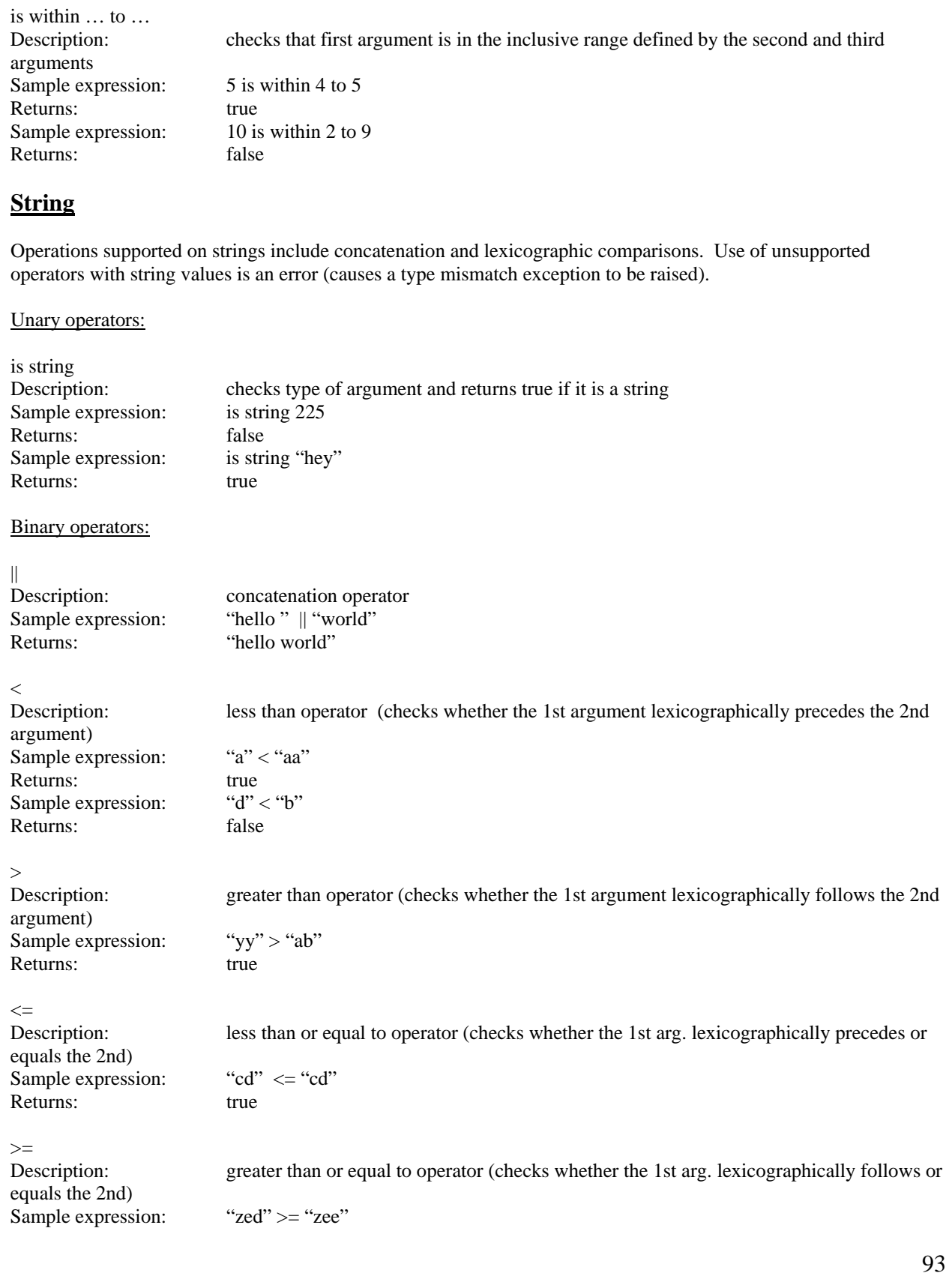

## Ternary operators:

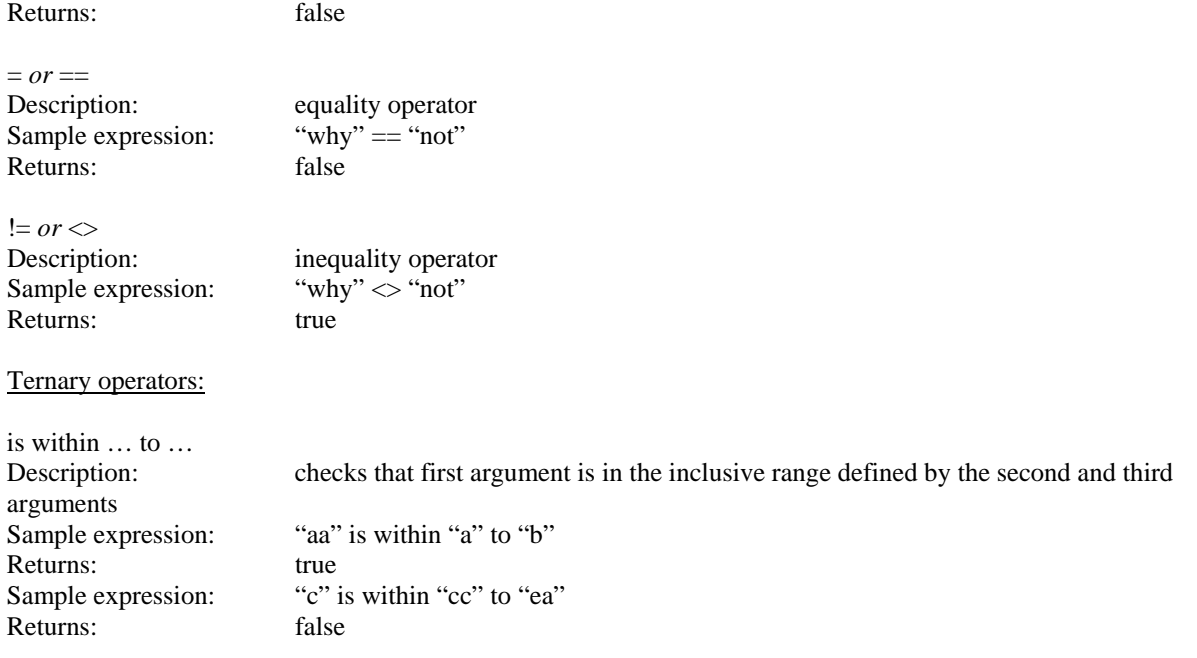

# **4. Extended Boolean**

Extended booleans in the expression language describe a 3-valued logic (true, false, and unknown). Operations on extended booleans include logical ands, ors, xors, etc. Use of unsupported operators with extended boolean values is an error (causes a type mismatch exception to be raised).

#### Unary operators:

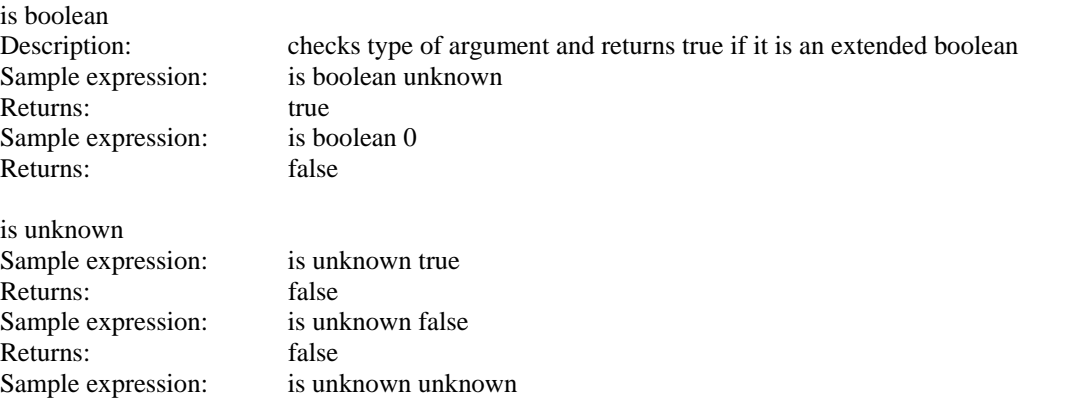

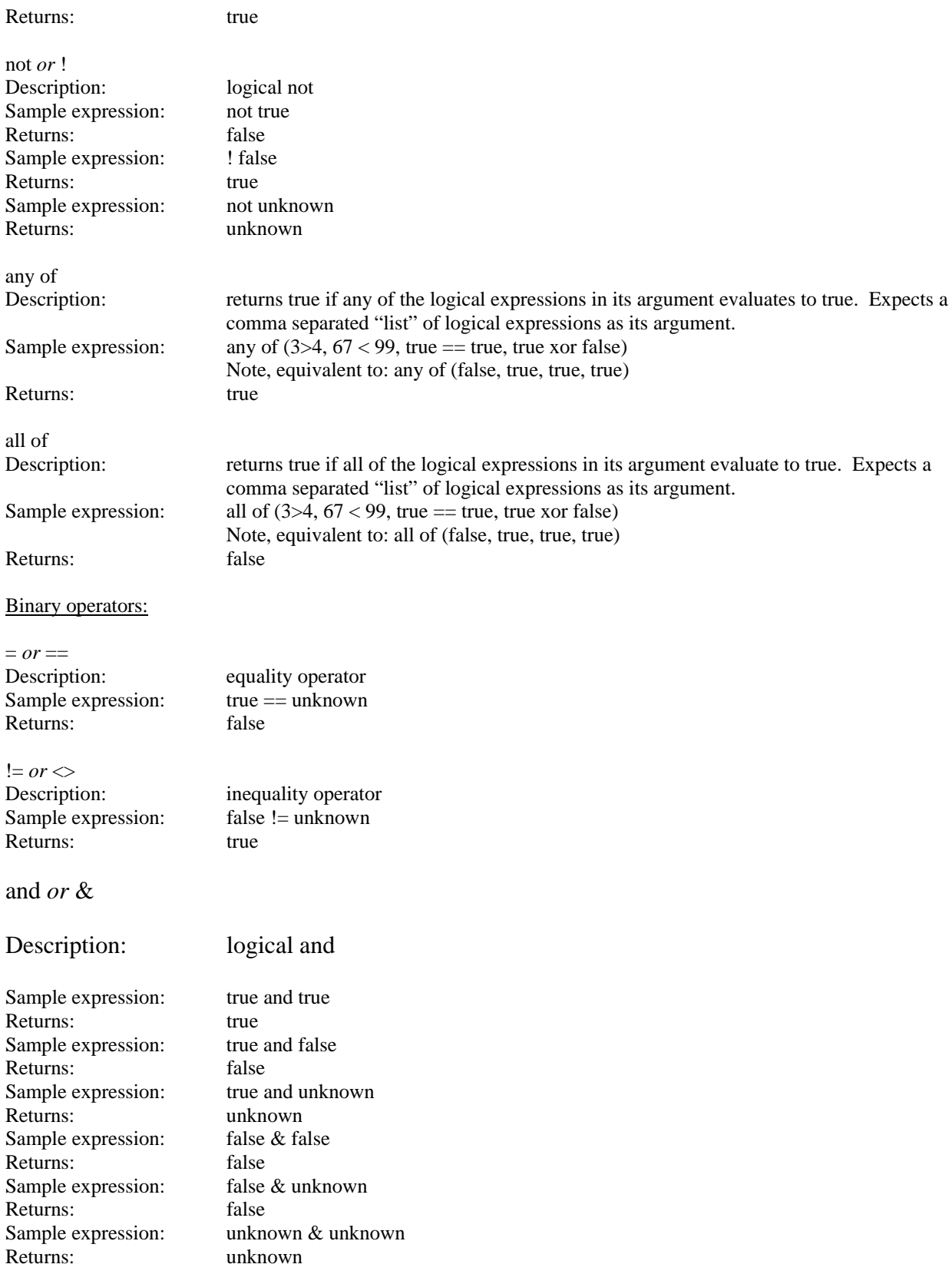

or *or* |

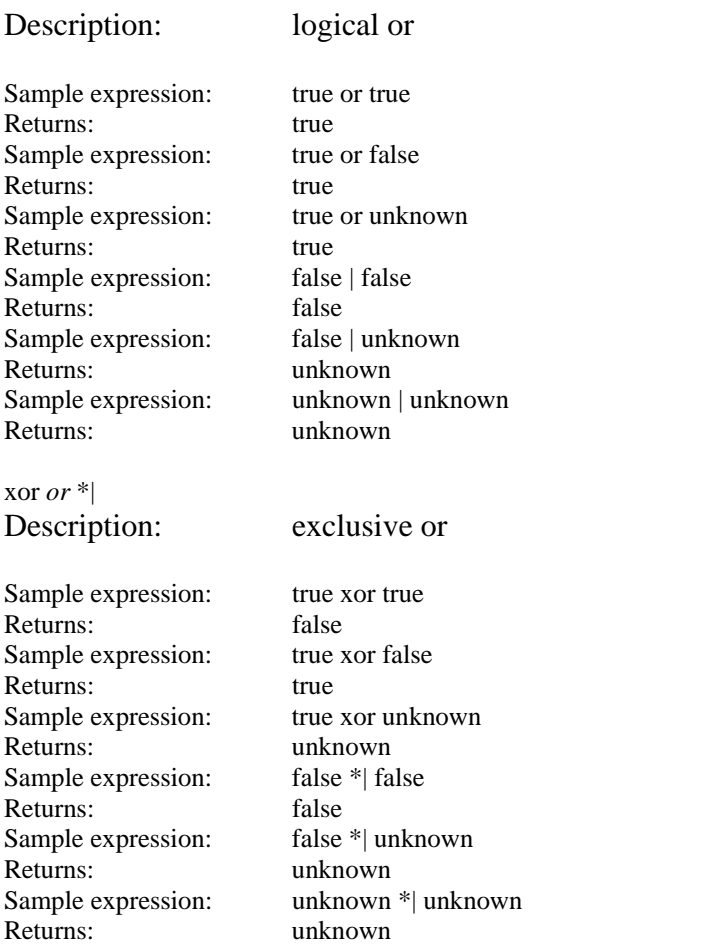

# **The following binary operator expects a number followed by a comma-separated list of logical expressions:**

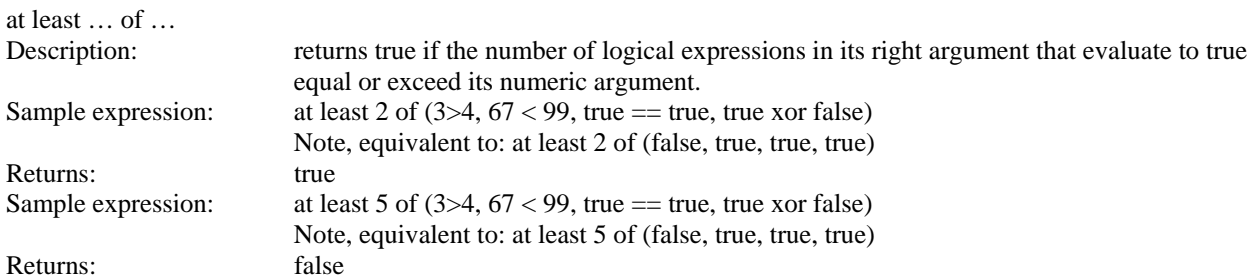

## **Absolute Date and Time**

Absolute dates and times and operations on them are defined with respect to a Gregorian calendar. Operations on absolute dates and times include comparisons, subtraction, etc. Use of unsupported operators with absolute date and time values is an error (causes a type mismatch exception to be raised). An absolute date and time value that does not end in a Z for universal coordinated time (UTC) or in a +/- hh:mm offset is assumed to be defined in local time. Note that the expression **now** yields the current time on the particular system running an interpreter for GEL.

#### Unary operators:

is time

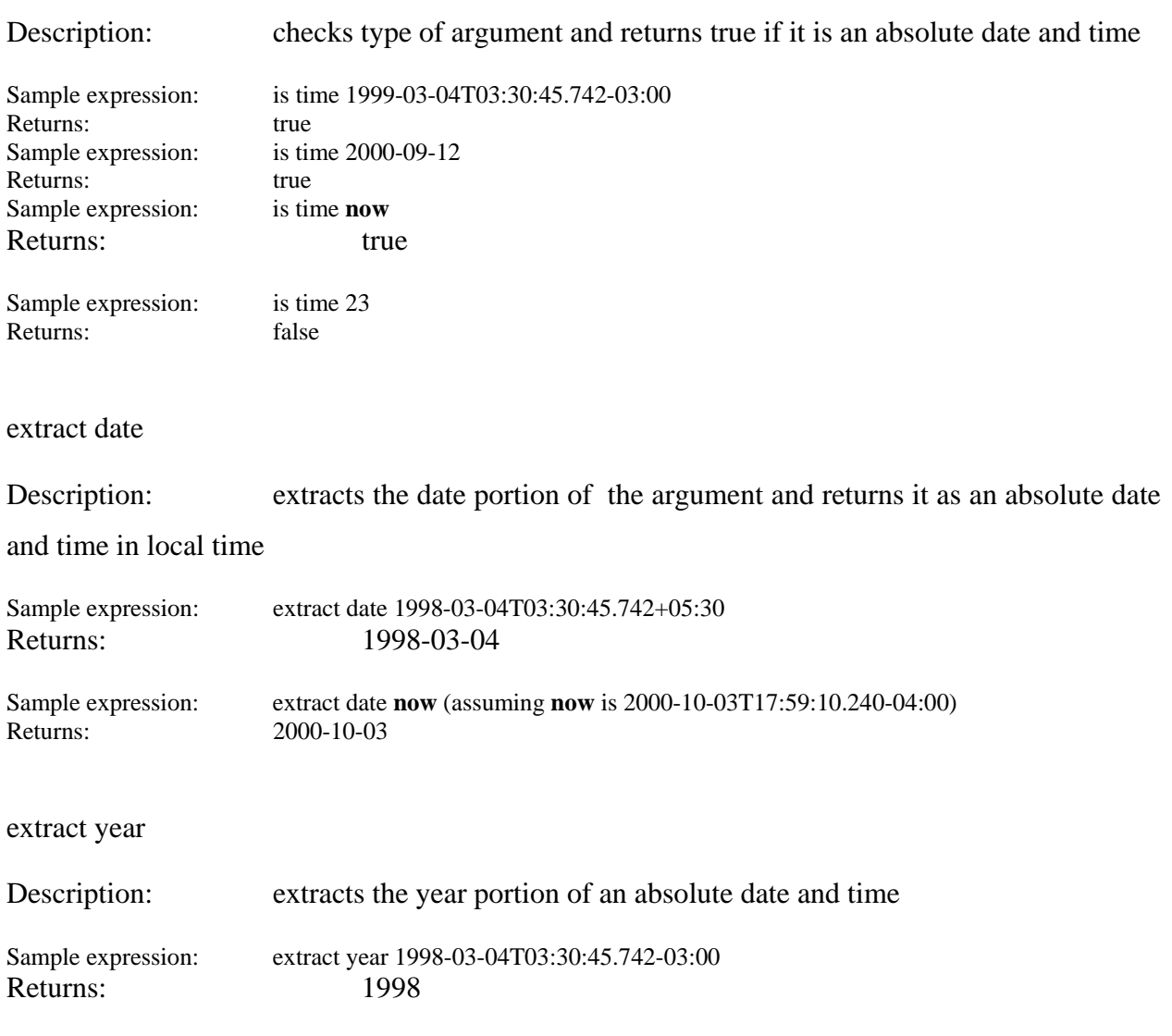

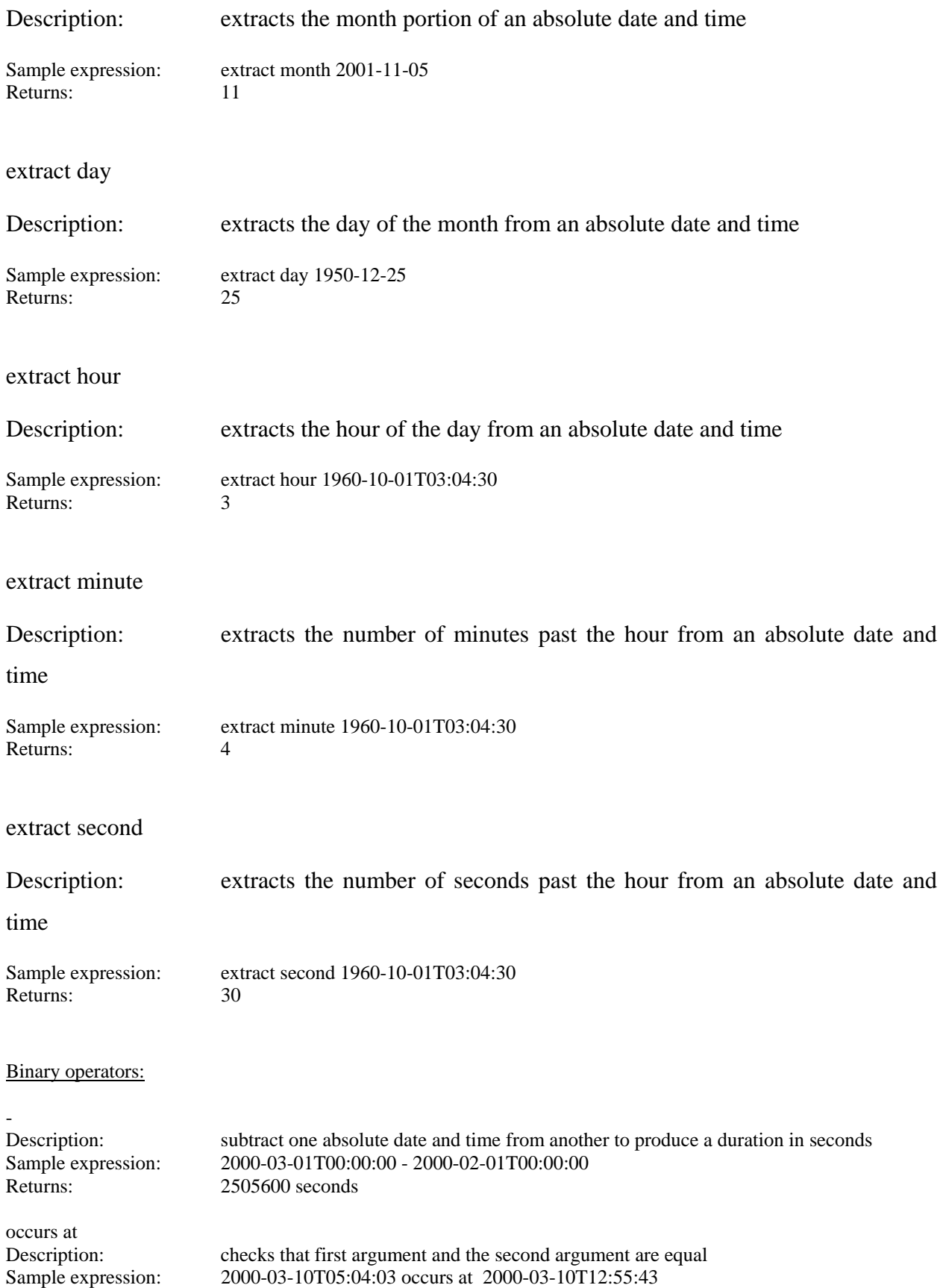

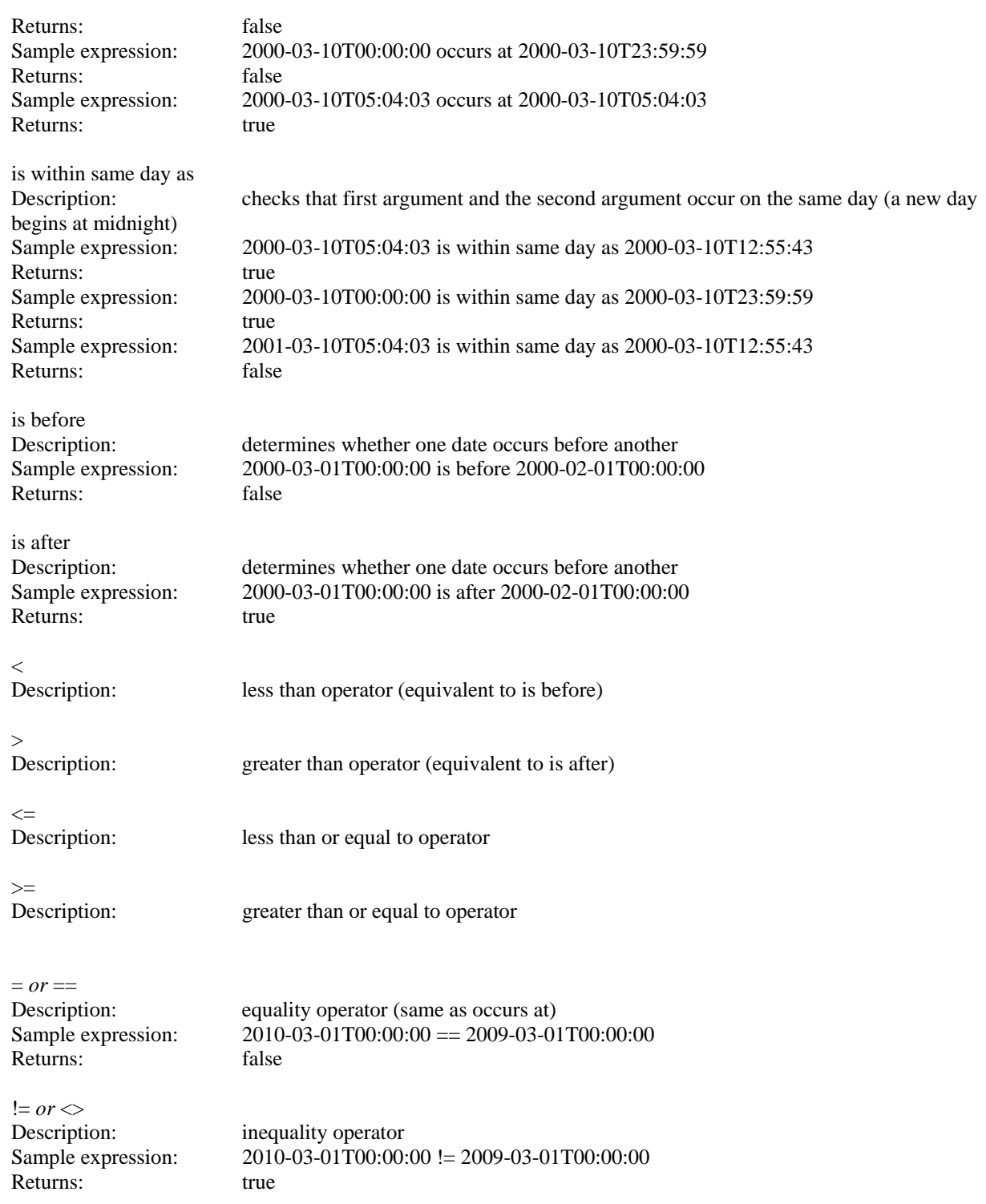

# **The following binary operators expect a time followed by a duration:**

is within past

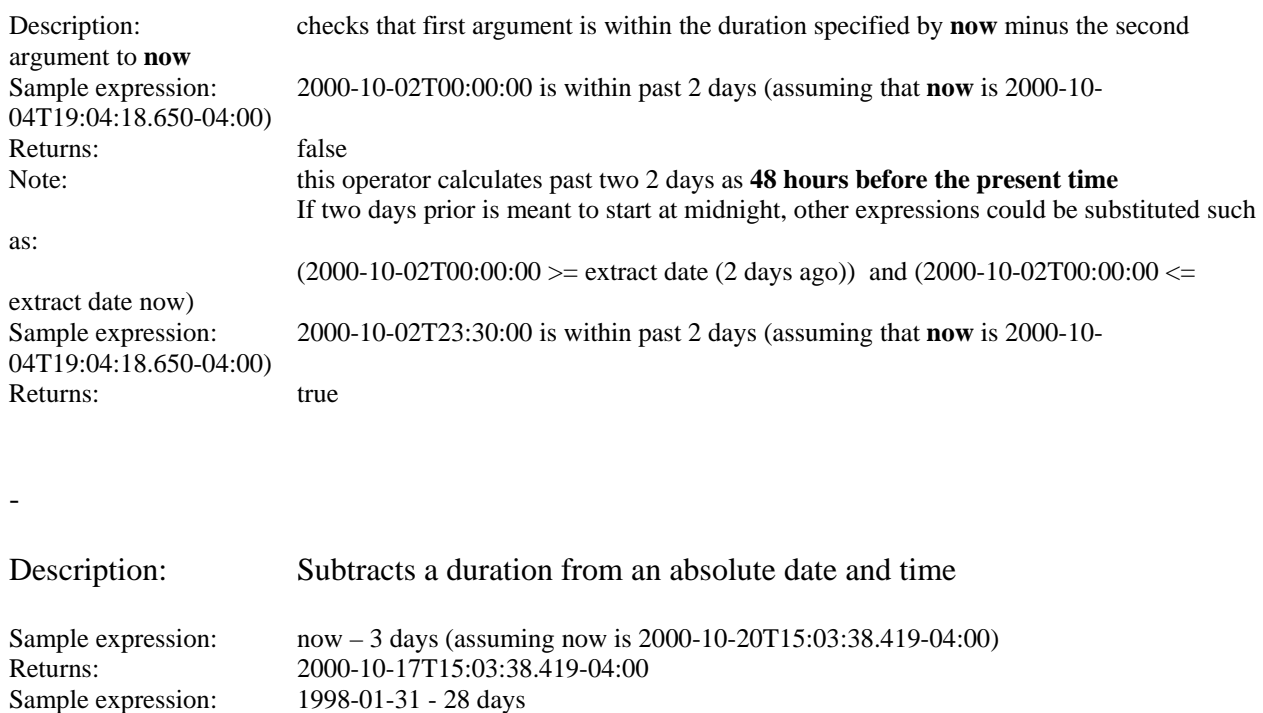

# **The following binary operators expect a time and a duration as arguments (in no particular order):**

+

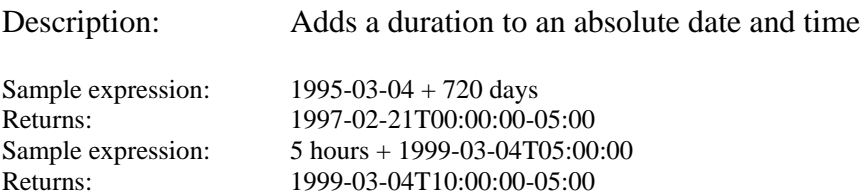

Returns: 1998-01-03T00:00:00-05:00

## Ternary operators:

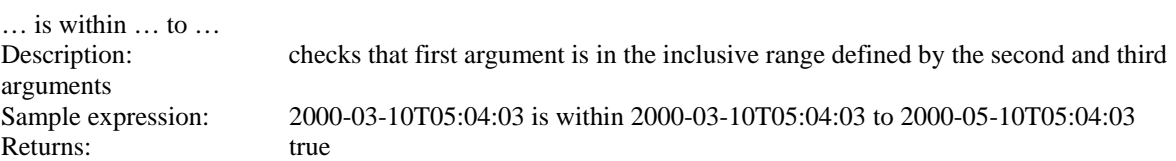

The following ternary operators expect as arguments a time followed by a duration followed by a time:

… is within … preceding …

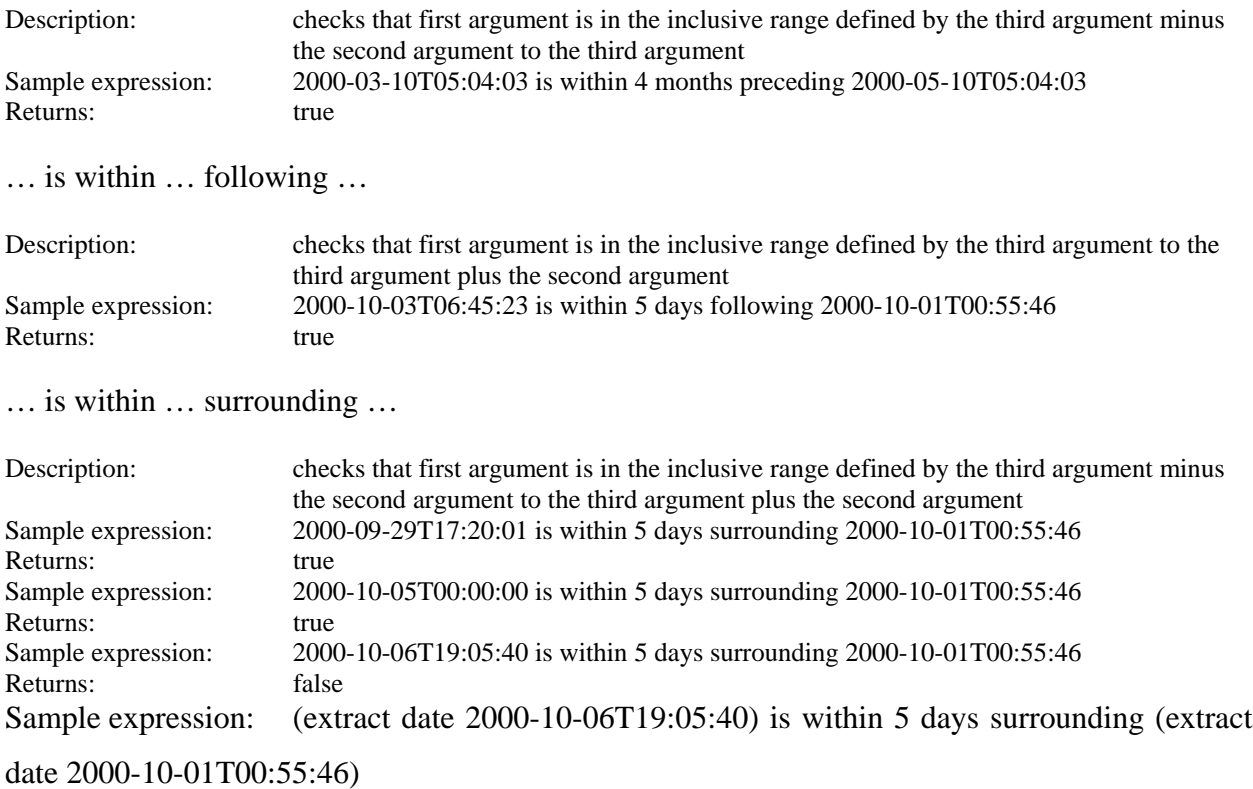

Returns: true

# **5. Duration**

Operations supported on durations include comparisons, addition, subtraction, multiplication, and division. Use of unsupported operators with duration values is an error (causes a type mismatch exception to be raised. Note that because of the fuzziness associated with certain durations (is 1 year 365 or 366 days? Is 1 month 28, 29, 30, or 31 days?), defaults are used for the number of days in a year (1 year = 365 days in our model), and the number of days in a month  $(1 \text{ month} = 31 \text{ days in our model})$ . This means that certain operators would return results that differ from the expected. For example the query 1 year  $=$  12 months would return false because 365 days is not equal to 372 (12\*31) days.

Ultimately, the best approach to evaluating such fuzzy or vague comparisons might be to apply appropriate methods for handling uncertainty from the Artificial Intelligence literature on uncertainty, or to disallow precise calculations from being made from such imprecise expressions.

# **5.1** *Unary Operators*

is duration

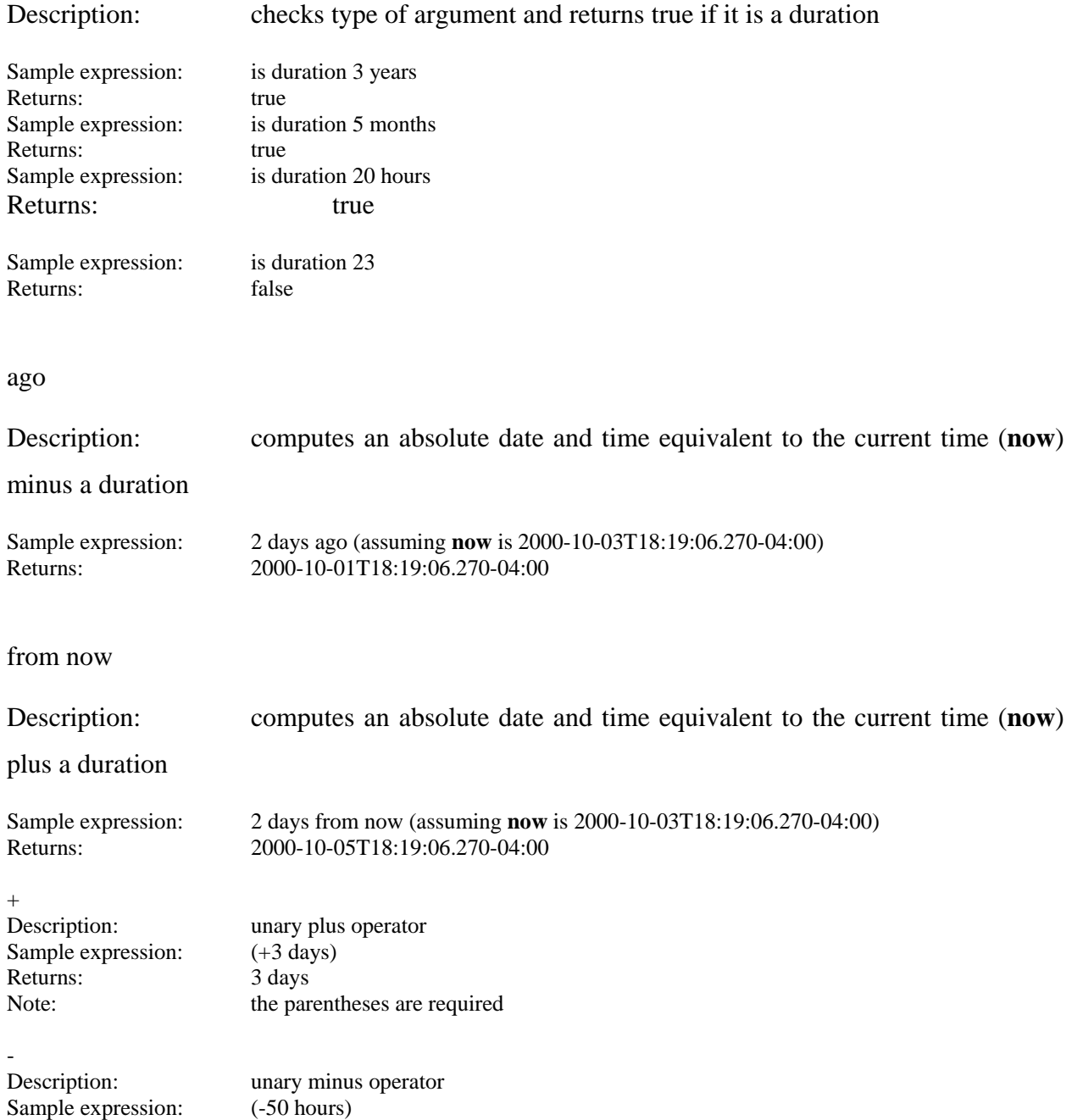

Returns: -50 hours Note: the parentheses are required

#### Binary operators:

 $\boldsymbol{+}$ 

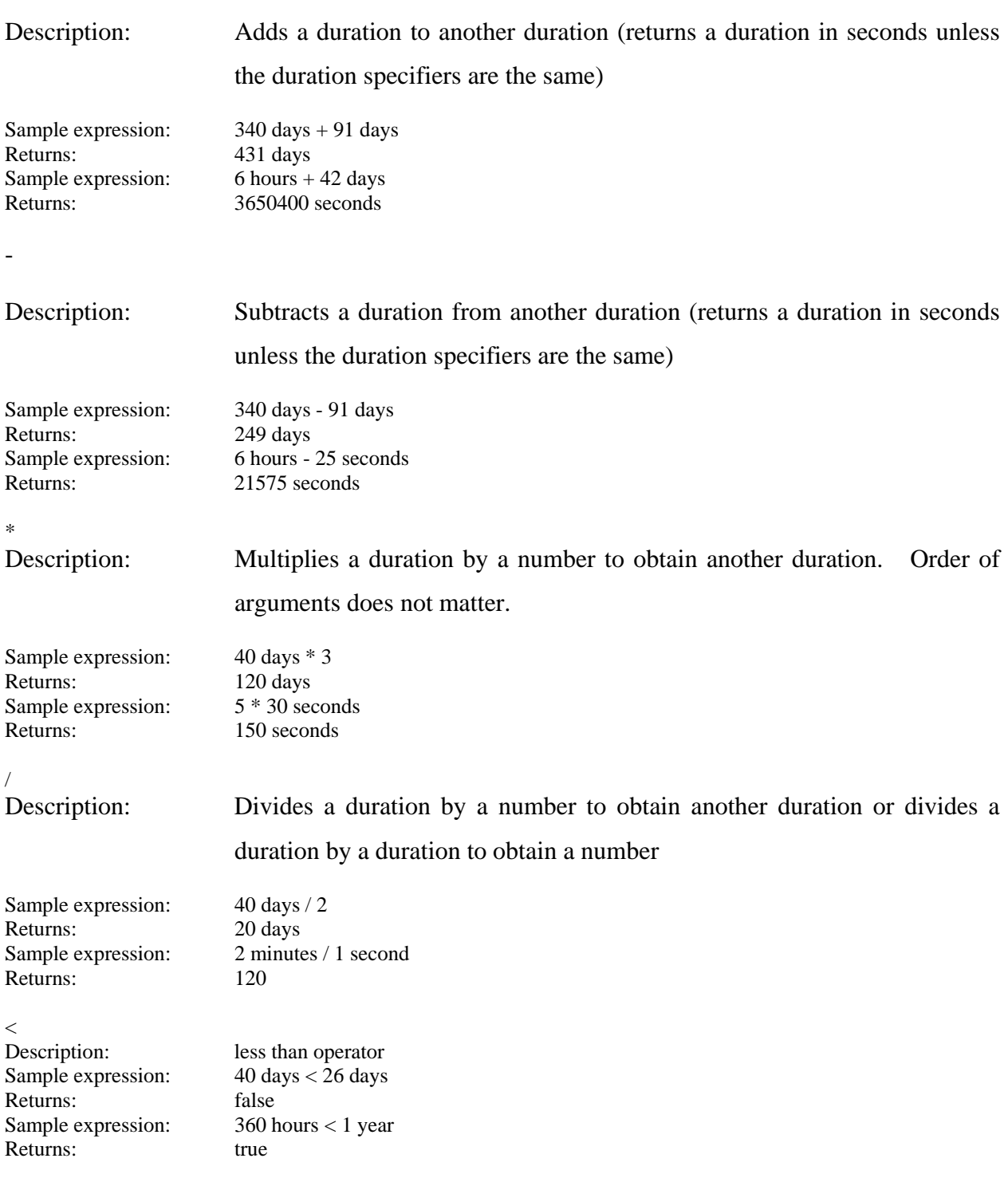

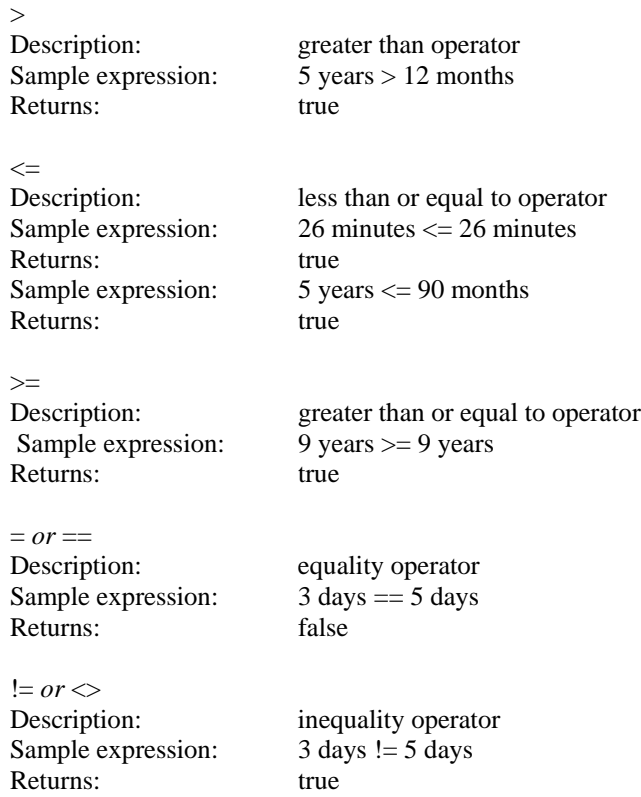

# **6. List**

A list can contain any of the basic operators listed on the first page (including lists). Operations supported on lists include membership checking, etc. Use of unsupported operators with lists is an error (causes a type mismatch exception to be raised).

# **6.1** *Unary Operators*

is list

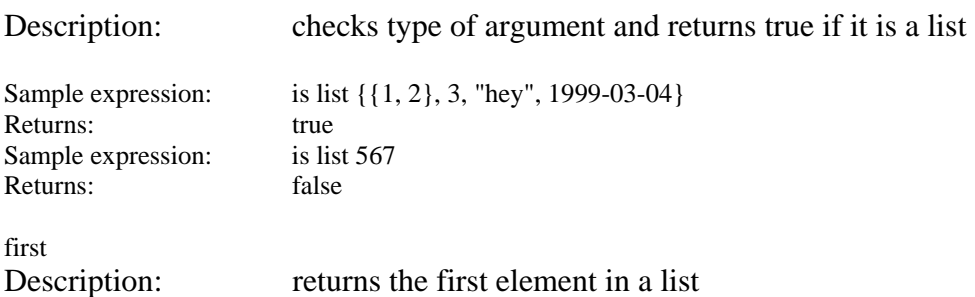

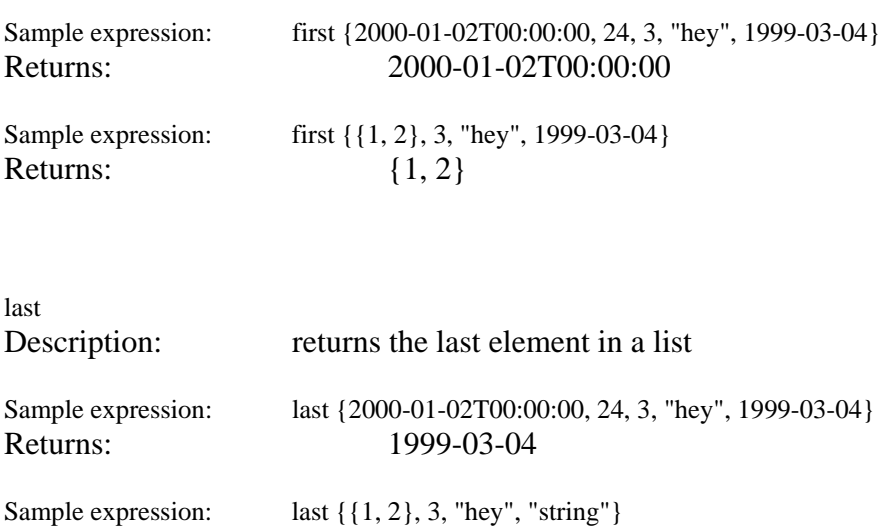

## **6.2** *Binary Operators*

Returns: "string"

is in

Description: checks whether first argument occurs in the list represented by the second argument Sample expression: 2 is in {50, 99, 2, 3, "hey", 1999-03-04} Returns: true Sample expression: 55 is in {50, 99, 2, 3, "hey", 1999-03-04} Returns: false

where

Description: the where operator is generally used to select values from a list, and has the form: "expr1 where expr2" (expr1 is usually a list, but can also be a value of any of the other basic types). The right argument to the where operator (expr2) is expected to be a logical expression, a list of extended boolean values, or **true**, **false**, or **unknown**. When the right argument is **true**, the left argument is returned unchanged. When it is **false** or **unknown**, an empty list is returned. When the right argument is a logical expression, it may make use of the keyword "it" to refer to the individual elements contained in the left hand side argument (when this is a list), or to refer to the non-list value that is the left hand side argument. The valid logical expressions that may appear on the right hand side of the where are:

is number it is string it is boolean it is unknown it is duration it is time it is list it it < subexpr subexpr < it it <= subexpr subexpr  $\leq$  it it > subexpr  $subexpr > it$ it >= subexpr  $subexpr >= it$ it == subexpr  $subexpr == it$  it != subexpr subexpr  $!=$  it

subexpr is in it

(where subexpr is a value of one of the basic types)

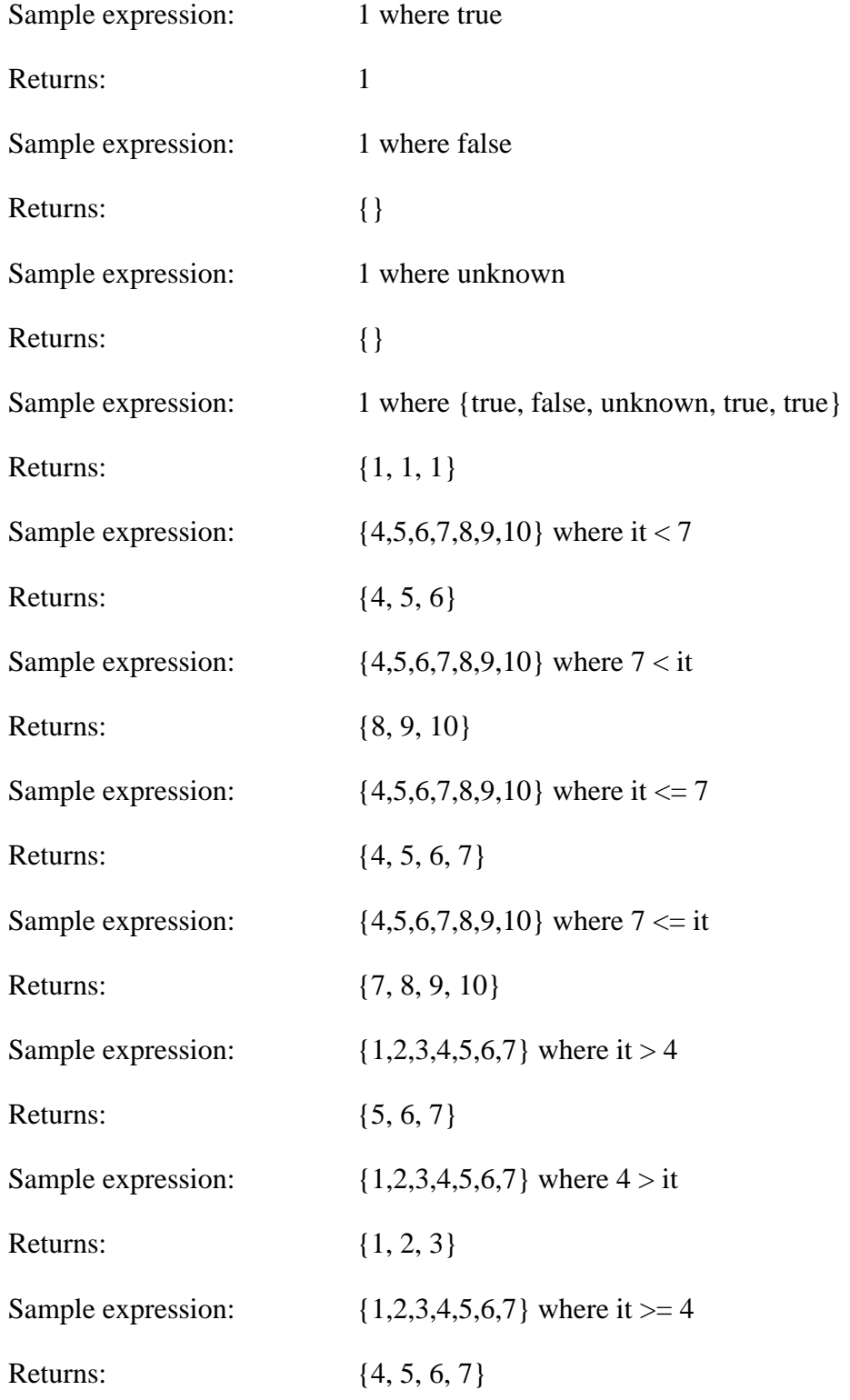

May 4, 2004 108 108 GLIF3.5

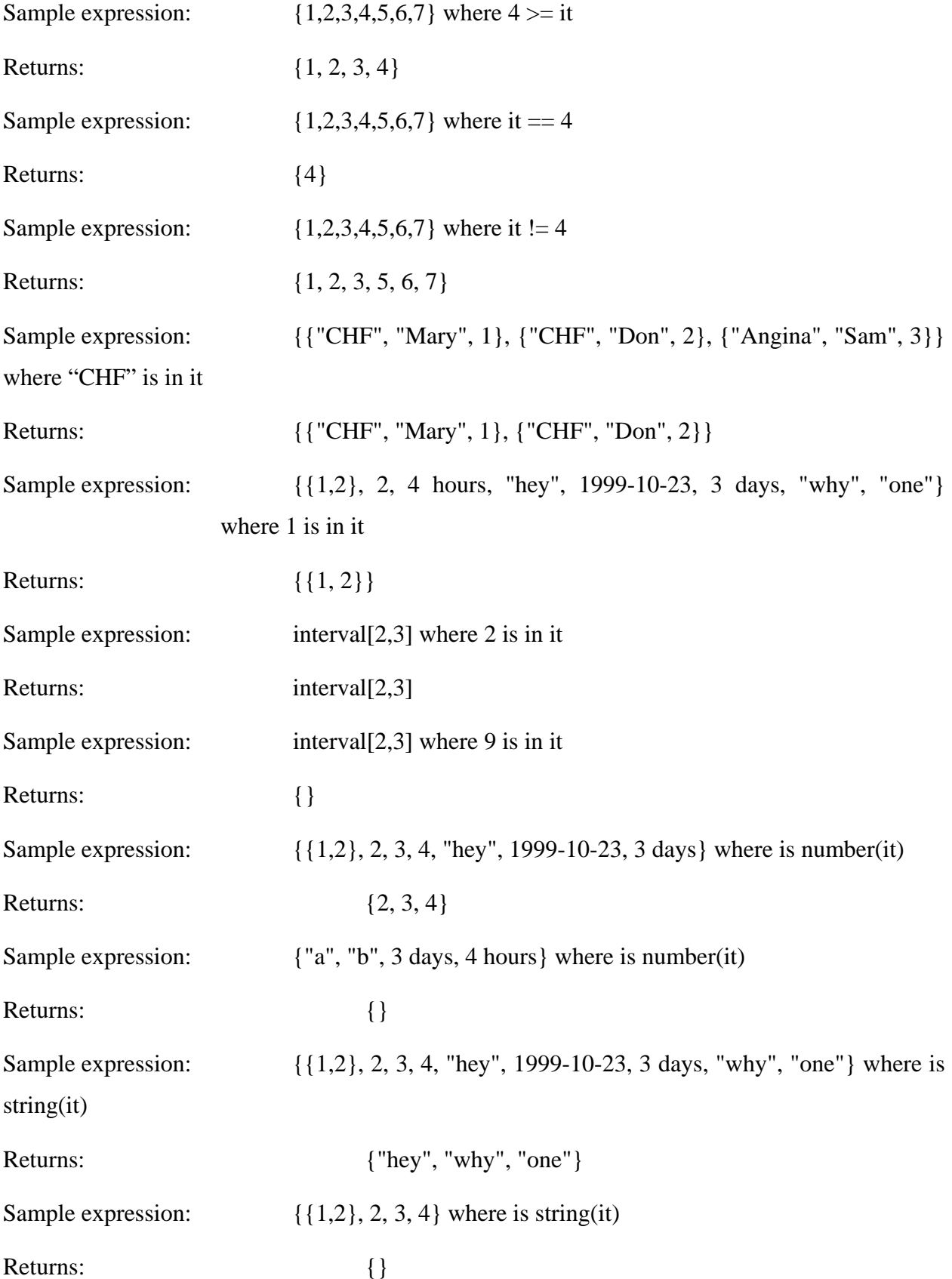
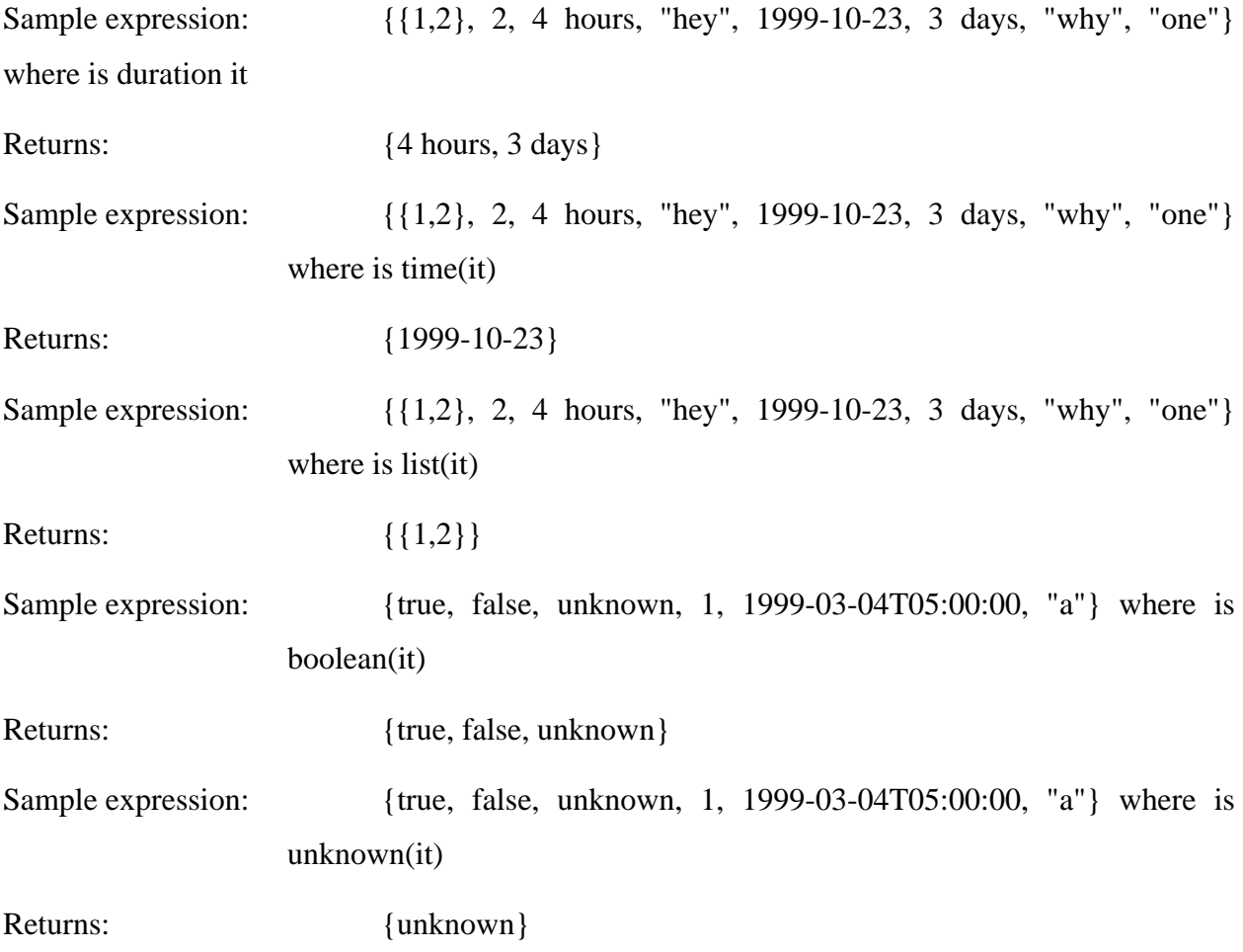

### **Numeric Interval**

Operations supported on numeric intervals include inclusion and overlap comparisons. The values appearing within a numeric interval specification are real numbers with the exception of the special keywords –infinity and infinity. An interval is specified by using the keyword "interval" followed by "[" (to represent an inclusive lower bound) or "(" (to represent a non-inclusive lower bound), and two comma-separated numbers followed by "]" (to represent an inclusive upper bound) or ")" (to represent a non-inclusive upper bound). The number specified as the lower bound must be less than or equal to the number specified as the upper bound. Use of unsupported operators with numerical interval values is an error (causes a type mismatch exception to be raised).

# **6.3** *Binary Operators*

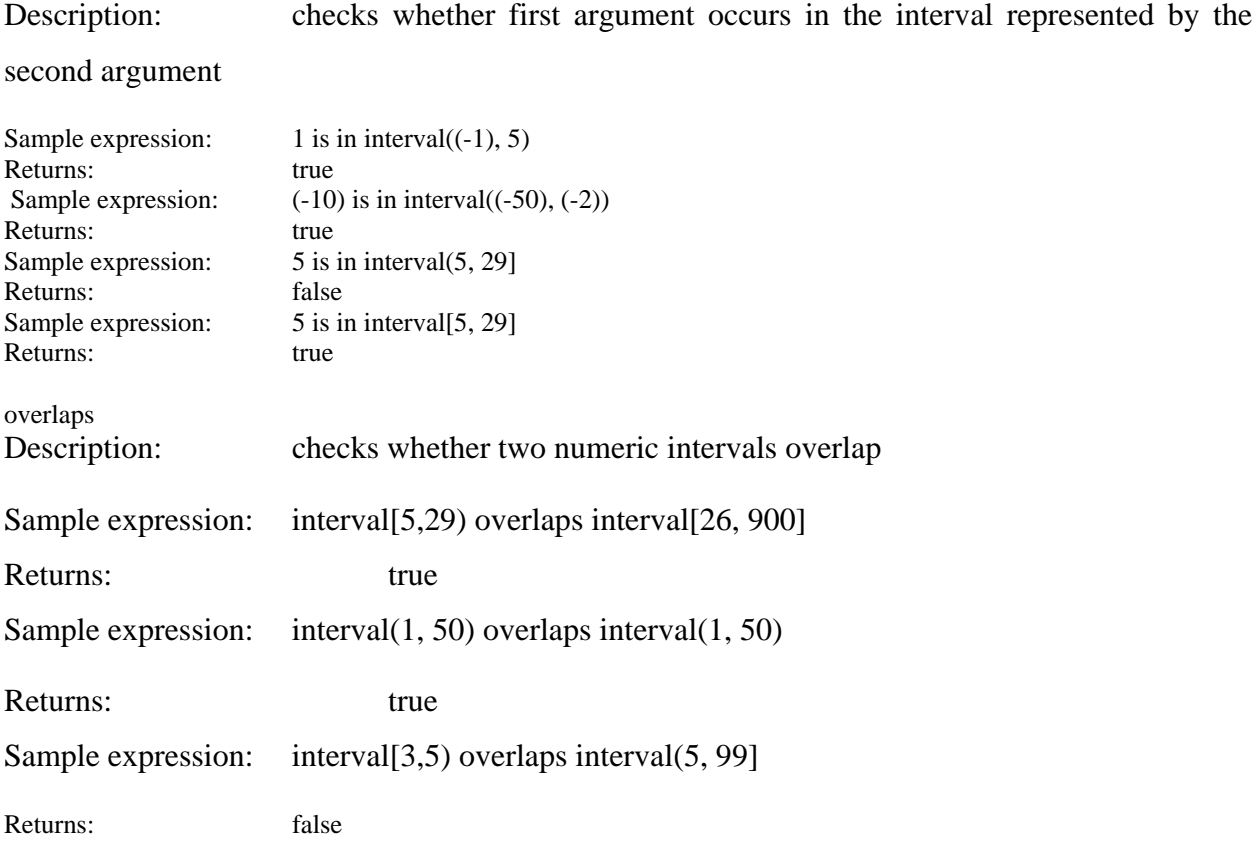

### **Duration Interval**

Operations supported on duration intervals include inclusion and overlap comparisons. The values appearing within a duration interval specification are durations. An interval is specified by using the keyword "interval" followed by "[" (to represent an inclusive lower bound) or "(" (to represent a non-inclusive lower bound), and two commaseparated durations followed by "]" (to represent an inclusive upper bound) or ")" (to represent a non-inclusive upper bound). The duration specified as the lower bound must be less than or equal to the duration specified as the upper bound. Use of unsupported operators with duration interval values is an error (causes a type mismatch exception to be raised).

### **6.4** *Binary Operators*

is in

Description: checks whether first argument occurs in the interval represented by the second argument

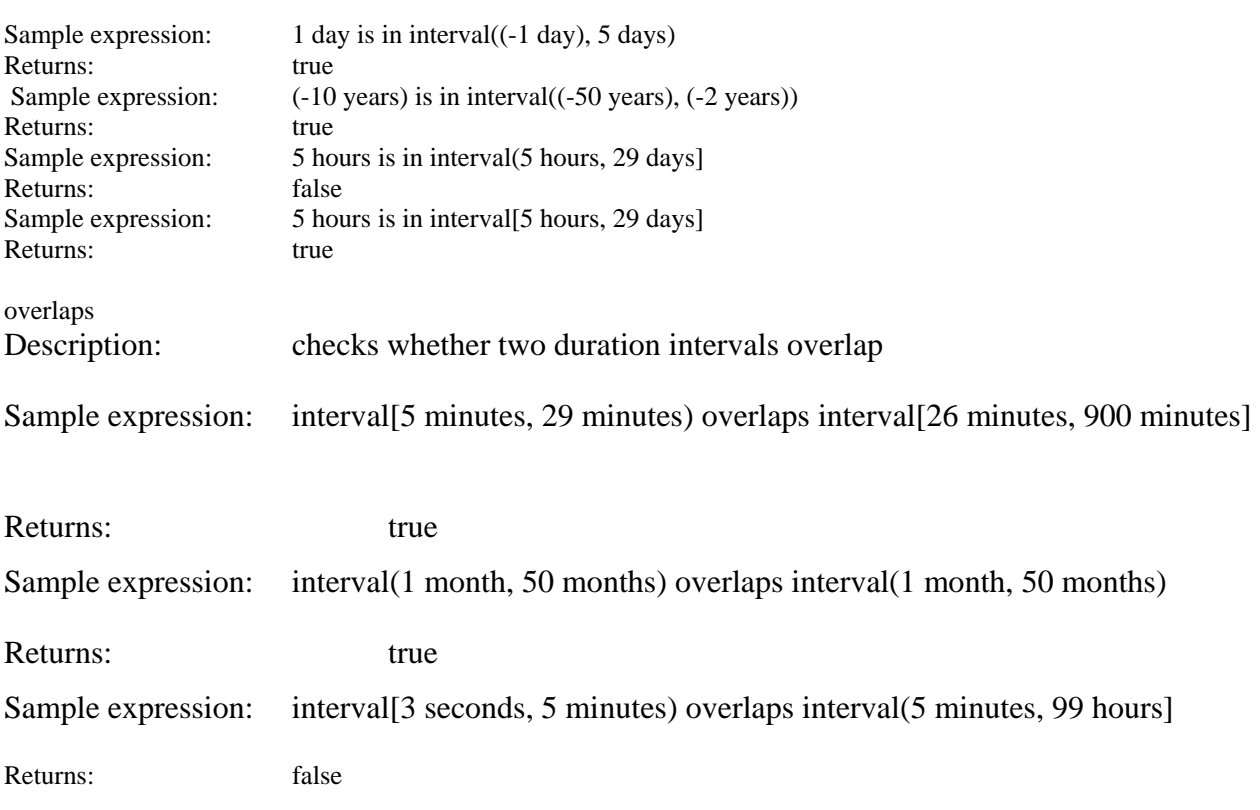

### **Absolute Date and Time Interval**

Operations supported on absolute date and time intervals include inclusion and overlap comparisons. The values appearing within an absolute date and time interval specification are absolute dates and times. An interval is specified by using the keyword "interval" followed by "[" (to represent an inclusive lower bound) or "(" (to represent a non-inclusive lower bound), and two comma-separated absolute date and time values followed by "]" (to represent an inclusive upper bound) or ")" (to represent a non-inclusive upper bound). The absolute date and time specified as the lower bound must occur before or equal the absolute date and time specified as the upper bound. Use of unsupported operators with absolute date and time interval values is an error (causes a type mismatch exception to be raised).

# **6.5** *Binary Operators*

is in

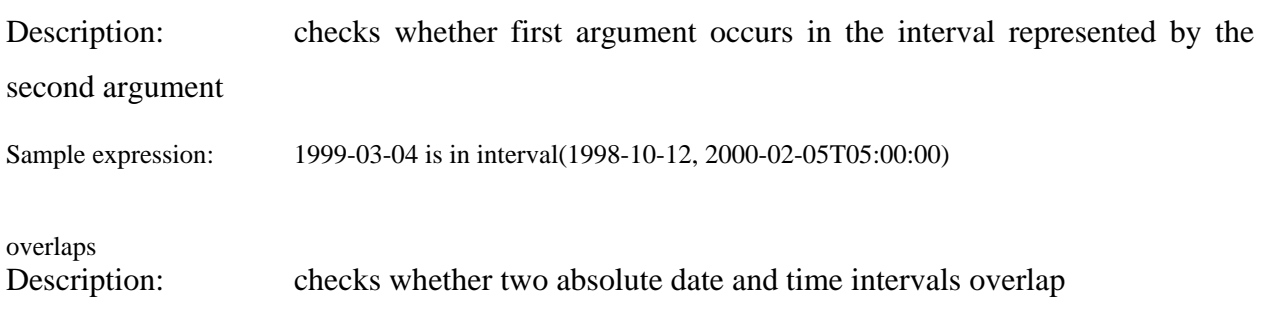

Sample expression: interval(1998-10-12, 2000-02-05T05:00:00) overlaps interval(1998-10-12, 2000-02-05T05:00:00)

Returns: true

# **7.** REFERENCES

- .1 Object Management Group. The Common Object Request Broker: Architecture and Specification; 1999. Report No.: OMG Document Number 91.12.1.
- .2 Bernstam E, Ash N, Peleg M, Tu S, Boxwala AA, Mork P, et al. Guideline classification to assist modeling, authoring, implementation and retrieval. In: Proc AMIA Symp.; 2000 November 2000; 2000. p. 66-70.
- .3 Advisory Committee on Immunization Practices A. Prevention and Control of Influenza. Morbidity and Mortality Weekly Report 2000;49(RR03):1-38.
- .4 Irwin RS, Boulet LS, Cloutier MM, Gold PM, Ing AJ, O'byrne P, et al. Managing Cough as a Defense Mechanism and as a Symptom, A Consensus Panel Report of the American College of Chest Physicians. Chest 1998;114(2):133S-181S.
- .5 American College of Cardiology/American Heart Association/American College of Physicians-American Society of Internal Medicine. Guidelines for the Management of Patients with chronic Stable Angina. J Am Col Cardiol 1999;33:2092- 2197.[http://www.acc.org/clinical/guidelines/june99/index.html.](http://www.acc.org/clinical/guidelines/june99/index.html)
- .6 ACP-ASIM. Screening for Thyroid Disease. Ann Int Med 1998;129:141-143.
- .7 AHCPR. Acute Low Back Problems in Adults, Clinical Practice Guideline Number 14: AHCPR Publication No. 95-0642; 1994. Report No.: 95-0642.
- .8 AHCPR. Heart Failure: Evaluation and Care of Patients With Left-Ventricular Systolic Dysfunction, Clinical Practice Guideline Number 11: AHCPR Publication No. 94-0612; 1994. Report No.: 94-0612.
- .9 ACP-ASIM. Acute Major Depression and Dysthymia. Ann Intern Med 2000;132:738- 742.
- .10 Bartlett JG, Breiman RF, Mandell LA, File TM. Community-Acquired Pneumonia in Adults: Guidelines for Management. Clinical Infectious Diseases 1998;26:811-838.
- .11 National Institute of Health. The Sixth Report of the Joint National Committee on Prevention, Detection, Evaluation, and Treatment of High Blood Pressure: National Institute of Health; 1997 November. Report No.: 98-4080.
- .12 Snow V, Weiss K, Wall EM, Mottur-Pilson C, for the American Academy of Family Physicians and the American College of Physicians-American Society of Internal Medicine. Pharmacological Management of Acute Attacks of Migraine Headache: Clinical Practice Guideline. accepted for publication (pending revisions) by Annals of Internal Medicine 2001.
- .13 Peleg M, Boxwala AA, Tu S, Greenes RA, Shortliffe EH, Patel VL. Handling Expressiveness and Comprehensibility Requirements in GLIF3. In: MedInfo 2001; 2001; 2001. p. 241-245.
- .14 Lindberg C. The Unified Medical Language System (UMLS) of the National Library of Medicine. J Am Med Rec Assoc 1990;61(5):40-42.
- .15 Schadow G, Russler DC, Mead CN, McDonald CJ. Integrating Medical Information and Knowledge in the HL7 RIM. In: Proc. AMIA Annual Symposium 2000; 2000; 2000. p. 764-768.
- .16 Ogunyemi O. The Guideline Expression Language (GEL) User's Guide. Technical Report. Boston, MA: Brigham and Women's Hospital; 2000. Report No.: DSG-TR-2000- 001.
- .17 E 1460 Standard Specification for Defining And Sharing Modular Health Knowledge Bases (Arden Syntax for Medical Logic Modules). ASTM Standards v 14.01. Philadelphia: American Society for Testing and Materials; 1992.
- .18 Peleg M, Ogunyemi O, Tu SW, Boxwala AA, Zeng Q, Greenes RA, et al. Using features of Arden syntax with object-oriented medical data models for guideline modeling. Proc AMIA Symp 2001:523- 7.[http://www.ncbi.nlm.nih.gov/entrez/query.fcgi?cmd=Retrieve&db=PubMed&dopt=Cit](http://www.ncbi.nlm.nih.gov/entrez/query.fcgi?cmd=Retrieve&db=PubMed&dopt=Citation&list_uids=11825243)

[ation&list\\_uids=11825243.](http://www.ncbi.nlm.nih.gov/entrez/query.fcgi?cmd=Retrieve&db=PubMed&dopt=Citation&list_uids=11825243)

- .19 Ogunyemi O, Zeng Q, Boxwala AA. BNF and built-in classes for object-oriented guideline expression language (GELLO). Technical Report. Boston, MA: Brigham and Women's Hospital; 2001. Report No.: DSG-TR-2001-018.
- .20 Warmer J, Kleppe A. The Object Constraint Language: Getting Your Models Ready for MDA. 2nd ed. Boston, MA: Addison-Wesley Pub Co; 2003.
- .21 Johnson PD, Tu SW, Musen MA, Purves I. A virtual medical record for guideline-based decision support. Proc AMIA Annu Fall Symp 2001:294-8.
- .22 8601 I, inventor Data elements and interchange formats information interchange Representation of dates and times. 1998.
- .23 National Kidney Foundation N. Clinical practice guidelines for peritoneal dialysis adequacy. New York; 1997.
- .24 American Society of Health-System Pharmacists A. Therapeutic guidelines for nonsurgical antimicrobial prophylaxis. Am J Health Syst Pharm 1999;56(12):1201-50.
- .25 Cattell RGG, Barry DK, Berler M, Eastman J, Jordan D, Russell C, et al., editors. The Object Data Standard: ODMG 3.0. San Francisco, CA: Morgan Kaufmann Publishers; 2000.
- .26 Snodgrass RT. The TSQL temporal query language. Boston, MA: Kluwer Academic Publishers; 1995.

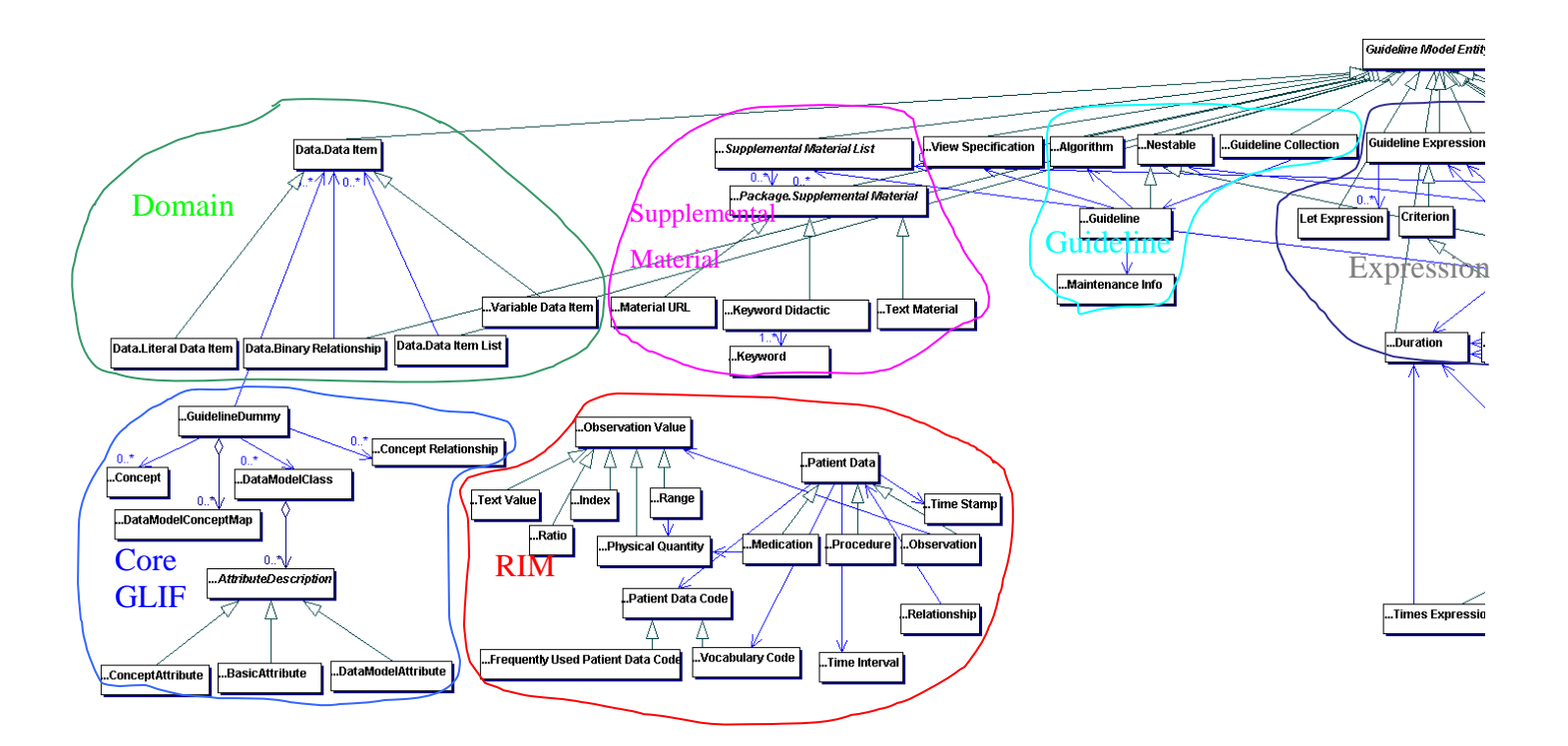

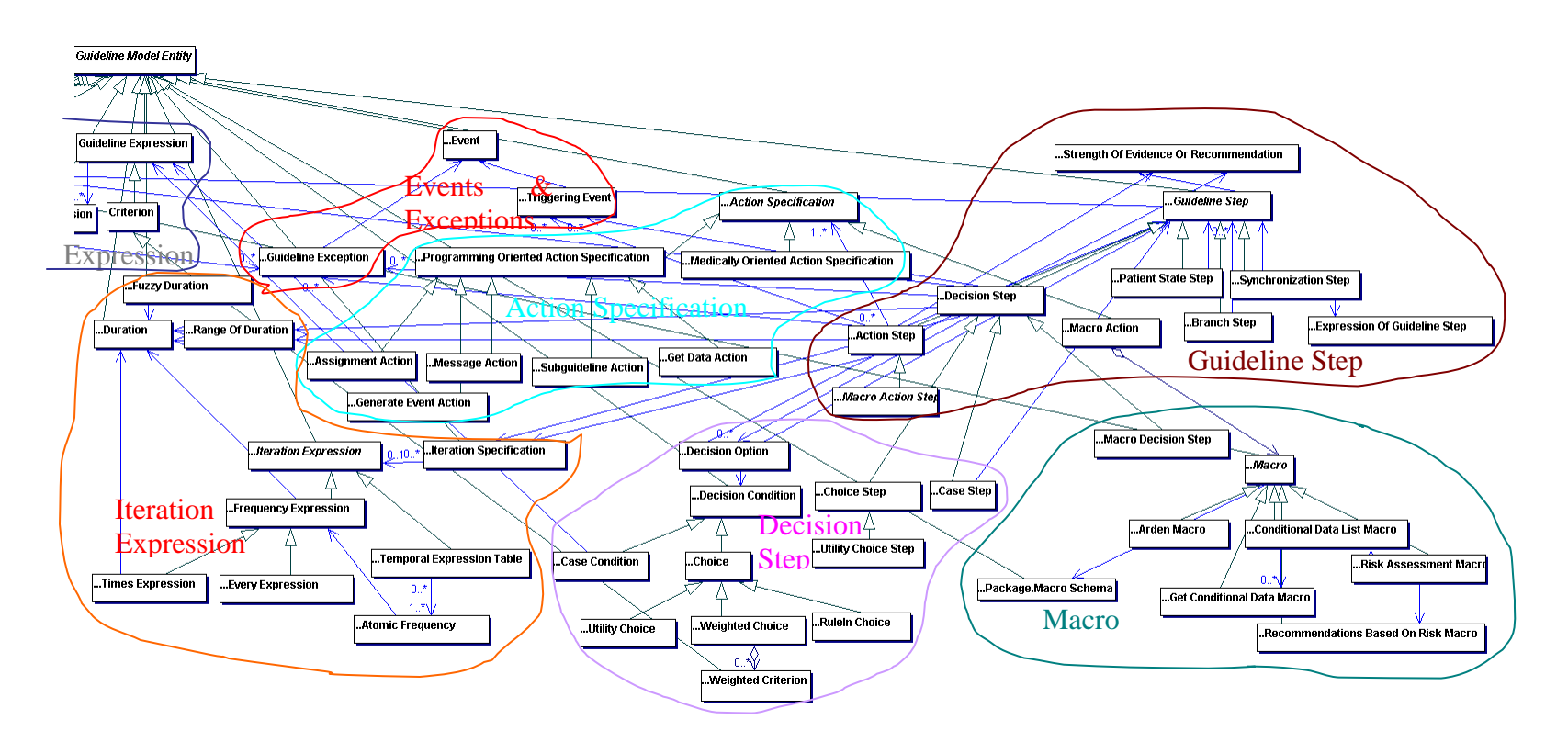